### <span id="page-0-0"></span>**Analiza matematyczna wspomagana programem wxMaxima**

#### **Rudolf Blaško Uniwersytet Żyliński w Żylinie**

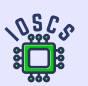

**Project: Innovative Open Source Courses for Computer Science**

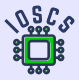

**31. 5. 2021**

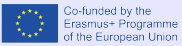

### <span id="page-1-0"></span>**Spis treśći**

- [Wprowadzenie do wxMaxima](#page-4-0)
- [Funkcje rzeczywiste](#page-33-0)
- [Rachunek różniczkowy](#page-148-0)
- [Całka nieoznaczona](#page-195-0)
- [Całka oznaczona](#page-207-0)

[Spis treśći](#page-1-0) [01](#page-4-0) [02](#page-33-0) [03](#page-148-0) [04](#page-195-0) [05](#page-207-0)

#### **Innovative Open Source Courses for Computer Science**

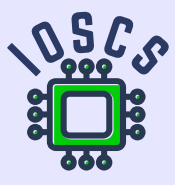

This teaching material was written as one of the outputs of the project "Innovative Open Source Courses for Computer Science", funded by the Erasmus $+$  grant no. 2019-1-PL01-KA203-065564. The project is coordinated by West Pomeranian University of Technology in Szczecin (Poland) and is implemented in partnership with Mendel University in Brno (Czech Republic) and University of Žilina (Slovak Republic). The project implementation timeline is September 2019 to December 2022.

[Spis treśći](#page-1-0) [01](#page-4-0) [02](#page-33-0) [03](#page-148-0) [04](#page-195-0) [05](#page-207-0)

### **Innovative Open Source Courses for Computer Science**

Project was implemented under the Erasmus+. Project name: "Innovative Open Source courses for Computer Science curriculum" Project no.: 2019-1-PL01-KA203-065564 Key Action: KA2 – Cooperation for innovation and the exchange of good practices Action Type: KA203 – Strategic Partnerships for higher education

Consortium: Zachodniopomorski uniwersytet technologiczny w Szczecinie Mendelova univerzita v Brně Žilinská univerzita v Žiline

Erasmus+ Disclaimer: This project has been funded with support from the European Commission. This publication reflects the views only of the author, and the Commission cannot be held responsible for any use which may be made of the information contained therein.

Copyright Notice: This content was created by the IOSCS consortium: 2019 – 2022. The content is Copyrighted and distributed under Creative Commons Attribution-ShareAlike 4.0 International License (CC BY-SA 4.0).

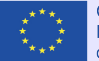

Co-funded by the Erasmus+ Programme of the European Union

# <span id="page-4-0"></span>**Wprowadzenie do wxMaxima**

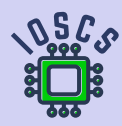

**Analiza matematyczna wspomagana programem wxMaxima**

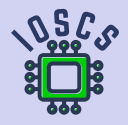

- <span id="page-5-0"></span>wxMaxima to interfejs dialogowy do systemu algebry komputerowej Maxima.  $\bullet$
- wxMaxima jest rozpowszechniany na licencji GPL.  $\bullet$
- Program można skompilować w różnych systemach operacyjnych (Windows, GNU/Linux,  $\bullet$ MacOS X, ...).
- xMaxima to graficzny interfejs dla Maximy napisany w Tcl/Tk.  $\bullet$
- Maxima jest jednym z programów Open Source z otwartym kodem źródłowym.  $\bullet$
- Wstępnie skompilowany program dla systemów GNU/Linux i Windows jest dostępny  $\bullet$ bezpłatnie na stronie SourceForge <https://sourceforge.net/projects/maxima/files/>.
- Po uruchomieniu środowiska wxMaxima na ekranie pojawi się okno z menu u góry.  $\bullet$
- Pod menu znajduje się miejsce, w którym możemy wpisać polecenia i gdzie wyświetlane są  $\bullet$ wyjścia.

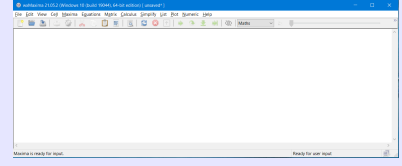

- Polecenia wprowadzamy w osobnych liniach (liniach wejściowych).  $\bullet$ Ich realizacja jest zapewniona przez jednoczesne naciśnięcie klawiszy Shift a Enter lub klikając w menu ikonę  $\triangleright$  (Send the current cell to maxima).
- Wiersze wejściowe są wymienione jako (%i1).  $\bullet$
- Linie wyjściowe są wymienione jako (%01).  $\bullet$
- Liczby dla linii wejściowej i odpowiedniej linii wyjściowej są takie same i na ich podstawie  $\bullet$ możemy odnieść się do treści tych wierszy.

(%i1) First input line .  $(\%$ ol) First output line. (%i2) Second input line . (%o2) Second output line.

- Polecenia są wykonywane na nowych oddzielnych liniach (liniach wyjściowych).  $\bullet$
- Polecenia w liniach wejściowych mogą być zakończone symbolem ; lub przez symbol \$,  $\bullet$ który wstrzymuje wyświetlanie odpowiedniego wyjścia.

```
(\%i1) solve (0=x+2, x);
(\% 01) [x = -2]
(\%i2) % i1;
(\%o2) solve(0 = x + 2, x)(%i3) % o1 ;
(\%o3) [x = -2]
```
Możemy zapisać wynik w różnych formach, a następnie użyć go w innych programach.

 $(\%$ o3)  $[x = -\frac{2}{3}, x = 0]$ 

- Skopiuj za pomocą  $Ctrl$  C i Ctrl V lub skopiuj jako tekst (można użyć np. do edytora  $\bullet$ równań MSWord): x=-2/3,x=0,
- Skopiuj jako  $\text{ET} \ \{x=-\frac{2}{3}\operatorname{Operatorname}{}, \}x=0\},$  $\bullet$
- Skopiuj jako MathML, Image, RTF, SVG. . .  $\bullet$

Środowisko wxMaxima posiada rozbudowaną pomoc dla użytkownika, którą można znaleźć w menu Help. Pomoc można również otworzyć, naciskając klawisz F1.

[https://maxima.sourceforge.io/docs/manual/maxima\\_369.html](https://maxima.sourceforge.io/docs/manual/maxima_369.html).

Możemy zapisać wynik w różnych formach, a następnie użyć go w innych programach.

 $(\%$ o3)  $[x = -\frac{2}{3}, x = 0]$ 

Możemy wypisać (%o3) z poprzedniego okna:

- Skopiuj za pomocą  $\boxed{\text{Ctrl} \space C}$  i  $\boxed{\text{Ctrl} \space V}$  lub skopiuj jako tekst (można użyć np. do edytora  $\bullet$ równań MSWord):  $x=-2/3$ ,  $x=0$ ,
- Skopiuj jako LATEX \[x=-\frac{2}{3}\operatorname{,}x=0\],  $\bullet$
- Skopiuj jako MathML, Image, RTF, SVG. . .  $\bullet$

Środowisko wxMaxima posiada rozbudowaną pomoc dla użytkownika, którą można znaleźć w menu Help. Pomoc można również otworzyć, naciskając klawisz F1.

[https://maxima.sourceforge.io/docs/manual/maxima\\_369.html](https://maxima.sourceforge.io/docs/manual/maxima_369.html).

Możemy zapisać wynik w różnych formach, a następnie użyć go w innych programach.

 $(\%$ o3)  $[x = -\frac{2}{3}, x = 0]$ 

Możemy wypisać (%o3) z poprzedniego okna:

- Skopiuj za pomocą  $\boxed{\text{Ctrl C}}$  i  $\boxed{\text{Ctrl V}}$  lub skopiuj jako tekst (można użyć np. do edytora  $\bullet$ równań MSWord):  $x=-2/3$ ,  $x=0$ ,
- Skopiuj jako  $\frac{X \left\{2}{3}\operatorname{operatorname{}}x=0\right\}$ ,  $\bullet$
- Skopiuj jako MathML, Image, RTF, SVG. . .  $\bullet$

Środowisko wxMaxima posiada rozbudowaną pomoc dla użytkownika, którą można znaleźć w menu Help. Pomoc można również otworzyć, naciskając klawisz F1.

Instrukcje można również znaleźć na stronie internetowej [https://maxima.sourceforge.io/docs/manual/maxima\\_369.html](https://maxima.sourceforge.io/docs/manual/maxima_369.html).

<span id="page-11-0"></span>Za pomocą apropos znajdujemy dokładną nazwę polecenia, używając części jego nazwy.  $\bullet$ 

(%i1) apropos (" plot ")

 $(\%$ <sup>o1</sup>) [barsplot, boxplot, contour\_plot,get\_plot\_option, gnuplot,. . .

Polecenie describe drukuje opis wprowadzonego polecenia.  $\bullet$ 

```
(%i1) describe ( plot2d )$
      -- Function: plot2d
      plot2d (<expr><,<range_x><,<options><)
      plot2d (<expr <>><expr <>
.<br/>cange x><.<rr/><range y><.<options><>>>><>>>>>>>>>>>>>
      plot2d ([parametric, <expr_x><, <expr>>xpr><_y, <range><], <options><>>>><>>>>>>
      plot2d ([discrete,<points><],<options><)
      plot2d ([contour,<expr><],<range_x><,<range_y><,<options><)
      plot2d ([<type_<>,...,<type_n><],<options><)
      There are 5 types of plots that can be plotted by 'plot2d':
             1. Explicit functions. 'plot2d' ...
      ...
```
- Wyrażenia są wprowadzane przy użyciu wspólnych znaków operacji, relacji i funkcji.  $\bullet$
- Argumenty funkcji i poleceń podano w nawiasach.  $\bullet$
- Należy podać symbol mnożenia \*!  $\bullet$
- Potęgowanie jest określone przez znak <sup>o</sup> lub parę \*\*.  $\bullet$
- Symbol : służy do przypisania wartości po prawej stronie do wyrażenia po lewej stronie.  $\bullet$
- Poniższe polecenia rozwiązują równanie 2x + 3x<sup>2</sup> = 0 z nieznaną zmienną x.  $\bullet$

```
(\%i1) a:2$ b:3$ solve (a*x+b*x^2=0, x);
(\%o1) [x = -\frac{2}{3}, x = 0]
```
Za pomocą polecenia kill możemy usunąć z pamięci zmienne wraz ze wszystkimi ich  $\bullet$ 

```
/* removes all bindings from the arguments a,b */
(\%i2) kill (all) /* removes all items on all infolists */
```
- Wyrażenia są wprowadzane przy użyciu wspólnych znaków operacji, relacji i funkcji.  $\bullet$
- Argumenty funkcji i poleceń podano w nawiasach.  $\bullet$
- Należy podać symbol mnożenia \*!  $\bullet$
- Potęgowanie jest określone przez znak <sup>o</sup> lub parę \*\*.  $\bullet$
- Symbol : służy do przypisania wartości po prawej stronie do wyrażenia po lewej stronie.  $\bullet$
- Poniższe polecenia rozwiązują równanie 2 $x + 3x^2 = 0$  z nieznaną zmienną x.  $\bullet$

```
(\%i1) a:2$ b:3$ solve (a*x+b*x^2=0, x);
(\%o1) [x = -\frac{2}{3}, x = 0]
```
Za pomocą polecenia kill możemy usunąć z pamięci zmienne wraz ze wszystkimi ich  $\bullet$ 

```
\frac{1}{2} removes all bindings from the arguments a, b */
(\%i2) kill (all) /* removes all items on all infolists */
```
- Wyrażenia są wprowadzane przy użyciu wspólnych znaków operacji, relacji i funkcji.  $\bullet$
- Argumenty funkcji i poleceń podano w nawiasach.  $\bullet$
- Należy podać symbol mnożenia \*!  $\bullet$
- Potęgowanie jest określone przez znak <sup>o</sup> lub parę \*\*.  $\bullet$
- Symbol : służy do przypisania wartości po prawej stronie do wyrażenia po lewej stronie.  $\bullet$
- Poniższe polecenia rozwiązują równanie 2 $x + 3x^2 = 0$  z nieznaną zmienną x.  $\bullet$

```
(\%i1) a:2$ b:3$ solve (a*x+b*x^2=0, x);
(\%o1) [x = -\frac{2}{3}, x = 0]
```
Za pomocą polecenia kill możemy usunąć z pamięci zmienne wraz ze wszystkimi ich  $\bullet$ przypisaniami i właściwościami.

```
(\%i1) kill(a, b)/* removes all bindings from the arguments a, b */(\%i2) kill (all) /* removes all items on all infolists */
```
- W menu View i podmenu Display equations możemy zmienić wyświetl linie  $\bullet$ wyjściowe do kształtów  $\overline{\text{in }2D}$  (implicitný tvar), as 1D ASCII | lub as ASCII Art.
- Możesz także zmienić ustawienia wyjścia za pomocą polecenia set\_display.  $\bullet$

```
(\%i1) x/sqrt(x^2+1); set display ('none)$
(\% 01) \frac{x}{\sqrt{x^2+1}}/* in 2D */
```

```
(\%il) x/sqrt(x^2+1); set display ('ascii)$
(\%o1) x/sqrt(x^2 + 1) /* as 1D ASCII */
(\%i2) x/sqrt(x^2+1); set_display ('xml)$
         x
(%o2) - - - - - - - - - /* as ASCII Art */
        2
     sqrt(x + 1)
```
### <span id="page-16-0"></span>**Praca z liczbami i podstawowymi stałymi**

- Maxima może pracować z liczbami rzeczywistymi zapisanymi w formie numerycznej lub  $\bullet$ symbolicznej.
- Sposób zapisywania liczb rzeczywistych można ustawić w menu Numeric za pomocą  $\bullet$ przełącznika Numeric Output między reprezentacją numeryczną a symboliczną.
- Ustawienie zmiennej numer określa metodę wyświetlania.  $\bullet$
- Domyślnie wyświetlanych jest 16 cyfr (wliczając kropkę dziesiętną).  $\bullet$
- Precyzja wyświetlania jest definiowana przez zmienną fpproc i wpływa na wyświetlanie  $\bullet$ za pomocą bfloat. Dane wyjściowe float zawsze pokazują to samo.
- $\circ$ pomocą polecenia polarform możemy przekształcić je w postać trygonometryczną

```
(\% i1) z: 1+\% i;
(z) i+1(\%i2) polarform(z)+rectform(z);
(\frac{36}{2}) \sqrt{2}e^{\frac{i\pi}{4}} + i + 1
```
### <span id="page-17-0"></span>**Praca z liczbami i podstawowymi stałymi**

- Maxima może pracować z liczbami rzeczywistymi zapisanymi w formie numerycznej lub  $\bullet$ symbolicznej.
- Sposób zapisywania liczb rzeczywistych można ustawić w menu Numeric za pomocą  $\bullet$ przełącznika Numeric Output między reprezentacją numeryczną a symboliczną.
- Ustawienie zmiennej numer określa metodę wyświetlania.  $\bullet$
- Domyślnie wyświetlanych jest 16 cyfr (wliczając kropkę dziesiętną).  $\bullet$
- Precyzja wyświetlania jest definiowana przez zmienną fpproc i wpływa na wyświetlanie  $\bullet$ za pomocą bfloat. Dane wyjściowe float zawsze pokazują to samo.
- Domyślnie liczby zespolone są wprowadzane w postaci algebraicznej (rectform). Za  $\bullet$ pomocą polecenia polarform możemy przekształcić je w postać trygonometryczną (wykładniczą).

```
(\%i1) z: 1+\%i;
(z) i +1
(\%i2) polarform(z)+rectform(z);
(\frac{6}{2}) \sqrt{2}e^{\frac{i\pi}{4}} + i + 1
```
#### **Praca z liczbami i podstawowymi stałymi**

- Stałe numeryczne e, *π*, i (jednostka urojona) mają przedrostek %, tj. %e, %pi, %i .  $\bullet$ Obowiązuje to nawet wtedy, gdy są one częścią lub wynikiem obliczeń.
- Maxima ma predefiniowane stałe inf, minf dla rzeczywistej nieskończoności  $\infty$ ,  $-\infty$ .  $\bullet$
- Maxima ma predefiniowaną stałą infinity dla nieskończoności zespolonej.  $\bullet$
- Stałe logiczne true i false reprezentują prawdę i fałsz.  $\bullet$

```
(%i1) % pi +% i +% e ;
(%o1) \pi + \% i +% e
(\%i2) [minf, inf];
(%o2) [−∞, ∞]
(\%i3) infinity;
(%o3) infinity
```
## <span id="page-19-0"></span>**Przypisania i funkcje**

- Maxima zawiera znacznie więcej funkcji niż standardowe języki programowania.  $\bullet$ To nie tylko same funkcje, ale także różne funkcje je wspierające.
- Używamy operatora : do przypisywania wartości lub wyrażeń do zmiennych.  $\bullet$
- Funkcje definiujemy za pomocą przypisania :=.  $\bullet$

```
(\%i1) f (x):= x^2+2*x+3;
(\% \text{o1}) f(x) := x^2 + 2x + 3(\%i6) f (x); f (y); f (x+1);
     f(-2): f(1):(\% 02) x^2 + 2x + 3(\%o3) y^2 + 2y + 3(\%o4) (x+1)^2 + 2(x+1) + 3(\% 05) 3
(\% 6) 6
```
#### <span id="page-20-0"></span>**Praca z wyrażeniami**

Wiele razy musimy tylko zmienić warunki lokalnie dla konkretnego obliczenia bez globalne zmiany ustawień. W tym celu Maxima ma bardzo efektywne polecenie ev.

- Polecenie ev umożliwia zdefiniowanie określonego środowiska w ramach jednego polecenia.  $\bullet$
- Po wprowadzeniu polecenia ev $(a,b1,b2,\ldots,bn)$  obliczane jest wyrażenie a, gdy  $\bullet$ spełnione są warunki b1, b2, . . . , bn.
- Warunkami tymi mogą być równania, przypisania, funkcje, przełączniki (ustawienia  $\bullet$ logiczne).

Przykład pokazuje przykład rozwiązania równania kwadratowego za pomocą polecenia solve.

Zmienne a, b, c po wykonaniu polecenia ev nie mają przypisanych wartości.  $\bullet$ 

(%)i1) 
$$
ev(solve(a*x^2+b*x+c=0, x), a:2, b:-1, c=-3);
$$

\n(%)01)  $[x = \frac{3}{2}, x = -1]$ 

\n(%)i2)  $solve(a*x^2+b*x+c=0, x);$ 

\n(%02)  $[x = -\frac{\sqrt{b^2-4ac}+b}{2a}, x = \frac{\sqrt{b^2-4ac}-b}{2a}]$ 

#### **Praca z wyrażeniami**

Wyrażenia możemy zastępować za pomocą poleceń subst(a,b,c) i ratsubst(a,b,c).

- Wyrażenie a zostanie zastąpione wyrażeniem b, a następnie podstawione w wyrażeniu c.  $\bullet$
- Podczas używania polecenia subst b musi być najprostszą częścią (atom) lub przez pełne  $\bullet$ podwyrażenie wyrażenia c.
- W przykładzie podwyrażenie  $x+y$  nie jest kompletne (brak z).  $\bullet$
- Polecenie ratsubst również modyfikuje wynikowe wyrażenie.  $\bullet$

```
(\%i2) subst (x+y, a, a^2+b^2); ratsubst (x+y, a, a^2+b^2);
(\% 01) (y + x)^2 + b^2(\frac{9}{6} \cdot 2) y^2 + 2xy + x^2 + b^2(\% i4) subst (a, x+y, x+y+z); ratsubst (a, x+y, x+y+z);(\% 03) z + y + x
(\% 04) z + a
```
### <span id="page-22-0"></span>**Granice i pochodne**

W menu Calculus znajdujemy funkcje do rozwiązywania podstawowych problemów analizy matematycznej (granice, pochodne, całki, sumy szeregów, . . . ).

Granice obliczamy za pomocą polecenia limit.

Ostatni parametr określa kierunek granic jednostronnych, ma wartości plus lub minus  $\bullet$ i jest opcjonalne.

Jeśli nie określono, Maxima oblicza granicę jako granicę zespoloną.

- Za pomocą polecenia  $\frac{\text{limit}(f(x),x,a)}{\text{obliczamy granicę } \lim_{x\to a} f(x)}$ .  $\bullet$
- Za pomocą polecenia  $\frac{\text{limit}(f(x), x, a, \text{plus})}{x \rightarrow a^{+}}$ obliczamy granicę  $\lim_{x \rightarrow a^{+}} f(x)$ .  $\bullet$

```
(\%i4) limit (1/x, x, 0); limit (1/x, x, 0, plus);
             limit (1/x, x, 0, minus); limit (1/x, t, 0);(%o1) infinity
      \infty-\infty(\%o4) \frac{1}{x}x
```
<span id="page-23-0"></span>Wykres funkcji możemy narysować na kilka sposobów.

- Najprostszym sposobem jest wybranie z menu opcji Plot podmenu Plot 2d ...  $\bullet$
- Jeśli wybierzemy Format=gnuplot, funkcja zostanie wykreślona poleceniem plot2d w  $\bullet$ nowym oknie za pomocą programu Open Source Gnuplot.

Gnuplot jest automatycznie instalowany wraz z Maximą.

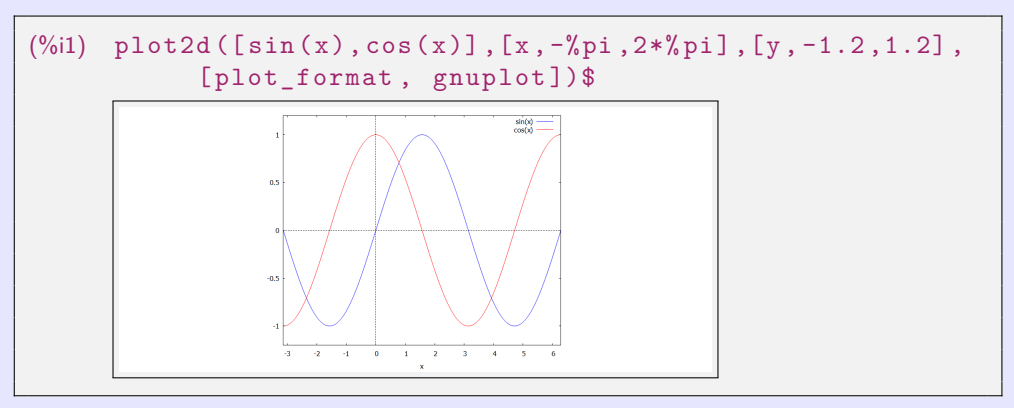

Wykresy funkcji nie są wyświetlane w rzeczywistych proporcjach osi  $x$  i  $y$ , ale są zoptymalizowane dla ekranu.

Do poprawnego wyświetlenia możemy wykorzystać m.in. parametr same\_xy.  $\bullet$ 

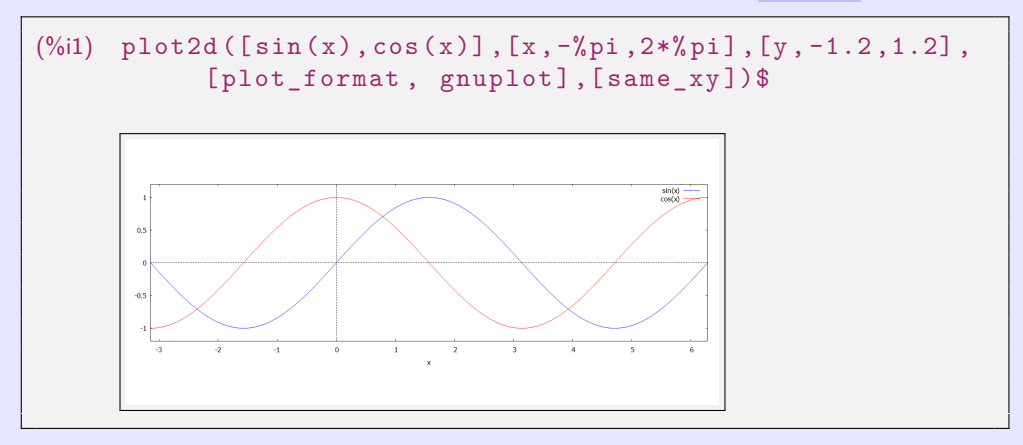

Jeśli wybierzemy Format=wxmaxima :

- Maxima rysuje wykres za pomocą polecenia plot2d w nowym oknie.  $\bullet$
- Obraz możemy zapisać tylko w postscriptum.  $\bullet$

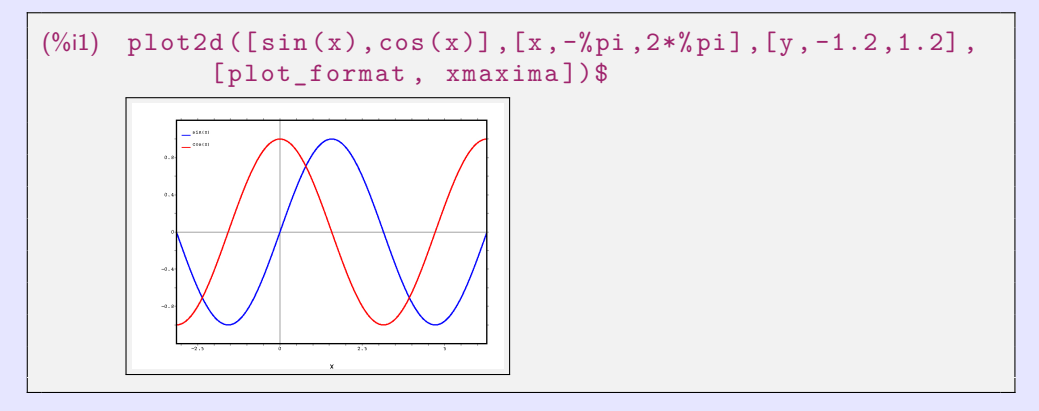

#### Jeśli wybierzemy Format=inline:

Maxima rysuje wykres za pomocą polecenia wxplot2d w swoim środowisku.  $\bullet$ 

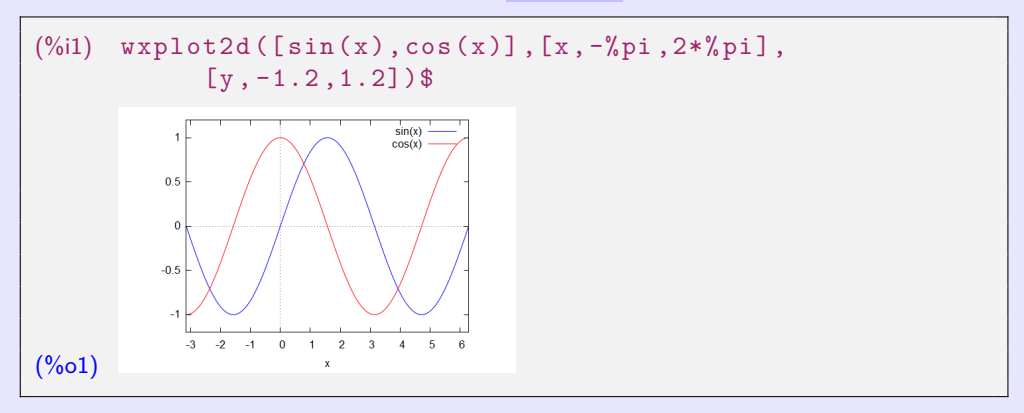

Polecenia plot2d i wxplot2d mają tę samą składnię i znacznie więcej parametrów.

Parametry można znaleźć na przykład za pomocą polecenia describe(plot2d).  $\circ$ 

#### Jeśli wybierzemy Format=inline :

Maxima rysuje wykres za pomocą polecenia wxplot2d w swoim środowisku.  $\bullet$ 

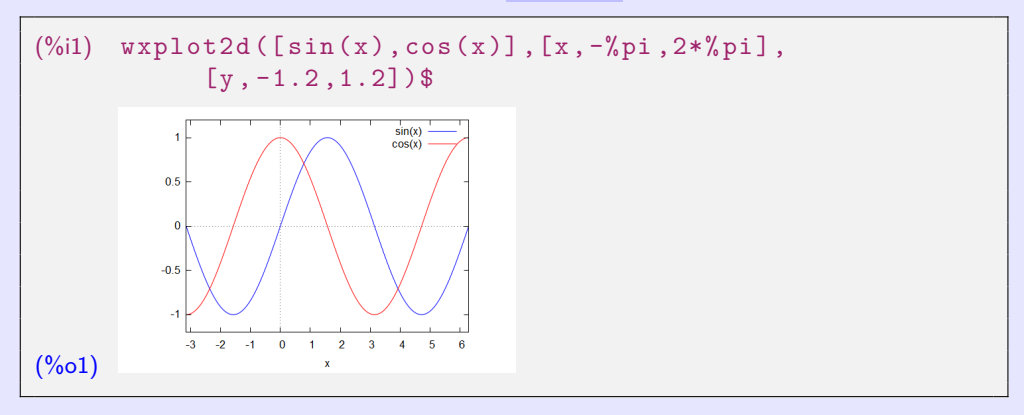

Polecenia plot2d i wxplot2d mają tę samą składnię i znacznie więcej parametrów.

Parametry można znaleźć na przykład za pomocą polecenia describe(plot2d).  $\bullet$ 

Wykres funkcji możemy narysować na kilka sposobów.

- Lepiej jest użyć poleceń wxdraw2d lub draw2d i przekieruj wyjście do Gnuplot.  $\bullet$
- Te polecenia mają nieco inną składnię niż wxplot2d, plot2d.  $\bullet$ Parametry drukowania są prostsze i bardziej przejrzyste.
- Renderowana funkcja musi znajdować się w poleceniu explicit, parametric lub  $\bullet$ implicit.

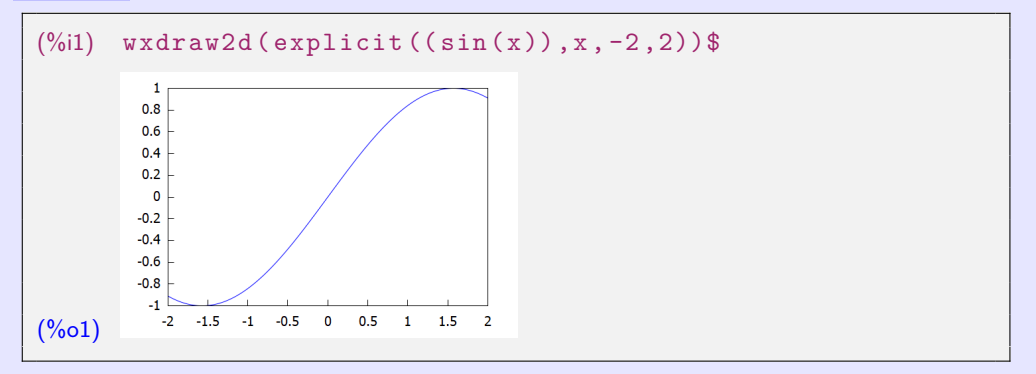

<span id="page-29-0"></span>Ciągi w Maximie możemy tworzyć na kilka sposobów.

- Ciągi możemy tworzyć na przykład za pomocą polecenia makelist lub za pomocą  $\bullet$ poleceń cyklu for..do.
- Polecenie makelist tworzy listę, którą możemy wyświetlić zarówno jako całość, jak i  $\bullet$ według członków.

```
(\%i2) S1: makelist (2*n^2-1, n, 1, 10);
      S2:makelist (2*n^2-1, n, 2, 10, 2);(S1) [1, 7, 17, 31, 49, 71, 97, 127, 161, 199]
(S2) [7, 31, 71, 127, 199]
(%i4) S1 [1]; S2 [1]; S1 [10];
(%o3)(\%o4)
(%o5) 199
(%i6) S1 [12];
      inpart: invalid index 12 of list or matrix.
      -- an error. To debug this try: debugmode(true);
```
- Ciąg jest również generowany z jego wzorami, a następnie rysowany przy użyciu draw2d.  $\bullet$
- Uporządkowane pary są w nawiasach kwadratowych, a następnie pokazane jako punkty na  $\bullet$ płaszczyźnie.

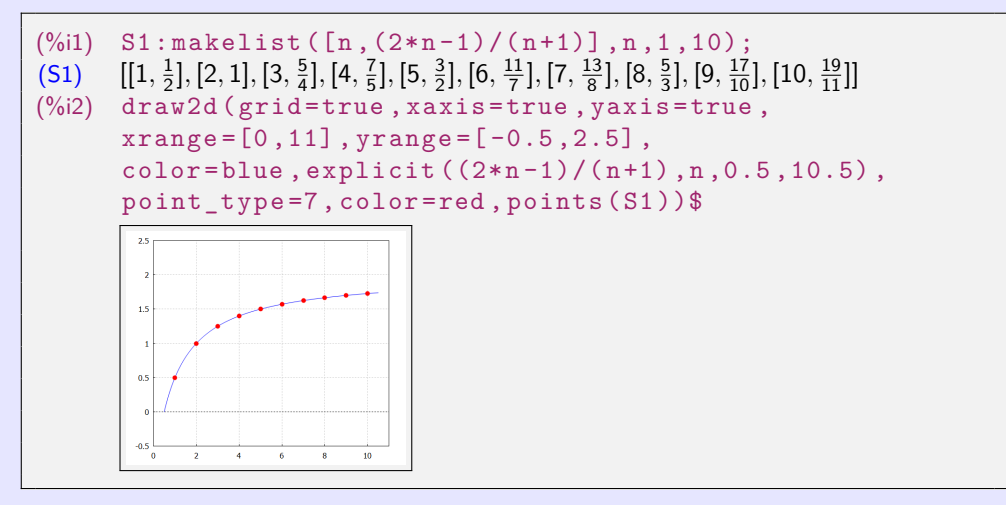

Za pomocą polecenia <mark>for. .do</mark> wymieniamy kilka elementów ciągu  $\left\{ 2n^{2}-1\right\} _{n=1}^{\infty}$  $\bullet$ 

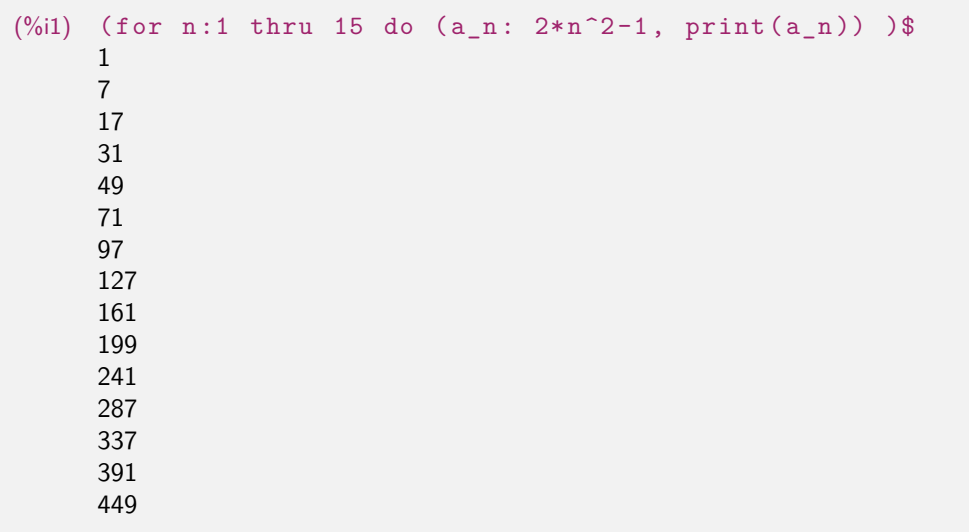

Sumę szeregu możemy obliczyć poleceniem sum.

Możesz znaleźć to polecenie w menu Calculus a podmenu Calculate Sum...

Za pomocą polecenia sum obliczamy zarówno sumę skończoną, jak i nieskończoną.  $\bullet$ 

```
(\% i1) sum (2*n^2-1, n, 1, 8);(\% 01) 400
```
Maxima może obliczyć dokładną sumę niektórych nieskończonych szeregów.  $\bullet$ 

```
(\% 12) sum (1/k^2, k, 1, \text{inf});
           sum (1/k<sup>2</sup>, k, 1, inf), simpsum;
(\% 01) \sum_{k=1}^{\infty} \left(\frac{1}{k^2}\right)(\%o2) \frac{\pi^2}{6}6
```
# **Funkcje rzeczywiste**

<span id="page-33-0"></span>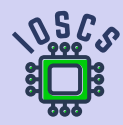

**Analiza matematyczna wspomagana programem wxMaxima**

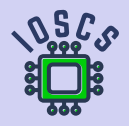

- <span id="page-34-0"></span>**Relacja binarna (dwuargumentowa)** f między zbiorami  $A \neq \emptyset$  i  $B \neq \emptyset$  to każdy  $\bullet$  $f \subset A \times B$ .
- Jeśli dla każdego  $x \in A$  istnieje co najwyżej jeden  $y \in B$  taki, że [x; y]∈f, wtedy relacja f  $\bullet$ nazywa się **funkcja** ze zbioru A do zbioru B, oznaczenie f: AB. Piszemy  $[x; y] \in f$  lub  $y = f(x)$ .
- $x \in A$  Argument funkcji (zmienna niezależna).
- $\bullet \quad y \in B$  Wartość funkcji (zmienna zależna).
- $D(f) = \{x \in A, \exists y \in B : [x; y] \in f\}$  Dziedzina funkcji f (zbiór argumentów).  $\bullet$
- $H(f) = \{y \in B, \exists x \in D(f) : [x; y] \in f\}$  Przeciwdziedziną funkcji f (zbiór wartości).  $\bullet$
- Relacje i funkcje to zbiory uporządkowanych par.  $\bullet$
- $f = g$  reprezentuje równoważność [x; y]∈f  $\Leftrightarrow$  [x; y]∈g,  $\circ$

tj.  $D(f) = D(g)$  i  $f(x) = g(x)$  obowiązuje dla wszystkich  $x \in D(f)$ .

- **Relacja binarna (dwuargumentowa)** f między zbiorami  $A \neq \emptyset$  i  $B \neq \emptyset$  to każdy  $\bullet$  $f \subset A \times B$ .
- Jeśli dla każdego  $x \in A$  istnieje co najwyżej jeden  $y \in B$  taki, że  $[x; y] \in f$ , wtedy relacja f  $\bullet$ nazywa się **funkcja** ze zbioru A do zbioru B, oznaczenie f: AB. Piszemy  $[x; y] \in f$  lub  $y = f(x)$ .
- $\bullet \quad x \in A$  Argument funkcji (zmienna niezależna).
- $\bullet \quad y \in B$  Wartość funkcji (zmienna zależna).
- $\bullet$  $D(f) = \{x \in A, \exists y \in B : [x, y] \in f\}$  Dziedzina funkcji f (zbiór argumentów).
- $H(f) = \{y \in B, \exists x \in D(f) : [x; y] \in f\}$  Przeciwdziedziną funkcji f (zbiór wartości).  $\bullet$
- Relacje i funkcje to zbiory uporządkowanych par.  $\bullet$
- $\bullet$  f = g reprezentuje równoważność [x; y] ∈ f  $\Leftrightarrow$  [x; y] ∈ g,

tj.  $D(f) = D(g)$  i  $f(x) = g(x)$  obowiązuje dla wszystkich  $x \in D(f)$ .
- **Relacja binarna (dwuargumentowa)** f między zbiorami  $A \neq \emptyset$  i  $B \neq \emptyset$  to każdy  $\bullet$  $f \subset A \times B$ .
- Jeśli dla każdego  $x \in A$  istnieje co najwyżej jeden  $y \in B$  taki, że  $[x; y] \in f$ , wtedy relacja f  $\bullet$ nazywa się **funkcja** ze zbioru A do zbioru B, oznaczenie f: AB. Piszemy  $[x; y] \in f$  lub  $y = f(x)$ .
- $\bullet \quad x \in A$  Argument funkcji (zmienna niezależna).
- $\bullet \quad y \in B$  Wartość funkcji (zmienna zależna).
- $D(f) = {x \in A, \exists y \in B : [x; y] \in f}$  Dziedzina funkcji f (zbiór argumentów).
- $H(f) = {y ∈ B, ∃x ∈ D(f): [x; y] ∈ f}$  Przeciwdziedziną funkcji f (zbiór wartości).
- Relacje i funkcje to zbiory uporządkowanych par.  $\bullet$
- $\bullet$  f = g reprezentuje równoważność [x; y] ∈ f  $\Leftrightarrow$  [x; y] ∈ g,

tj.  $D(f) = D(g)$  i  $f(x) = g(x)$  obowiązuje dla wszystkich  $x \in D(f)$ .

- $\forall x_1, x_2 \in A: x_1 \neq x_2 \Rightarrow f(x_1) \neq f(x_2)$  Funkcja f jest iniekcją, lub różnowartościową (dla każdych dwóch różnych argumentów przyjmuje różne wartości).
- $∀y ∈ B ∃x ∈ A: y = f(x)$  Funkcja f jest suriekcją lub "na" zbiorz B (dla każdej wartości  $\bullet$ istnieje co najmniej jeden argument).
- f to iniekcja i suriekcja w tym samym czasie (różnowartościowa "na")  $\bullet$

Funkcja f jest bijekcją (iniekcją i suriekcją).

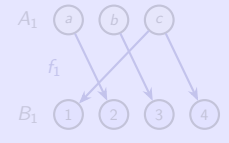

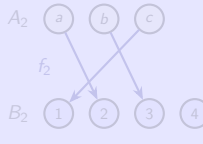

Nie jest funkcją

 $A_3$  (a) (b) (c) (d

- $∀x_1, x_2 ∈ A: x_1 ≠ x_2 ⇒ f(x_1) ≠ f(x_2)$  Funkcja f jest iniekcją, lub różnowartościową (dla każdych dwóch różnych argumentów przyjmuje różne wartości).
- $\rightarrow \forall y \in B \exists x \in A: y = f(x)$  Funkcja f jest suriekcją lub "na" zbiorz B (dla każdej wartości istnieje co najmniej jeden argument).
- f to iniekcja i suriekcja w tym samym czasie (różnowartościowa "na")  $\bullet$

Funkcja f jest bijekcją (iniekcją i suriekcją).

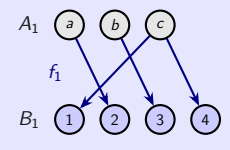

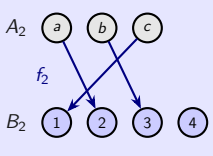

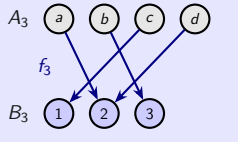

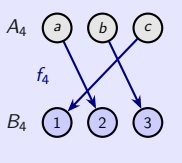

 $f_1 = \{ [a; 2], [b; 3], [c; 1], [c; 4] \}$ Nie jest funkcją (jest relacją).

 $f_2 = \{ [a; 2], [b; 3], [c; 1] \}$ Jest iniekcją.

 $f_3 = \{ [a; 2], [b; 3], [c; 1], [d; 2] \}$ Je suriekcią.

 $f_4 = \{ [a; 2], [b; 3], [c; 1] \}$ Je bijekcią.

Funkcje f:  $A \rightarrow B$ , g:  $C \rightarrow D$ ,  $H(f) \subset C$ .

- Funkcja  $F = g(f)$ :  $A \rightarrow D$ , która przypisuje każdemu  $x \in A$  wartość  $\bullet$ z = g(y) = g(f (x))∈D, gdzie y = f (x), nazywa się **złożenie** (**superpozycja**) funkcji f i g.
- Funkcja f jest nazywana wewnętrzną.  $\circ$
- Funkcja g jest nazywana zewnętrzną.  $\alpha$

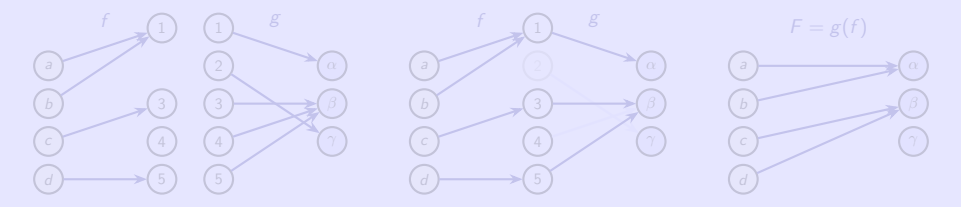

 $f = \{ [a; 1], [b; 1], [c; 3], [d; 5] \}, g = \{ [1; \alpha], [2; \gamma], [3; \beta], [4; \beta], [5; \beta] \},$ złożenie  $F = g(f) = \{ [a; \alpha], [b; \alpha], [c; \beta], [d; \beta] \}.$ 

Funkcje f:  $A \rightarrow B$ , g:  $C \rightarrow D$ ,  $H(f) \subset C$ .

- Funkcja  $F = g(f)$ :  $A \rightarrow D$ , która przypisuje każdemu  $x \in A$  wartość  $\bullet$ z = g(y) = g(f (x))∈D, gdzie y = f (x), nazywa się **złożenie** (**superpozycja**) funkcji f i g.
- Funkcja f jest nazywana wewnętrzną.  $\bullet$
- Funkcja g jest nazywana zewnętrzną.  $\bullet$

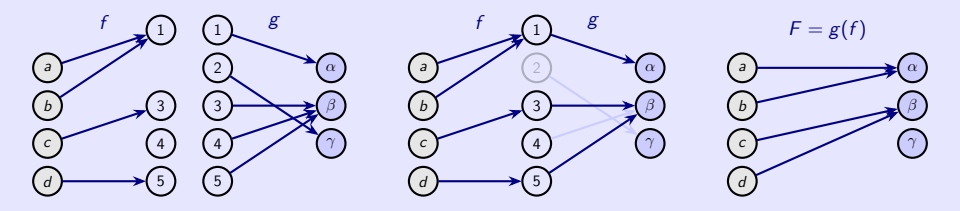

 $f = \{ [a; 1], [b; 1], [c; 3], [d; 5] \}, g = \{ [1; \alpha], [2; \gamma], [3; \beta], [4; \beta], [5; \beta] \},$ złożenie  $F = g(f) = \{ [a; \alpha], [b; \alpha], [c; \beta], [d; \beta] \}.$ 

Funkcja f: AB,  $C \subset A$ .

Funkcja h:  $C \rightarrow B$  taka, że  $f(x) = h(x)$  zachodzi dla wszystkich  $x \in C$ , nazywamy  $\bullet$ **zawężeniem** (**ograniczeniem, restrykcją**) f **do zbioru** C,  $h = f|_C$  (funkcja częściowa).

Funkcja  $f: A \rightarrow B$  jest bijekcją.

Funkcja g: BA taka, że  $[y; x] \in g \Leftrightarrow [x; y] \in f$ ,  $\circ$ tj.  $x = g(y) \Leftrightarrow y = f(x)$ , nazywa się **funkcją odwrotną k** ƒ, oznaczenie  $g = f^{-1}$ .

Zbiór A jest w przybliżeniu równoważny zbiorowi B, jeśli istnieje bijekcja  $f: A \rightarrow B$ , oznaczenie  $A \sim B$ .

 $A = \emptyset$  A jest pusty. <sup>A</sup> <sup>∼</sup> <sup>N</sup><sup>n</sup> <sup>=</sup> {1*,* <sup>2</sup>*, . . . ,* <sup>n</sup>}, <sup>n</sup>∈<sup>N</sup> <sup>A</sup> jest przeliczalnie skończony. A jest skończony.  $A \sim N$  A jest przeliczalnie nieskończony.  $A \neq \emptyset$  a  $A \not\sim N_n$  a  $A \not\sim N$  A jest neprzeliczalny. A jest nieskończony.  $A = ∅$  lub  $A \sim N_n$  lub  $A \sim N$  A jest przeliczalny.

Funkcja f: AB,  $C \subset A$ .

Funkcja h:  $C \rightarrow B$  taka, że  $f(x) = h(x)$  zachodzi dla wszystkich  $x \in C$ , nazywamy **zawężeniem** (**ograniczeniem, restrykcją**) f **do zbioru** C,  $h = f|_C$  (funkcja częściowa).

Funkcja  $f: A \rightarrow B$  jest bijekcją.

\n- Funkcja 
$$
g: BA
$$
 taka, że  $[y; x] \in g \Leftrightarrow [x; y] \in f$ ,
\n- tj.  $x = g(y) \Leftrightarrow y = f(x)$ , nazywa się **funkcją odwrotną k** f, oznaczenie  $g = f^{-1}$ .
\n

Zbiór A jest w przybliżeniu równoważny zbiorowi B, jeśli istnieje bijekcja  $f: A \rightarrow B$ , oznaczenie  $A \sim B$ .

 $A = \emptyset$  A jest pusty. <sup>A</sup> <sup>∼</sup> <sup>N</sup><sup>n</sup> <sup>=</sup> {1*,* <sup>2</sup>*, . . . ,* <sup>n</sup>}, <sup>n</sup>∈<sup>N</sup> <sup>A</sup> jest przeliczalnie skończony. A jest skończony.  $A \sim N$  A jest przeliczalnie nieskończony.  $A \neq \emptyset$  a  $A \not\sim N_n$  a  $A \not\sim N$  A jest neprzeliczalny. A jest nieskończony.  $A = ∅$  lub  $A \sim N_n$  lub  $A \sim N$  A jest przeliczalny.

Funkcja f: AB,  $C \subset A$ .

Funkcja h:  $C \rightarrow B$  taka, że  $f(x) = h(x)$  zachodzi dla wszystkich  $x \in C$ , nazywamy **zawężeniem** (**ograniczeniem, restrykcją**) f **do zbioru** C,  $h = f|_C$  (funkcja częściowa).

Funkcja  $f: A \rightarrow B$  jest bijekcją.

\n- Funkcja 
$$
g: BA
$$
 taka, że  $[y; x] \in g \Leftrightarrow [x; y] \in f$ ,
\n- tj.  $x = g(y) \Leftrightarrow y = f(x)$ , nazywa się **funkcją odwrotną k** f, oznaczenie  $g = f^{-1}$ .
\n

Zbiór A jest w przybliżeniu równoważny zbiorowi B, jeśli istnieje bijekcja  $f: A \rightarrow B$ , oznaczenie A ∼ B.

 $A = \emptyset$  A jest pusty. <sup>A</sup> <sup>∼</sup> <sup>N</sup><sup>n</sup> <sup>=</sup> {1*,* <sup>2</sup>*, . . . ,* <sup>n</sup>}, <sup>n</sup>∈<sup>N</sup> <sup>A</sup> jest przeliczalnie skończony. A jest skończony.  $A \sim N$  A jest przeliczalnie nieskończony.  $A \neq \emptyset$  a  $A \not\sim N_n$  a  $A \not\sim N$  A jest neprzeliczalny. A jest nieskończony.  $A = ∅$  lub  $A \sim N_n$  lub  $A \sim N$  A jest przeliczalny.

- $N = \{1, 2, 3, \ldots, n, n+1, \ldots\}$  Liczby naturalne.
- $Z = \{m n, m, n \in \mathbb{N}\} = \{0, \pm 1, \pm 2, \ldots, \pm n, \ldots\}$  Liczby całkowite.  $\bullet$
- $Q = \left\{\frac{m}{n}, m \in \mathbb{Z}, n \in \mathbb{N}\right\}$ Liczby wymierne.
	- Suma, różnica, iloczyn i iloraz dwóch liczb wymiernych (z niezerowym mianownikiem) jest znowu liczbą wymierną. Liczba wymierna (ułamek) może mieć kilka różnych wyrażeń.
- $I = R Q$  Liczby niewymierne.

jak i wymierny.

- $\bullet$   $R = (-\infty; \infty)$  Liczby rzeczywiste. Zbiór  $R$  jest nieskończony, ale wszystkie jego elementy, tj. liczby są ostateczne (liczba
- $R^* = R \cup \{-\infty, \infty\}$ **Rozszerzony zbiór liczb rzeczywistych.**
- $\infty + \infty = \infty$ ,  $a \pm \infty = \pm \infty$ ,  $\infty \cdot \infty = \infty$ ,  $b \cdot \infty = \frac{\infty}{b} = \infty$ ,  $\frac{a}{\infty} = 0$  dla  $a, b \in R$ ,  $b > 0$ .  $\circ$
- Nie definiujemy ∞ ∞, ∞  $\cdot$  0,  $\frac{\infty}{\infty}$ ,  $\frac{\infty}{0}$ ,  $\frac{a}{0}$  for  $a \in R$  (wyrażenia nieokreślone).  $\bullet$

- $N = \{1, 2, 3, \ldots, n, n+1, \ldots\}$  Liczby naturalne.
- $\bullet$   $Z = \{m n, m, n \in \mathbb{N}\} = \{0, \pm 1, \pm 2, \ldots, \pm n, \ldots\}$  Liczby całkowite.
- $Q = \left\{\frac{m}{n}, m \in \mathbb{Z}, n \in \mathbb{N}\right\}$ Liczby wymierne. Suma, różnica, iloczyn i iloraz dwóch liczb wymiernych (z niezerowym mianownikiem) jest znowu liczbą wymierną. Liczba wymierna (ułamek) może mieć kilka różnych wyrażeń.
- $I = R Q$  Liczby niewymierne.

Suma, różnica, iloczyn i iloraz dwóch liczb niewymiernych może być zarówno niewymiern, jak i wymierny.

 $R = (-\infty; \infty)$  Liczby rzeczywiste.

Zbiór  $R$  jest nieskończony, ale wszystkie jego elementy, tj. liczby są ostateczne (liczba elementów zbioru  $R$  nie może być wyrażona liczbą).

- $R^* = R \cup \{-\infty, \infty\}$ **Rozszerzony zbiór liczb rzeczywistych.**
- $\infty + \infty = \infty$ ,  $a \pm \infty = \pm \infty$ ,  $\infty \cdot \infty = \infty$ ,  $b \cdot \infty = \frac{\infty}{b} = \infty$ ,  $\frac{a}{\infty} = 0$  dla  $a, b \in R$ ,  $b > 0$ .  $\bullet$
- Nie definiujemy ∞ ∞, ∞  $\cdot$  0,  $\frac{\infty}{\infty}$ ,  $\frac{\infty}{0}$ ,  $\frac{a}{0}$  for  $a \in R$  (wyrażenia nieokreślone).  $\bullet$

- $N = \{1, 2, 3, \ldots, n, n+1, \ldots\}$  Liczby naturalne.
- $\bullet$   $Z = \{m n, m, n \in \mathbb{N}\} = \{0, \pm 1, \pm 2, \ldots, \pm n, \ldots\}$  Liczby całkowite.
- $Q = \left\{\frac{m}{n}, m \in \mathbb{Z}, n \in \mathbb{N}\right\}$ Liczby wymierne. Suma, różnica, iloczyn i iloraz dwóch liczb wymiernych (z niezerowym mianownikiem) jest znowu liczbą wymierną. Liczba wymierna (ułamek) może mieć kilka różnych wyrażeń.
- $I = R Q$  Liczby niewymierne.

Suma, różnica, iloczyn i iloraz dwóch liczb niewymiernych może być zarówno niewymiern, jak i wymierny.

 $R = (-\infty; \infty)$  Liczby rzeczywiste.

Zbiór  $R$  jest nieskończony, ale wszystkie jego elementy, tj. liczby są ostateczne (liczba elementów zbioru  $R$  nie może być wyrażona liczbą).

- $R^* = R \cup \{-\infty, \infty\}$ Rozszerzony zbiór liczb rzeczywistych.
- $\infty + \infty = \infty$ ,  $a \pm \infty = \pm \infty$ ,  $\infty \cdot \infty = \infty$ ,  $b \cdot \infty = \frac{\infty}{b} = \infty$ ,  $\frac{a}{\infty} = 0$  dla  $a, b \in R$ ,  $b > 0$ .  $\bullet$
- Nie definiujemy ∞ − ∞, ∞ ⋅ 0,  $\frac{\infty}{\infty}$ ,  $\frac{\infty}{0}$ ,  $\frac{a}{0}$  for  $a \in R$  (wyrażenia nieokreślone).  $\bullet$

<span id="page-47-0"></span>Funkcja f,  $D(f) = N$  $f = \{ [n; f(n)] , n \in \mathbb{N} \}$  $\mathcal{L}$ **Ciąg**, dla  $n \in \mathbb{N}$  oznaczamy  $a_n = f(n)$ , tj.  $f = \{a_1, a_2, a_3, \ldots, a_n, \ldots\} = \{a_n\}_{n=1}^{\infty}$  $\infty$ <sub>n=1</sub>.

- $f \sim N$  Ciag f jest przeliczalny (nieskończony).
- **a**<sub>n</sub> ∈ f Członek ciągu reprezentuje  $[n; f(n)]$ , to znaczy jednocześnie argument (kolejność n) i wartość  $a_n = f(n)$ .

**Ciąg** (liczb rzeczywistych) to dowolny ciąg  $\{a_n\}_{n=1}^{\infty}$  $\sum_{n=1}^{\infty}$ , gdzie  $a_n \in R$ , t.j.  $f: N \to R$ ,  $D(f) \subset R$ .

Jawny wpis: Wyrażenie ogólne  $a_n = f(n)$ ,  $n \in \mathbb{N}$ .  $\bullet$ 

 $a_n = n^2$ , *n*∈*N* definiuje ciąg  $\{a_n\}_{n=1}^{\infty} = \{(n^2\}_{n=1}^{\infty} = \{1, 4, 9, 16, ...\}$ .

Wpis rekurencyjny: Definicja a1 i przypisanie a $_n$ ,  $n \in N$  przy użyciu poprzednich członków.  $\bullet$  $a_1 = 1$ ,  $a_{n+1} = a_n + 2n + 1$ ,  $n \in \mathbb{N}$ definiuje ciąg  $\{a_n\}_{n=1}^{\infty} = \{(n^2\}_{n=1}^{\infty} = \{1, 4, 9, 16, \ldots\}.$ 

Funkcja f,  $D(f) = N$  $f = \{ [n; f(n)] , n \in \mathbb{N} \}$  $\mathcal{L}$ **Ciąg**, dla  $n \in \mathbb{N}$  oznaczamy  $a_n = f(n)$ , tj.  $f = \{a_1, a_2, a_3, \ldots, a_n, \ldots\} = \{a_n\}_{n=1}^{\infty}$  $\infty$ <sub>n=1</sub>.

- $\bullet$  f  $\sim N$  Ciąg f jest przeliczalny (nieskończony).
- $a_n \in f$  Członek ciągu reprezentuje [n; f(n)], to znaczy jednocześnie argument (kolejność n) i wartość  $a_n = f(n)$ .

**Ciąg** (liczb rzeczywistych) to dowolny ciąg  $\{a_n\}_{n=1}^{\infty}$  $\sum_{n=1}^{\infty}$ , gdzie  $a_n \in R$ , t.j.  $f: N \to R$ ,  $D(f) \subset R$ .

Jawny wpis: Wyrażenie ogólne  $a_n = f(n)$ ,  $n \in \mathbb{N}$ .  $\bullet$ 

 $a_n = n^2$ , *n*∈*N* definiuje ciąg  $\{a_n\}_{n=1}^{\infty} = \{(n^2\}_{n=1}^{\infty} = \{1, 4, 9, 16, ...\}$ .

Wpis rekurencyjny: Definicja  $a_1$  i przypisanie  $a_n$ ,  $n \in N$  przy użyciu poprzednich członków.  $\bullet$  $a_1 = 1$ ,  $a_{n+1} = a_n + 2n + 1$ ,  $n \in \mathbb{N}$ definiuje ciąg  $\{a_n\}_{n=1}^{\infty} = \{(n^2\}_{n=1}^{\infty} = \{1, 4, 9, 16, \ldots\}.$ 

<span id="page-49-0"></span>Funkcja f,  $D(f) = N$  $f = \{ [n; f(n)] , n \in \mathbb{N} \}$  $\mathcal{L}$ **Ciąg**, dla *n*∈N oznaczamy  $a_n = f(n)$ , tj.  $f = \{a_1, a_2, a_3, \ldots, a_n, \ldots\} = \{a_n\}_{n=1}^{\infty}$  $\infty$ <sub>n=1</sub>.

- $\bullet$  f ∼ N Ciąg f jest przeliczalny (nieskończony).
- $a_n \in f$  Członek ciągu reprezentuje  $[n; f(n)]$ , to znaczy jednocześnie argument (kolejność n) i wartość  $a_n = f(n)$ .

**Ciąg** (liczb rzeczywistych) to dowolny ciąg  $\{a_n\}_{n=1}^{\infty}$  $\sum_{n=1}^{\infty}$ , gdzie  $a_n \in R$ , t.j.  $f: N \to R$ ,  $D(f) \subset R$ .

Jawny wpis: Wyrażenie ogólne  $a_n = f(n)$ ,  $n \in \mathbb{N}$ .  $\bullet$ 

 $a_n = n^2$ , *n*∈ *N* definiuje ciąg  $\{a_n\}_{n=1}^{\infty} = \{n^2\}_{n=1}^{\infty} = \{1, 4, 9, 16, ...\}$ .

Wpis rekurencyjny: Definicja  $a_1$  i przypisanie  $a_n$ ,  $n \in N$  przy użyciu poprzednich członków.  $\bullet$  $a_1 = 1$ ,  $a_{n+1} = a_n + 2n + 1$ ,  $n \in \mathbb{N}$ definiuje ciąg  $\{a_n\}_{n=1}^{\infty} = \{(n^2\}_{n=1}^{\infty} = \{1, 4, 9, 16, \ldots\}.$ 

### Ciąg  $\{a_n\}_{n=1}^{\infty}$  $\sum_{n=1}^{\infty}$ ,  $a_n \in R$ , liczby  $a, b \in R$ .

- $\forall n \in \mathbb{N}: a \le a_n$  a dolna granica,
- $\forall n \in \mathbb{N}$ :  $a_n \leq b$  b górna granica,
- ${a_n}_n^{\infty}$  $\sum_{n=1}^{\infty}$  jest ograniczony od dołu i od góry  $\{a_n\}$

 $a_n = a_{n+1}$  Stała (stacjonarna).

∞  $\sum_{n=1}^{\infty}$  jest ograniczony od dołu. ∞  $\sum_{n=1}^{\infty}$  jest ograniczony od góry. ∞  $\sum_{n=1}^{\infty}$  jest ograniczony.

Ciąg monotoniczny  $\{a_n\}_{n=1}^{\infty}$ 

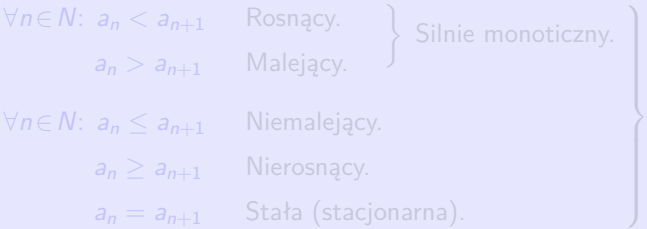

 $Cigg \{a_n\}_{n=1}^{\infty} = \{3, 1, 3, 5, 7, 9, ...\}$  nie jest monotoniczny.

### Ciąg  $\{a_n\}_{n=1}^{\infty}$  $\sum_{n=1}^{\infty}$ ,  $a_n \in R$ , liczby  $a, b \in R$ .

- $\bullet \quad \forall n \in \mathbb{N}: a \le a_n$  a dolna granica,
- $\forall n \in \mathbb{N}$ :  $a_n \leq b$  b górna granica,
- ${a_n}_n^{\infty}$  $\sum_{n=1}^{\infty}$  jest ograniczony od dołu i od góry  $\{a_n\}_{n=1}^{\infty}$

∞  $\sum_{n=1}^{\infty}$  jest ograniczony od dołu. ∞  $\sum_{n=1}^{\infty}$  jest ograniczony od góry.  $\sum_{n=1}^{\infty}$  jest ograniczony.

 $\sum_{n=1}^{\infty}$ 

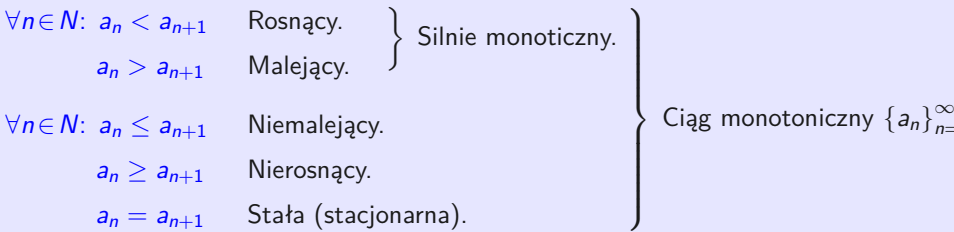

 $Cigg \{a_n\}_{n=1}^{\infty} = \{3, 1, 3, 5, 7, 9, ...\}$  nie jest monotoniczny.

Ciąg  $\{a_n\}_{n=1}^{\infty}$  $\sum_{n=1}^{\infty}$ ,  $a_n \in R$ , liczby  $a, b \in R$ .

- $\forall n \in \mathbb{N}$ :  $a \le a_n$  a dolna granica,
- $\forall n \in \mathsf{N}: a_n \leq b$  b górna granica,  ${a_n}_{n=0}^{\infty}$
- ${a_n}_n^{\infty}$  $\sum_{n=1}^{\infty}$  jest ograniczony od dołu i od góry  $\{a_n\}_{n=1}^{\infty}$

∞  $\sum_{n=1}^{\infty}$  jest ograniczony od dołu.  $\sum_{n=1}^{\infty}$  jest ograniczony od góry.  $\sum_{n=1}^{\infty}$  jest ograniczony.

 $\sum_{n=1}^{\infty}$ 

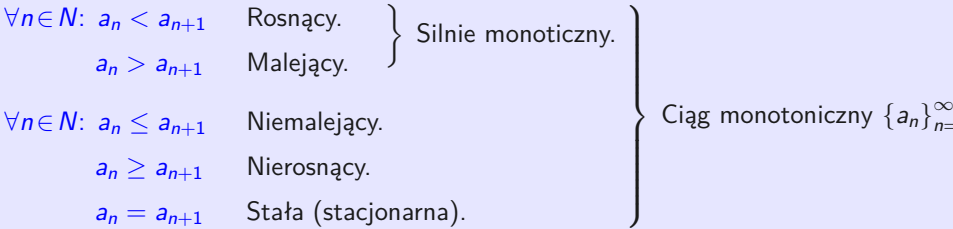

 $\text{Ciąg } \{a_n\}_{n=1}^{\infty} = \{3, 1, 3, 5, 7, 9, \ldots\}$  nie jest monotoniczny.

Ciąg  $\{a_n\}_{n=1}^{\infty}$  $\sum_{n=1}^{\infty}$ ,  $a_n \in R$ .

Jeśli  $\{k_n\}_{n=1}^{\infty} \subset N$  jest ciągiem rosnącym (liczb naturalnych, indeksów), następnie wywoływana jest  $\left\{a_{k_n}\right\}_{n=1}^{\infty}$ n=1 **podciąg** (**wybrany ciąg z**) {an} ∞  $\sum_{n=1}^{\infty}$ 

$$
\bullet \quad \{a_{k_n}\}_{n=1}^{\infty} = \{a_{2n}\}_{n=1}^{\infty} = \{a_2, a_4, a_6, \ldots\} = \{3, 7, 11, \ldots\} = \{4n-1\}_{n=1}^{\infty}.
$$

 $\sum_{n=1}^{\infty}$  **•** {a<sub>n</sub>} $\sum_{n=2}^{\infty}$  = {2n − 1} $\sum_{n=1}^{\infty}$ n=2 . {101*,* 109*,* 235*,* 637*, . . .*}.

```
(\%i2) a(n):=2*n-1$ makelist(a(n),n,1,7);
(%o2) [1, 3, 5, 7, 9, 11, 13]
(\% i3) makelist (a (2*n), n, 1, 7);(%o3) [3, 7, 11, 15, 19, 23, 27]
(\%i4) makelist (a (2*n), n, 2, 7);(%o4) [7, 11, 15, 19, 23, 27]
(\%i5) print (a(51), a(55), a(118), a(319))$
      101 109 235 637
```
Ciąg  $\{a_n\}_{n=1}^{\infty}$  $\sum_{n=1}^{\infty}$ ,  $a_n \in R$ .

Jeśli  $\{k_n\}_{n=1}^{\infty} \subset N$  jest ciągiem rosnącym (liczb naturalnych, indeksów), następnie wywoływana jest  $\left\{a_{k_n}\right\}_{n=1}^{\infty}$ n=1 **podciąg** (**wybrany ciąg z**) {an} ∞  $\sum_{n=1}^{\infty}$ 

Podciągi  ${a_n}_{n=1}^{\infty} = {2n-1}_{n=1}^{\infty} = {1,3,5,7,9,11,13,...}$  to na przykład:

$$
\bullet \quad \left\{a_{k_n}\right\}_{n=1}^{\infty}=\left\{a_{2n}\right\}_{n=1}^{\infty}=\left\{a_{2}, a_{4}, a_{6}, \ldots\right\}=\left\{3, 7, 11, \ldots\right\}=\left\{4n-1\right\}_{n=1}^{\infty}
$$

• 
$$
{a_n}_{n=1}^{\infty} = {2n-1}_{n=1}^{\infty}
$$
  ${a_n}_{n=2}^{\infty} = {2n-1}_{n=2}^{\infty}$   ${101, 109, 235, 637, \ldots}$ 

```
(\%i2) a(n):=2*n-1$ makelist(a(n),n,1,7);
(%o2) [1, 3, 5, 7, 9, 11, 13]
(\%i3) makelist (a (2*n), n, 1, 7);(%o3) [3, 7, 11, 15, 19, 23, 27]
(\%i4) makelist (a (2*n), n, 2, 7);(%o4) [7, 11, 15, 19, 23, 27]
(\%i5) print (a(51), a(55), a(118), a(319))$
      101 109 235 637
```
Dla każdego otoczenia  $O(a)$  istnieje nieskończenie wiele elementów  $a_n \in O(a)$ , wtedy to się nazywa  $a \in R^* = R \cup \{\pm \infty\}$  **punkt skupienia** ciągu  $\{a_n\}_{n=1}^{\infty}$  $\infty$ <sub>n=1</sub>.

Zbiór wszystkich punktów skupienia ciągu  $\{a_n\}_{n=1}^{\infty}$  $\sum_{n=1}^{\infty}$  oznaczamy przez  $E$ .  $\bullet$ 

```
Limes superior (górna granica),
\inf E = \liminf_{n \to \infty}a<sub>n</sub> Limes inferior (dolna granica) |<br>ciagu (a l∞
                                                                                       \mathcal{L}
Zawsze istnieją.
\sup E = \inf E = \lim_{n \to \infty} a_n Granica \{a_n\}_{n=1}^{\infty}\sum_{n=1}^{\infty} (zbiór E ma jeden element).
```
- $\circ$
- Jeśli lim a<sub>n</sub> istnieje, to jest unikalna.  $\bullet$

Dla każdego otoczenia  $O(a)$  istnieje nieskończenie wiele elementów  $a_n \in O(a)$ , wtedy to się nazywa  $a \in R^* = R \cup \{\pm \infty\}$  **punkt skupienia** ciągu  $\{a_n\}_{n=1}^{\infty}$  $\infty$ <sub>n=1</sub>.

Zbiór wszystkich punktów skupienia ciągu  $\{a_n\}_{n=1}^{\infty}$  $\sum_{n=1}^{\infty}$  oznaczamy przez  $E$ .  $\bullet$ 

$$
\sup E = \limsup_{n \to \infty} a_n
$$
  
Lines superior (górna granica)  
ciagu  $\{a_n\}_{n=1}^{\infty}$ .  
  

$$
\lim E = \liminf_{n \to \infty} a_n
$$
  
Limes inferior (dolna granica)  
ciagu  $\{a_n\}_{n=1}^{\infty}$ .  
  

$$
\sum_{n=1}^{\infty}
$$
  

$$
\sum_{n=1}^{\infty}
$$
  

$$
\sum_{n=1}^{\infty}
$$
  

$$
\sum_{n=1}^{\infty}
$$
  

$$
\sum_{n=1}^{\infty}
$$
  

$$
\sum_{n=1}^{\infty}
$$
  

$$
\sum_{n=1}^{\infty}
$$
  

$$
\sum_{n=1}^{\infty}
$$
  

$$
\sum_{n=1}^{\infty}
$$
  

$$
\sum_{n=1}^{\infty}
$$
  

$$
\sum_{n=1}^{\infty}
$$
  

$$
\sum_{n=1}^{\infty}
$$
  

$$
\sum_{n=1}^{\infty}
$$
  

$$
\sum_{n=1}^{\infty}
$$
  

$$
\sum_{n=1}^{\infty}
$$
  

$$
\sum_{n=1}^{\infty}
$$
  

$$
\sum_{n=1}^{\infty}
$$
  

$$
\sum_{n=1}^{\infty}
$$
  

$$
\sum_{n=1}^{\infty}
$$
  

$$
\sum_{n=1}^{\infty}
$$
  

$$
\sum_{n=1}^{\infty}
$$
  

$$
\sum_{n=1}^{\infty}
$$
  

$$
\sum_{n=1}^{\infty}
$$
  

$$
\sum_{n=1}^{\infty}
$$
  

$$
\sum_{n=1}^{\infty}
$$
  

$$
\sum_{n=1}^{\infty}
$$
  

$$
\sum_{n=1}^{\infty}
$$
  

$$
\sum_{n=1}^{\infty}
$$
  

$$
\sum_{n=1}^{\infty}
$$
  

$$
\sum_{n=1}^{\infty}
$$
  

$$
\sum_{n=1}^{\infty}
$$
  

$$
\sum_{n=1}^{\infty}
$$

### Ciąg  $\{a_n\}_{n=1}^{\infty}$  $\frac{\infty}{n=1}$ .

- Ciąg  $\left\{a_{n}\right\}_{n=1}^{\infty}$  ma co najmniej jedną wartość skupienia.  $\bullet$
- Jeśli lim a<sub>n</sub> istnieje, to jest unikalna.  $\bullet$ n→∞

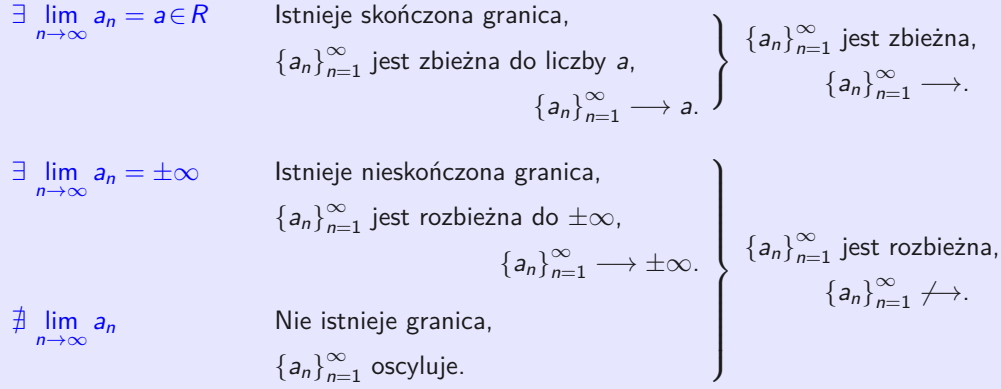

### Ciąg  $\{a_n\}_{n=1}^{\infty}$  $_{n=1}^{\infty}$ .

Zmiana ostatecznej liczby (dodanie, pominięcie, zmiana kolejności itp.) elementów ciągu  $\bullet$  ${a_n}_n^{\infty}$  $_{n=1}^{\infty}$  nie wpływa na zbieżność lub rozbieżność tego ciągu.

### Ciąg  $\{a_n\}_{n=1}^{\infty}$  $\sum_{n=1}^{\infty}$

- ${a_n}_n^{\infty}$  $\sum_{n=1}^{\infty}$   $\longrightarrow$ .  $\Rightarrow$   $\bullet$   $\{a_n\}_{n=1}^{\infty}$  $\sum_{n=1}^{\infty}$  jest ograniczony.
- ${a_n}_n^{\infty}$  $\sum_{n=1}^{\infty}$  jest monotoniczny.  $\Rightarrow$  •  $\{a_n\}_{n=1}^{\infty} \longrightarrow a \in R^*$ .

$$
L = \lim_{n \to \infty} n^q = \begin{cases} \infty^q = \infty, & \Rightarrow \bullet \ L = \infty \text{ dla } q > 0. \\ \lim_{n \to \infty} n^0 = \lim_{n \to \infty} 1 = 1. \Rightarrow \bullet \ L = 1 \text{ dla } q = 0. \\ \lim_{n \to \infty} \frac{1}{n^{-q}} = \frac{1}{\infty} = 0. & \Rightarrow \bullet \ L = 0 \text{ dla } q < 0 \ (-q > 0). \end{cases}
$$

$$
L = \lim_{n \to \infty} q^n \begin{cases} q^n \to \infty, & \Rightarrow \bullet \ L = \infty \text{ dla } q > 1, \\ q^n = 1^n = 1, & \Rightarrow \bullet \ L = 1 \text{ dla } q = 1, \\ q^n \to 0, & \Rightarrow \bullet \ L = 0 \text{ dla } q \in (0; 1). \\ q^n = q^{2k} = 1, q^n = q^{2k+1} = -1, & \Rightarrow \bullet \nexists \text{ dla } q = -1, \\ q^n = q^{2k} \to \infty, q^n = q^{2k+1} \to -\infty, \Rightarrow \bullet \nexists \text{ dla } q < -1. \end{cases}
$$

### Ciąg  $\{a_n\}_{n=1}^{\infty}$  $\sum_{n=1}^{\infty}$

 ${a_n}_n^{\infty}$  $\sum_{n=1}^{\infty}$   $\longrightarrow$ .  $\Rightarrow$   $\bullet$   $\{a_n\}_{n=1}^{\infty}$  $\sum_{n=1}^{\infty}$  jest ograniczony.

• 
$$
{a_n}_{n=1}^{\infty}
$$
 jest monotoniczny.  $\Rightarrow$   ${a_n}_{n=1}^{\infty} \longrightarrow a \in R^*$ .

$$
L = \lim_{n \to \infty} n^q = \begin{cases} \infty^q = \infty, & \Rightarrow \mathbf{e} \ L = \infty \ \text{dla } q > 0. \\ \lim_{n \to \infty} n^0 = \lim_{n \to \infty} 1 = 1. & \Rightarrow \mathbf{e} \ L = 1 \ \text{dla } q = 0. \\ \lim_{n \to \infty} \frac{1}{n^{-q}} = \frac{1}{\infty} = 0. & \Rightarrow \mathbf{e} \ L = 0 \ \text{dla } q < 0 \ (-q > 0). \end{cases}
$$

$$
L = \lim_{n \to \infty} q^n \begin{cases} q^n \to \infty, & \Rightarrow \bullet \ L = \infty \text{ dla } q > 1, \\ q^n = 1^n = 1, & \Rightarrow \bullet \ L = 1 \text{ dla } q = 1, \\ q^n \to 0, & \Rightarrow \bullet \ L = 0 \text{ dla } q \in (0; 1). \\ q^n = q^{2k} = 1, q^n = q^{2k+1} = -1, & \Rightarrow \bullet \neq \text{ dla } q = -1, \\ q^n = q^{2k} \to \infty, q^n = q^{2k+1} \to -\infty, \Rightarrow \bullet \neq \text{ dla } q < -1. \end{cases}
$$

### Ciąg  $\{a_n\}_{n=1}^{\infty}$  $\sum_{n=1}^{\infty}$

- ${a_n}_n^{\infty}$  $\sum_{n=1}^{\infty}$   $\longrightarrow$ .  $\Rightarrow$   $\bullet$   $\{a_n\}_{n=1}^{\infty}$  $\sum_{n=1}^{\infty}$  jest ograniczony.
- ${a_n}_n^{\infty}$  $\sum_{n=1}^{\infty}$  jest monotoniczny.  $\Rightarrow$  •  $\{a_n\}_{n=1}^{\infty} \longrightarrow a \in R^*$ .

$$
L = \lim_{n \to \infty} n^q = \begin{cases} \infty^q = \infty, & \Rightarrow \mathbf{e} \ L = \infty \ \text{dla } q > 0. \\ \lim_{n \to \infty} n^0 = \lim_{n \to \infty} 1 = 1. & \Rightarrow \mathbf{e} \ L = 1 \ \text{dla } q = 0. \\ \lim_{n \to \infty} \frac{1}{n^{-q}} = \frac{1}{\infty} = 0. & \Rightarrow \mathbf{e} \ L = 0 \ \text{dla } q < 0 \ (-q > 0). \end{cases}
$$

### Ciąg geometryczny.

$$
L = \lim_{n \to \infty} q^n \begin{cases} q^n \to \infty & \Rightarrow \bullet \quad L = \infty \text{ dla } q > 1. \\ q^n = 1^n = 1. & \Rightarrow \bullet \quad L = 1 \quad \text{ dla } q = 1. \\ q^n \to 0. & \Rightarrow \bullet \quad L = 0 \quad \text{ dla } q \in (0; 1). \\ q^n = q^{2k} = 1, \ q^n = q^{2k+1} = -1. & \Rightarrow \bullet \nexists \quad \text{ dla } q = -1. \\ q^n = q^{2k} \to \infty, \ q^n = q^{2k+1} \to -\infty. & \Rightarrow \bullet \nexists \quad \text{ dla } q < -1. \end{cases}
$$

### Ciąg  $\{a_n\}_{n=1}^{\infty}$  $\sum_{n=1}^{\infty}$  $a_n > 0, n \in \mathbb{N}$ .  $\Rightarrow$  **o**  $\lim_{n \to \infty} \sqrt[n]{a_n} = \lim_{n \to \infty}$  $\frac{a_{n+1}}{a_n}$  $\frac{a_{n+1}}{a_n}$  (jeśli istnieją granice).  $a_n \ge 0$ ,  $n \in \mathbb{N}$ ,  $\lim_{n \to \infty} \sqrt[n]{a_n} = a \in \mathbb{R}^*$ .  $\Rightarrow$  **o**  $\lim_{n \to \infty} a_n = \begin{cases} 0 & \text{d}{a} \text{ a} < 1, \\ \infty & \text{d}{a} \text{ a} > 1. \end{cases}$  $a_n > 0$ ,  $n \in \mathbb{N}$ ,  $\lim_{n \to \infty}$  $\frac{a_{n+1}}{a_n} = a \in R^*.$   $\Rightarrow$  **o**  $\lim_{n \to \infty} a_n = \begin{cases} 0 & \text{d} \text{a } a < 1, \\ \infty & \text{d} \text{a } a > 1. \end{cases}$  $\sqrt[n]{n!} = \infty$ . o lim  $\lim_{n \to \infty} \sqrt[n]{n} = 1.$  o  $\lim_{n \to \infty}$  $\frac{n^n}{n!} = \infty.$  o  $\lim_{n \to \infty}$ .  $\int_{n \to \infty}^{\infty} n(\sqrt[n]{a} - 1) = \ln a$ .  $\frac{n!}{n^n} = 0.$  o  $\lim_{n \to \infty}$  $\lim_{n \to \infty} (1 + \frac{1}{n})^n = e.$  •  $\lim_{n \to \infty}$

Liczba e nazywa się **liczba Eulera**. Jego wartość to około 2*,* 718 281 827.

Ciąg  $\{a_n\}_{n=1}^{\infty}$  $\sum_{n=1}^{\infty}$  $a_n > 0, n \in \mathbb{N}$ .  $\Rightarrow$  **o**  $\lim_{n \to \infty} \sqrt[n]{a_n} = \lim_{n \to \infty}$  $\frac{a_{n+1}}{a_n}$  $\frac{a_{n+1}}{a_n}$  (jeśli istnieją granice).  $a_n \geq 0$ ,  $n \in \mathbb{N}$ ,  $\lim_{n \to \infty} \sqrt[n]{a_n} = a \in \mathbb{R}^*$ .  $\Rightarrow$  **o**  $\lim_{n \to \infty} a_n = \begin{cases} 0 & \text{d} \text{a } a < 1, \\ \infty & \text{d} \text{a } a > 1. \end{cases}$ ∞ dla a *>* 1.  $a_n > 0$ ,  $n \in \mathbb{N}$ ,  $\lim_{n \to \infty}$  $a_{n+1}$  $\frac{a_{n+1}}{a_n} = a \in \mathbb{R}^*.$   $\Rightarrow$  **o**  $\lim_{n \to \infty} a_n = \begin{cases} 0 & \text{d} \text{la } a < 1, \\ \infty & \text{d} \text{la } a > 1. \end{cases}$ ∞ dla a *>* 1.  $\overline{n!} = \infty.$  <br>•  $\lim_{n \to \infty} \sqrt[n]{n} = 1.$  <br>•  $\lim_{n \to \infty} \sqrt[n]{a} = 1.$  $\frac{n^n}{n!} = \infty.$  o  $\lim_{n \to \infty}$  $\lim_{n \to \infty} (1 + \frac{b}{n})^n = e^b$ .  $\qquad \bullet \lim_{n \to \infty} n(\sqrt[n]{a} - 1) = \ln a$ .  $\frac{n!}{n^n} = 0.$  o  $\lim_{n \to \infty}$  $\lim_{n \to \infty} (1 + \frac{1}{n})^n = e.$  
■  $\lim_{n \to \infty} n (\sqrt[n]{e} - 1) = \ln e = 1.$ 

Liczba e nazywa się **liczba Eulera**. Jego wartość to około 2*,* 718 281 827.

Ciąg  $\{a_n\}_{n=1}^{\infty}$  $\sum_{n=1}^{\infty}$ 

• 
$$
a_n > 0
$$
,  $n \in N$ .  $\Rightarrow$  •  $\lim_{n \to \infty} \sqrt[n]{a_n} = \lim_{n \to \infty} \frac{a_{n+1}}{a_n}$  (ješli istnieją granice).

\n- \n
$$
a_n \geq 0, \quad n \in \mathbb{N}, \quad \lim_{n \to \infty} \sqrt[n]{a_n} = a \in \mathbb{R}^*.
$$
\n
\n- \n
$$
a_n > 0, \quad n \in \mathbb{N}, \quad \lim_{n \to \infty} \frac{a_{n+1}}{a_n} = a \in \mathbb{R}^*.
$$
\n
\n- \n
$$
a_n > 0, \quad n \in \mathbb{N}, \quad \lim_{n \to \infty} \frac{a_{n+1}}{a_n} = a \in \mathbb{R}^*.
$$
\n
\n- \n
$$
a_n = \begin{cases} 0 & \text{d} \text{ a } a < 1, \\ \infty & \text{d} \text{ a } a > 1. \end{cases}
$$
\n
\n

lim n→∞  $\frac{n!}{n^n}$ 

Ważne granice. **a**, b∈R, a > 0.

- $\sqrt[n]{n!} = \infty$ . lim lim n→∞  $\bullet$ 
	- $\lim_{n\to\infty}\sqrt[n]{n}=1.$
- $\sqrt[n]{n} = 1.$  <br>•  $\lim_{n \to \infty} \sqrt[n]{a} = 1.$
- $\frac{n^n}{n!} = \infty.$  o  $\lim_{n \to \infty}$ lim n→∞  $\bullet$
- $\lim_{n\to\infty} (1+\frac{b}{n})^n = e^b$ 
	- $\frac{n!}{n} = 0.$   $\qquad \qquad \bullet \lim_{n \to \infty} \left(1 + \frac{1}{n}\right)^n = e.$   $\qquad \bullet \lim_{n \to \infty}$
- .  $\lim_{n \to \infty} n(\sqrt[n]{a} 1) = \ln a$ .

$$
\lim_{n\to\infty} n(\sqrt[n]{e}-1) = \ln e = 1.
$$

Liczba e nazywa się **liczba Eulera**. Jego wartość to około 2*,* 718 281 827.

<span id="page-64-0"></span>Jeísi 
$$
\{a_n\}_{n=1}^{\infty}
$$
 jest ciągiem liczbowym  
wtedy  $\sum_{n=1}^{\infty} a_n = a_1 + a_2 + \cdots + a_n + \cdots$ nazywa się (**nieskończony ciąg numeryczny**).

Szeregi liczbowe są ściśle związane z ciągmi i uogólniają koncepcję dodatki do  $\bullet$ nieskończonej liczby dodatków. Prostym przykładem są ułamki zwykłe i liczby okresowe.

$$
\sum_{n=1}^{\infty} a_n = \underbrace{a_1 + a_2 + a_3 + \cdots + a_k}_{s_k = \sum_{i=1}^k a_i \text{ (k-ty čiastočný súčet)}} + \underbrace{a_{k+1} + a_{k+2} + a_{k+3} + \cdots}_{r_k = \sum_{i=k+1}^{\infty} a_i \text{ (k-ty zvyšok)}}
$$

\n- \n
$$
\{s_k\}_{k=1}^{\infty} = \{s_1, s_2, s_3, \ldots\} = \{s_n\}_{n=1}^{\infty}
$$
\n
\n- \n $\{s_k\}_{k=1}^{\infty} = \{s_1, s_2, s_3, \ldots\} = \{s_n\}_{n=1}^{\infty}$ \n
\n- \n $\{s_n\}_{n=1}^{\infty}$ \n
\n- \n $s_1 = a_1 = s_0 + a_1.$ \n
\n- \n $s_2 = a_1 + a_2 = s_1 + a_2.$ \n
\n- \n $s_3 = a_1 + a_2 + a_3 = s_2 + a_3.$ \n
\n- \n $s_n = a_1 + a_2 + \cdots + a_{n-1} + a_n = s_{n-1} + a_n.$ \n
\n- \n $s_n = a_1 + a_2 + \cdots + a_{n-1} + a_n = s_{n-1} + a_n.$ \n
\n- \n $s_n = s_n - s_{n-1}, n \in \mathbb{N}.$ \n
\n

Jeísi 
$$
\{a_n\}_{n=1}^{\infty}
$$
 jest ciągiem liczbowym  
wtedy  $\sum_{n=1}^{\infty} a_n = a_1 + a_2 + \cdots + a_n + \cdots$  nazywa się (**nieskończony ciąg numeryczny**).

Szeregi liczbowe są ściśle związane z ciągmi i uogólniają koncepcję dodatki do  $\bullet$ nieskończonej liczby dodatków. Prostym przykładem są ułamki zwykłe i liczby okresowe.

$$
\sum_{n=1}^{\infty} a_n = \underbrace{a_1 + a_2 + a_3 + \cdots + a_k}_{s_k = \sum_{i=1}^k a_i \ (k \text{-ty čiastočný súčet})} + \underbrace{a_{k+1} + a_{k+2} + a_{k+3} + \cdots}_{r_k = \sum_{i=k+1}^{\infty} a_i \ (k \text{-ty zvyšok})}
$$

$$
\bullet \quad \left\{ s_k \right\}_{k=1}^{\infty} = \left\{ s_1, s_2, s_3, \ldots \right\} = \left\{ s_n \right\}_{n=1}^{\infty}
$$

$$
\sum_{i=k+1}^{\infty}
$$
 Ciąg sum częściowych szeregu  $\sum_{n=1}^{\infty} a_n$ .

• Związek między 
$$
\sum_{n=1}^{\infty} a_n
$$
 a ciągą  $\{s_n\}_{n=1}^{\infty}$  wyklucza się wzajemnie.

• 
$$
s_1 = a_1 = s_0 + a_1
$$
.

• 
$$
s_2 = a_1 + a_2 = s_1 + a_2
$$
.  
•  $a_2 = s_2 - s_1$ .

• 
$$
s_3 = a_1 + a_2 + a_3 = s_2 + a_3
$$
.  
•  $a_3 = s_3 - s_2$ .

$$
\mathcal{L}^{\mathcal{L}}(\mathcal{L}^{\mathcal{L}}(\mathcal{L}
$$

 $\bullet$   $s_n = a_1 + a_2 + \cdots + a_{n-1} + a_n = s_{n-1} + a_n$ .

$$
s_1 = a_1 = s_0 + a_1.
$$
   
  $a_1 = s_1 - s_0$ , gdzie  $s_0 = 0$ .

$$
a_2=s_2-s_1.
$$

• 
$$
a_3 = s_3 - s_2
$$
.

$$
\bullet \ \ a_n = s_n - s_{n-1}, \ n \in N.
$$

<span id="page-66-0"></span>Jeísi 
$$
\{a_n\}_{n=1}^{\infty}
$$
 jest ciągiem liczbowym  
wtedy  $\sum_{n=1}^{\infty} a_n = a_1 + a_2 + \cdots + a_n + \cdots$  nazywa się (**nieskończony ciąg numeryczny**).

Szeregi liczbowe są ściśle związane z ciągmi i uogólniają koncepcję dodatki do  $\bullet$ nieskończonej liczby dodatków. Prostym przykładem są ułamki zwykłe i liczby okresowe.

$$
\sum_{n=1}^{\infty} a_n = \underbrace{a_1 + a_2 + a_3 + \cdots + a_k}_{s_k = \sum_{i=1}^k a_i \text{ (k-ty čiastočný súčet)}} + \underbrace{a_{k+1} + a_{k+2} + a_{k+3} + \cdots}_{r_k = \sum_{i=k+1}^{\infty} a_i \text{ (k-ty zvyšok)}}
$$

\n- \n
$$
\{s_k\}_{k=1}^{\infty} = \{s_1, s_2, s_3, \ldots\} = \{s_n\}_{n=1}^{\infty}
$$
\n
\n- \n $\{s_k\}_{k=1}^{\infty} = \{s_1, s_2, s_3, \ldots\} = \{s_n\}_{n=1}^{\infty}$ \n
\n- \n $\{s_n\}_{n=1}^{\infty}$ \n
\n- \n $s_1 = a_1 = s_0 + a_1$ \n
\n- \n $s_2 = a_1 + a_2 = s_1 + a_2$ \n
\n- \n $s_3 = a_1 + a_2 + a_3 = s_2 + a_3$ \n
\n- \n $s_n = a_1 + a_2 + \cdots + a_{n-1} + a_n = s_{n-1} + a_n$ \n
\n- \n $s_n = a_1 + a_2 + \cdots + a_{n-1} + a_n = s_{n-1} + a_n$ \n
\n- \n $s_n = s_n - s_{n-1}, n \in \mathbb{N}$ \n
\n

$$
\text{Szereg } \sum_{n=1}^{\infty} \ (-1)^{n+1} = 1-1+1-1+1-1+1-1+\cdots.
$$

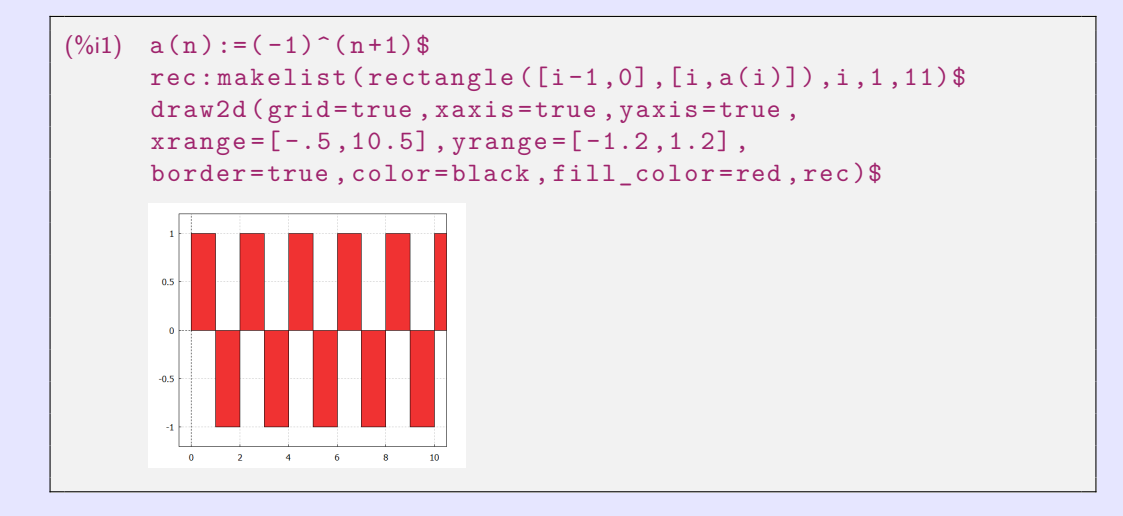

| $\lim_{n \to \infty} s_n = s \in R^*$ (ješli istnieje) nazywa się sum szerega $\sum_{n=1}^{\infty} a_n$ , oznaczenie $\sum_{n=1}^{\infty} a_n = s$ . |                                                                       |
|----------------------------------------------------------------------------------------------------|-----------------------------------------------------------------------|
| $\lim_{n \to \infty} s_n = s \in R$                                                                                                    | Istnieje skończona granica,                                           |
| $\sum_{n=1}^{\infty} a_n$ zbiega się do sumy s,                                                                                                    | $\sum_{n=1}^{\infty} a_n \to s$ , lub $\sum_{n=1}^{\infty} a_n = s$ . |
| $\lim_{n \to \infty} s_n = \pm \infty$                                                                                                    | Istnieje nieskończona granica,                                        |
| $\sum_{n=1}^{\infty} a_n$ rozhodzi się do $\pm \infty$ ,                                                                                             |                                                                       |
| $\sum_{n=1}^{\infty} a_n \to \pm \infty$ , lub $\sum_{n=1}^{\infty} a_n = \pm \infty$ .                                                              |                                                                       |
| $\sum_{n=1}^{\infty} a_n$ jest rozbieżny,                                                                                                    |                                                                       |
| $\frac{1}{n} \lim_{n \to \infty} a_n$                                                                                                    | Nie istnieje granica,                                                 |
| $\sum_{n=1}^{\infty} a_n$ oscyluje.                                                                                                    |                                                                       |

$$
\lim_{n \to \infty} s_n = s \in R^*
$$
 (ješli istnieje) nazywa się **sum** szerega  $\sum_{n=1}^{\infty} a_n$ , oznaczenie  $\sum_{n=1}^{\infty} a_n = s$ .  
\n
$$
\exists \lim_{n \to \infty} s_n = s \in R
$$
Istnieje skończona granica,  
\n
$$
\sum_{n=1}^{\infty} a_n
$$
zbiega się do sumy s,  
\n
$$
\sum_{n=1}^{\infty} a_n \to s
$$
, lub  $\sum_{n=1}^{\infty} a_n = s$ .  
\n
$$
\exists \lim_{n \to \infty} s_n = \pm \infty
$$
Istnieje nieskończona granica,  
\n
$$
\sum_{n=1}^{\infty} a_n
$$
rozhodzi się do  $\pm \infty$ ,  
\n
$$
\sum_{n=1}^{\infty} a_n \to \pm \infty
$$
, lub  $\sum_{n=1}^{\infty} a_n = \pm \infty$ .  
\n
$$
\sum_{n=1}^{\infty} a_n
$$
 jest rozbieżny,  
\n
$$
\nexists \lim_{n \to \infty} a_n
$$
 Nie istnieje granica,  
\n
$$
\sum_{n=1}^{\infty} a_n
$$
oscyluje.  
\n
$$
\sum_{n=1}^{\infty} a_n
$$
oscyluje.

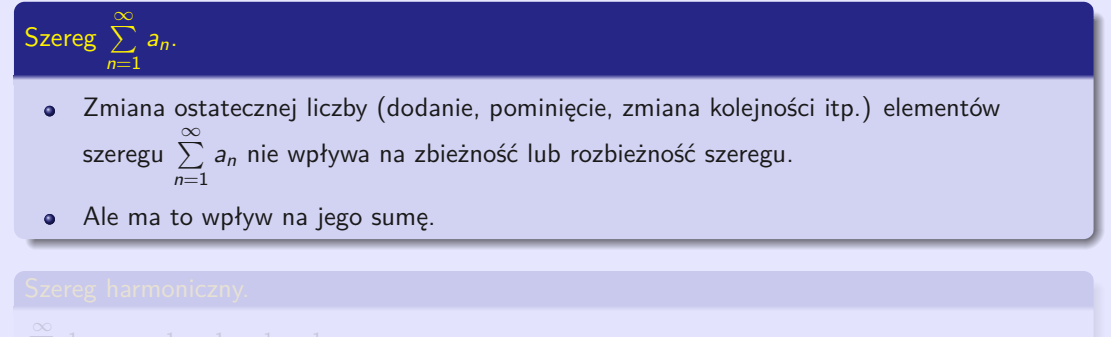

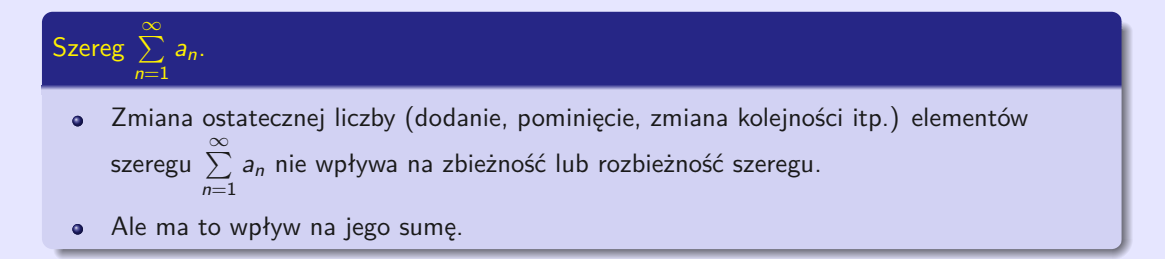

### Szereg harmoniczny.

$$
\sum_{n=1}^{\infty} \frac{1}{n} = 1 + \frac{1}{2} + \frac{1}{3} + \frac{1}{4} + \frac{1}{5} + \dots = \infty.
$$

(Szereg harmoniczny ma nieskończoną sumę).

 $\sum_{i=1}^{\infty}$  $n=1$ 1

 $\sum_{i=1}^{\infty}$  $n=1$ 1

(Szereg harmoniczny rozbiega się do nieskończoności).
Pewne zasady nie dotyczą szeregy nieskończonych, np. prawo stowarzyszeniowe:

$$
\textstyle \sum\limits_{n=1}^{\infty} \, (-1)^{n+1} = \left\{ \begin{array}{l} (1-1) + (1-1) + (1-1) + \cdots = 0 + 0 + 0 + \cdots = 0, \\ 1 + (-1+1) + (-1+1) + \cdots = 1 + 0 + 0 + \cdots = 1. \end{array} \right.
$$

$$
\sum_{n=1}^{\infty} q^{n-1} = \sum_{n=0}^{\infty} q^n = 1 + q + q^2 + \cdots = \frac{1}{1-q}
$$
 dla wszystkich  $q \in (-1, 1)$ .

$$
\bullet \sum_{n=1}^{\infty} q^{n-1} = \lim_{n \to \infty} s_n, s_n = (1 + q + \dots + q^{n-1}) \frac{1-q}{1-q} = \frac{1-q^n}{1-q} = \frac{\frac{1}{q} - q^{n-1}}{\frac{1}{\frac{1}{q}-1}} \text{ dla } q \neq 1.
$$
  

$$
S = \sum_{n=1}^{\infty} q^{n-1} = \lim_{n \to \infty} s_n = \begin{cases} \frac{q^n - 1}{q - 1} \to \frac{\infty - 1}{q - 1} = \infty, & \Rightarrow \bullet \text{ } S = \infty \text{ dla } q > 1, \\ 1 + 1 + 1 + 1 + \dots \to \infty, & \Rightarrow \bullet \text{ } S = \infty \text{ dla } q = 1. \\ \frac{q^n - 1}{q - 1} \to \frac{0 - 1}{q - 1} = \frac{1}{1 - q}, & \Rightarrow \bullet \text{ } S = \frac{1}{1 - q} \text{ dla } q \in (-1; 1). \\ -1 + 1 - 1 + 1 - 1 + \dots & \Rightarrow \bullet \text{ } \frac{1}{r} \text{ dla } q = -1. \end{cases} \text{ dla } q < -1.
$$

Pewne zasady nie dotyczą szeregy nieskończonych, np. prawo stowarzyszeniowe:

$$
\sum_{n=1}^{\infty} (-1)^{n+1} = \left\{ \begin{array}{l} (1-1) + (1-1) + (1-1) + \cdots = 0 + 0 + 0 + \cdots = 0, \\ 1 + (-1+1) + (-1+1) + \cdots = 1 + 0 + 0 + \cdots = 1. \end{array} \right.
$$

Szereg geometryczny.

$$
\sum_{n=1}^{\infty} q^{n-1} = \sum_{n=0}^{\infty} q^n = 1 + q + q^2 + \cdots = \frac{1}{1-q}
$$
 dla wszystkich  $q \in (-1, 1)$ .

$$
\bullet \sum_{n=1}^{\infty} q^{n-1} = \lim_{n \to \infty} s_n, s_n = (1 + q + \dots + q^{n-1}) \frac{1-q}{1-q} = \frac{1-q^n}{1-q} = \frac{\frac{1}{q} - q^{n-1}}{\frac{1}{q} - 1} \text{ dla } q \neq 1.
$$
  

$$
S = \sum_{n=1}^{\infty} q^{n-1} = \lim_{n \to \infty} s_n = \begin{cases} \frac{q^n - 1}{q - 1} \to \frac{\infty - 1}{q - 1} = \infty, & \Rightarrow \bullet \text{ } S = \infty \text{ dla } q > 1. \\ 1 + 1 + 1 + 1 + \dots \to \infty, & \Rightarrow \bullet \text{ } S = \infty \text{ dla } q = 1. \\ \frac{q^n - 1}{q - 1} \to \frac{0 - 1}{q - 1} = \frac{1}{1 - q}. & \Rightarrow \bullet \text{ } S = \frac{1}{1 - q} \text{ dla } q \in (-1; 1). \\ -1 + 1 - 1 + 1 - 1 + \dots & \Rightarrow \bullet \neq \text{ dla } q = -1. \\ \frac{\frac{1}{q} - q^{n-1}}{\frac{1}{q} - 1}, \frac{1}{q} \to 0, q^{n-1} \to \pm \infty. \Rightarrow \bullet \neq \text{ dla } q < -1. \end{cases}
$$

```
(\%i4) sq(q):= sum(q<sup>\hat{m}</sup>, n, 1, inf)$ sq(1/2), simpsum;
      sq(1/3), simpsum; sq(-1/2), simpsum; sq(2), simpsum;
(%o1)(\% 02)(\frac{652}{603})^2 -\frac{1}{3}(%o4) sum: sum is divergent.
      #0: sq(q=2) -- an error. To debug this try: debugmode(true);
```
W poniższym przykładzie wystarczy zmienić wartość q na początku.

 $(\%i1)$  q:0.8\$ a(n,q):=q^n\$ peca:makelist ([i,a(i,q)],i,1,11)\$  $reca: \text{makelist}(rectangle([i-1,0], [i, a(i,q)]), i, 1, 11)$ \$ draw2d (grid=true, xaxis=true, yaxis=true,  $xrange = [-.5, 10.5], yrange = [-4, 4],$ border=true, color=black, fill color=light red, reca,  $label([concat("q=",string(q)),3,3.5])$ ,  $color=blue, explicit(a(n,q),n,1,11)$ , point  $type = 7$ ,  $color = blue$ ,  $points ( peca)$ )\$

```
(\%i4) sq(q):= sum(q<sup>\hat{m}</sup>, n, 1, inf)$ sq(1/2), simpsum;
       sq(1/3), simpsum; sq(-1/2), simpsum; sq(2), simpsum;
(%o1) 1
(\% 02)(\frac{652}{603})^2 -\frac{1}{3}(%o4) sum: sum is divergent.
      #0: sq(q=2) -- an error. To debug this try: debugmode(true);
```
W poniższym przykładzie wystarczy zmienić wartość q na początku.

```
(\%i1) q:0.8$ a(n,q):=q^n$ peca:makelist ([i,a(i,q)],i,1,11)$
     reca: \text{makelist}(rectangle([i-1,0], [i, a(i,q)]), i, 1, 11)$
      draw2d ( grid = true , xaxis = true , yaxis = true ,
      xrange = [-.5, 10.5], yrange = [-4, 4],
      border=true, color=black, fill color=light red, reca,
      label([concat('q=", string(q)), 3, 3.5]),
      color=blue, explicit(a(n,q),n,1,11),
      point type = 7, color = blue, points ( peca))$
```
Polecenia wyświetlą następujące wykresy:

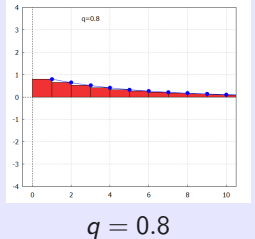

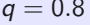

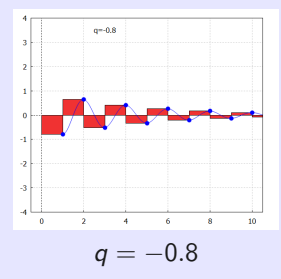

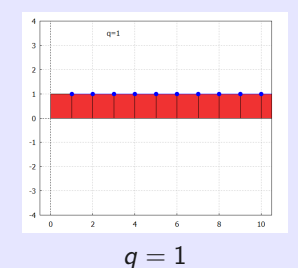

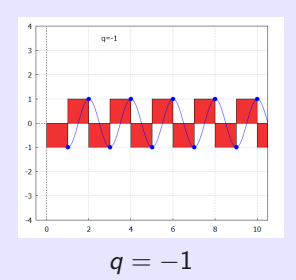

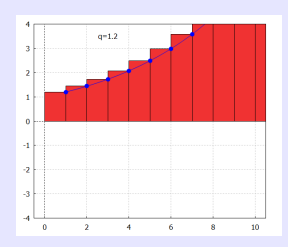

 $q = 1.2$ 

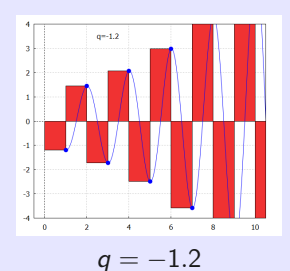

### Warunek konieczny zbieżności.  $\bullet$   $\sum_{1}^{\infty} a_n \longrightarrow$  $a_n \longrightarrow$ .  $\Rightarrow$   $\Rightarrow$   $\lim_{n \to \infty} a_n = 0$ .  $n=1$  $\lim_{n\to\infty} a_n \neq 0$  (granica nie istnieje lub wynosi zero).  $\bullet$  $\Rightarrow \bullet \overset{\infty}{\sum}$  $\sum_{n=1} a_n \rightarrow \text{(oscyluje lub} \longrightarrow \pm \infty).$

Szereg harmoniczny 
$$
\sum_{n=1}^{\infty} \frac{1}{n}
$$
 rozchodzi się do nieskończoności.  
\n•  $\sum_{n=1}^{\infty} a_n = \sum_{n=1}^{\infty} \frac{1}{n} = 1 + \frac{1}{2} + \frac{1}{3} + \frac{1}{4} + \frac{1}{5} + \cdots = \infty.$  •  $\lim_{n \to \infty} a_n = \lim_{n \to \infty} \frac{1}{n} =$   
\nSzereg geometryczny  $\sum_{n=1}^{\infty} \frac{1}{2^n}$  dla  $q = \frac{1}{2}$  jest zbieżny do 2.

• 
$$
\sum_{n=1}^{\infty} a_n = \sum_{n=1}^{\infty} \frac{1}{2^n} = 1 + \frac{1}{2} + \frac{1}{4} + \frac{1}{8} + \cdots = \frac{1}{1 - \frac{1}{2}} = \frac{1}{\frac{1}{2}} = 2.
$$
   
• 
$$
\lim_{n \to \infty} a_n = \lim_{n \to \infty} \frac{1}{2^n} = 0.
$$

### Warunek konieczny zbieżności.  $\sum^{\infty}$  $a_n \longrightarrow$ .  $\Rightarrow$   $\Rightarrow$   $\lim_{n \to \infty} a_n = 0$ .  $n=1$  $\lim_{n\to\infty} a_n \neq 0$  (granica nie istnieje lub wynosi zero).  $\bullet$  $\Rightarrow \bullet \overset{\infty}{\sum}$  $\sum_{n=1} a_n \rightarrow \text{(oscyluje lub} \longrightarrow \pm \infty).$

Szereg harmoniczny  $\sum^{\infty}$  $n=1$  $\frac{1}{n}$  rozchodzi się do nieskończoności.

• 
$$
\sum_{n=1}^{\infty} a_n = \sum_{n=1}^{\infty} \frac{1}{n} = 1 + \frac{1}{2} + \frac{1}{3} + \frac{1}{4} + \frac{1}{5} + \cdots = \infty.
$$

$$
\bullet \ \lim_{n\to\infty} a_n = \lim_{n\to\infty} \frac{1}{n} = 0.
$$

Szereg geometryczny  $\sum^{\infty}$  $n=1$  $\frac{1}{2^n}$  dla  $q=\frac{1}{2}$  jest zbieżny do 2.

• 
$$
\sum_{n=1}^{\infty} a_n = \sum_{n=1}^{\infty} \frac{1}{2^n} = 1 + \frac{1}{2} + \frac{1}{4} + \frac{1}{8} + \cdots = \frac{1}{1 - \frac{1}{2}} = \frac{1}{\frac{1}{2}} = 2.
$$
   
• 
$$
\lim_{n \to \infty} a_n = \lim_{n \to \infty} \frac{1}{2^n} = 0.
$$

Szereg  $\sum^{\infty}$  a<sub>n</sub>, a<sub>n</sub>  $\geq$  0, n $\in$  N (argumenty nieujemne) zawsze ma sumę 0  $\leq$  *s*  $=$   $\sum^{\infty}$  a<sub>n</sub>  $\leq$   $\infty$ .  $n=1$  $n=1$ 

#### Kryterium porównania.

$$
0\leq a_n\leq b_n,\; n\in\mathbb{N}.
$$

$$
\bullet \quad \sum_{n=1}^{\infty} b_n \longrightarrow \bullet \quad \Rightarrow \quad \bullet \quad \sum_{n=1}^{\infty} a_n \longrightarrow \bullet
$$

$$
\bullet \quad \sum_{n=1}^{\infty} a_n \longrightarrow \infty. \qquad \qquad \Rightarrow \quad \bullet \quad \sum_{n=1}^{\infty} b_n \longrightarrow \infty.
$$

Wersja graniczna.  $0 \le a_n \le b_n$ , n∈N.

$$
\lim_{n \to \infty} \frac{a_n}{b_n} = p, \ 0 < p < \infty. \qquad \bullet \ \sum_{n=1}^{\infty} a_n \longrightarrow \quad \Leftrightarrow \ \bullet \ \sum_{n=1}^{\infty} b_n \longrightarrow \quad \bullet \ \sum_{n=1}^{\infty} b_n \longrightarrow \quad \bullet \ \sum_{n=1}^{\infty} b_n \longrightarrow \infty.
$$

### Kryterium (ilorazowe) d'Alemberta. **an** *a*  $a_n > 0, n \in N$ .

$$
\bullet \ \frac{a_{n+1}}{a_n} \leq q < 1, \ n \in \mathbb{N}, \ \text{gdzie} \ \ q \in (0;1). \quad \Rightarrow \quad \bullet \ \sum_{n=1}^{\infty} a_n \longrightarrow.
$$

$$
\mathbf{a} \; 1 \leq \frac{a_{n+1}}{a_n}, \; n \in \mathbb{N}.
$$

### Wersja graniczna. and  $a_n > 0$ ,  $n \in N$ .

$$
\lim_{n\to\infty}\frac{a_{n+1}}{a_n}=p.\qquad \bullet \quad p<1.\ \Rightarrow \quad \bullet \quad \sum_{n=1}^{\infty}a_n\longrightarrow.
$$

$$
\bullet \ \ p > 1. \ \Rightarrow \ \ \bullet \ \ \sum_{n=1}^{\infty} a_n \not\longrightarrow.
$$

Nie możemy zdecydować dla  $p = 1$ .

$$
\begin{array}{ll}\n\text{\textcircled{1}} & \sum\limits_{n=1}^{\infty} a_n = \sum\limits_{n=1}^{\infty} n \longrightarrow \infty \text{\textcircled{1}} & \lim\limits_{n \to \infty} \frac{a_{n+1}}{a_n} = \lim\limits_{n \to \infty} \frac{n+1}{n} = 1. \\
\text{\textcircled{1}} & \sum\limits_{n=1}^{\infty} a_n = \sum\limits_{n=1}^{\infty} \frac{1}{n^2} \longrightarrow \text{\textcircled{1}} & \text{jednak} & \lim\limits_{n \to \infty} \frac{a_{n+1}}{a_n} = \lim\limits_{n \to \infty} \frac{1}{\frac{(n+1)^2}{n^2}} = \lim\limits_{n \to \infty} \frac{n^2}{(n+1)^2} = \lim\limits_{n \to \infty} \frac{n^2}{n^2 + 2n + 1} = 1.\n\end{array}
$$

### Kryterium (ilorazowe) d'Alemberta. **an** *a*  $a_n > 0, n \in \mathbb{N}$ .

$$
\bullet \ \frac{a_{n+1}}{a_n} \leq q < 1, \ n \in N, \ \text{gdzie} \ \ q \in (0;1). \quad \Rightarrow \quad \bullet \ \sum_{n=1}^{\infty} a_n \longrightarrow.
$$

$$
\mathbf{a} \; 1 \leq \frac{a_{n+1}}{a_n}, \; n \in \mathbb{N}.
$$

### Wersja graniczna. and  $a_n > 0$ ,  $n \in N$ .

$$
\lim_{n\to\infty}\frac{a_{n+1}}{a_n}=p.\qquad \bullet \ \ p<1.\ \Rightarrow \quad \bullet \ \ \sum_{n=1}^\infty a_n\longrightarrow.
$$

• 
$$
p > 1
$$
.  $\Rightarrow$  **•**  $\sum_{n=1}^{\infty} a_n \rightarrow$    
Nie możemy zdecydować dla  $p = 1$ .

$$
\begin{array}{ll}\n\bullet \sum\limits_{n=1}^{\infty} a_n = \sum\limits_{n=1}^{\infty} n \longrightarrow \infty, \text{ jednak } \lim\limits_{n \to \infty} \frac{a_{n+1}}{a_n} = \lim\limits_{n \to \infty} \frac{n+1}{n} = 1. \\
\bullet \sum\limits_{n=1}^{\infty} a_n = \sum\limits_{n=1}^{\infty} \frac{1}{n^2} \longrightarrow, \text{ jednak } \lim\limits_{n \to \infty} \frac{a_{n+1}}{a_n} = \lim\limits_{n \to \infty} \frac{\frac{1}{(n+1)^2}}{\frac{1}{n^2}} = \lim\limits_{n \to \infty} \frac{n^2}{(n+1)^2} = \lim\limits_{n \to \infty} \frac{n^2}{n^2+2n+1} = 1.\n\end{array}
$$

### Kryterium (pierwiastkowe) Cauchy'ego. an ≥ 0, n∈N.

$$
\bullet \ \sqrt[n]{a_n} \leq q < 1, \ n \in N, \ \text{gdzie} \ q \in (0;1). \ \ \Rightarrow \ \ \bullet \ \sum_{n=1}^{\infty} a_n \longrightarrow.
$$

$$
\bullet \; 1 \leq \sqrt[n]{a_n}, \; n \in N. \qquad \Rightarrow \quad \bullet \; \sum_{n=1}^{\infty} a_n \longrightarrow \infty.
$$

### Wersja graniczna. and  $a_n \geq 0$ ,  $n \in \mathbb{N}$ .

$$
\lim_{n\to\infty}\sqrt[n]{a_n}=p.\qquad \bullet \quad p<1.\;\Rightarrow\quad \bullet \quad \sum_{n=1}^\infty a_n\longrightarrow.
$$

$$
\bullet \ \ p > 1. \ \Rightarrow \ \bullet \ \sum_{n=1}^{\infty} a_n \not\longrightarrow.
$$

Nie możemy zdecydować dla  $p = 1$ .

\n- \n
$$
\sum_{n=1}^{\infty} a_n = \sum_{n=1}^{\infty} n \longrightarrow \infty
$$
, jednak\n  $\lim_{n \to \infty} \sqrt[n]{a_n} = \lim_{n \to \infty} \sqrt[n]{n} = 1.$ \n
\n- \n $\sum_{n=1}^{\infty} a_n = \sum_{n=1}^{\infty} \frac{1}{n^2} \longrightarrow$ , jednak\n  $\lim_{n \to \infty} \sqrt[n]{a_n} = \lim_{n \to \infty} \sqrt[n]{\frac{1}{n^2}} = \lim_{n \to \infty} \frac{1}{\sqrt[n]{n^2}} = \lim_{n \to \infty} \frac{1}{\sqrt[n]{n\sqrt[n]{n}}} = 1.$ \n
\n

### Kryterium (pierwiastkowe) Cauchy'ego. an ≥ 0, n∈N.

$$
\bullet \ \sqrt[n]{a_n} \leq q < 1, \ n \in N, \ \text{gdzie} \ q \in (0;1). \ \Rightarrow \ \bullet \ \sum_{n=1}^{\infty} a_n \longrightarrow.
$$

$$
\bullet \; 1 \leq \sqrt[n]{a_n}, \; n \in N. \qquad \Rightarrow \quad \bullet \; \sum_{n=1}^{\infty} a_n \longrightarrow \infty.
$$

### Wersja graniczna. and  $a_n \geq 0$ ,  $n \in N$ .

$$
\lim_{n\to\infty}\sqrt[n]{a_n}=p.\qquad \bullet \quad p<1.\ \Rightarrow \quad \bullet \quad \sum_{n=1}^\infty a_n\longrightarrow.
$$

$$
\bullet \ \ p > 1. \ \Rightarrow \ \ \bullet \ \ \sum_{n=1}^{\infty} a_n \not\longrightarrow.
$$

Nie możemy zdecydować dla  $p = 1$ .

\n- \n
$$
\sum_{n=1}^{\infty} a_n = \sum_{n=1}^{\infty} n \longrightarrow \infty, \text{ jednak } \lim_{n \to \infty} \sqrt[n]{a_n} = \lim_{n \to \infty} \sqrt[n]{n} = 1.
$$
\n
\n- \n
$$
\sum_{n=1}^{\infty} a_n = \sum_{n=1}^{\infty} \frac{1}{n^2} \longrightarrow, \text{ jednak } \lim_{n \to \infty} \sqrt[n]{a_n} = \lim_{n \to \infty} \sqrt[n]{\frac{1}{n^2}} = \lim_{n \to \infty} \frac{1}{\sqrt[n]{n^2}} = \lim_{n \to \infty} \frac{1}{\sqrt[n]{n\sqrt[n]{n}}} = 1.
$$
\n
\n

$$
\sum_{n=1}^{\infty} a_n = \sum_{n=1}^{\infty} \frac{a^n}{n!} \longrightarrow \text{dla } a > 0.
$$

#### Kryterium (ilorazowe) d'Alemberta:

$$
\bullet \ \lim_{n \to \infty} \tfrac{a^{n+1}}{(n+1)!} \tfrac{n!}{a^n} = \lim_{n \to \infty} \tfrac{a}{n+1} = \tfrac{a}{\infty} = 0 < 1. \qquad \Rightarrow \ \bullet \ \sum_{n=1}^{\infty} \tfrac{a^n}{n!} \longrightarrow \text{dla } a > 0.
$$

Kryterium (pierwiastkowe) Cauchy'ego:

$$
\bullet \quad \lim_{n \to \infty} \sqrt[n]{\frac{a^n}{n!}} = \lim_{n \to \infty} \frac{a}{\sqrt[n]{n!}} = \frac{a}{\infty} = 0 < 1. \qquad \Rightarrow \quad \bullet \quad \sum_{n=1}^{\infty} \frac{a^n}{n!} \longrightarrow \text{dla } a > 0.
$$

 $(\%$ i5) an  $(n, a)$ : = a  $n/n!$ \$ a:2\$ limit  $(an (n, a), n, inf, plus)$ ;  $limit(an(n+1, a)/an(n, a), n, inf, plus);$ limit  $((an(n, a))$   $\hat{1}/n$ ,n, inf, plus);  $(%o3)$  0 (%04  $\%$ o5)

\n- \n
$$
\sum_{n=1}^{\infty} a_n \longrightarrow
$$
,\n  $\sum_{n=1}^{\infty} |a_n| \longrightarrow$ ,\n  $\text{wtedy } \sum_{n=1}^{\infty} a_n$ \n
\n- \n $\sum_{n=1}^{\infty} a_n \longrightarrow$ ,\n  $\sum_{n=1}^{\infty} |a_n| \longrightarrow$ ,\n  $\text{wtedy } \sum_{n=1}^{\infty} a_n$ \n
\n- \n $\sum_{n=1}^{\infty} a_n \longrightarrow$ ,\n  $\sum_{n=1}^{\infty} |a_n| \longrightarrow$ ,\n  $\text{wtedy } \sum_{n=1}^{\infty} a_n$ \n
\n- \n $\sum_{n=1}^{\infty} a_n \longrightarrow$ ,\n  $\sum_{n=1}^{\infty} |a_n| \longrightarrow$ ,\n  $\text{wtedy } \sum_{n=1}^{\infty} a_n$ \n
\n- \n $\sum_{n=1}^{\infty} a_n \longrightarrow$ ,\n  $\sum_{n=1}^{\infty} |a_n| \longrightarrow$ ,\n  $\text{wtedy } \sum_{n=1}^{\infty} a_n$ \n
\n- \n $\sum_{n=1}^{\infty} a_n \longrightarrow$ ,\n  $\sum_{n=1}^{\infty} |a_n| \longrightarrow$ ,\n  $\sum_{n=1}^{\infty} |a_n| \longrightarrow$ ,\n  $\sum_{n=1}^{\infty} a_n \longrightarrow$ ,\n  $\sum_{n=1}^{\infty} |a_n| \longrightarrow$ ,\n  $\sum_{n=1}^{\infty} a_n \longrightarrow$ ,\n  $\sum_{n=1}^{\infty} |a_n| \longrightarrow$ ,\n  $\sum_{n=1}^{\infty} a_n \longrightarrow$ ,\n  $\sum_{n=1}^{\infty} |a_n| \longrightarrow$ ,\n  $\sum_{n=1}^{\infty} a_n \longrightarrow$ ,\n  $\sum_{n=1}^{\$

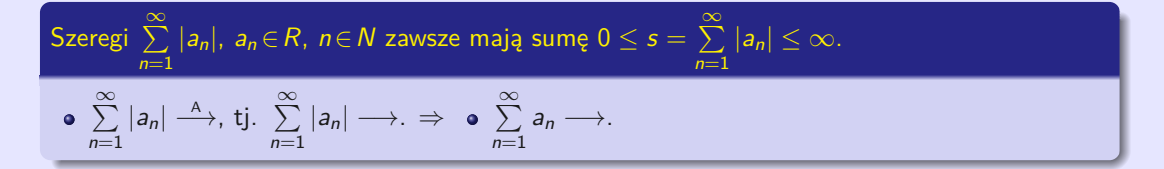

\n- $$
a_n \geq 0, n \in N, \{a_n\}_{n=1}^{\infty}
$$
 jest nierosnąca.
\n- $\left\{\n \begin{array}{c}\n \text{lim } \\
 \text{lim } \\
 \text{lim } \\
 \text{lim } \\
 \text{lim }\n \end{array}\n\right.$ \n
\n

 $\sum^{\infty}_{-}\,(-1)^{n+1}$ a $_n,$  gdzie a $_n\geq0$  lub a $_n\leq0$  nazywamy szeregiem naprzemiennym (alternującym).

\n- \n
$$
\sum_{n=1}^{\infty} a_n \longrightarrow
$$
,\n  $\sum_{n=1}^{\infty} |a_n| \longrightarrow$ ,\n  $\text{wtedy } \sum_{n=1}^{\infty} a_n$ \n
\n- \n $\sum_{n=1}^{\infty} a_n \longrightarrow$ ,\n  $\sum_{n=1}^{\infty} |a_n| \longrightarrow$ ,\n  $\text{wtedy } \sum_{n=1}^{\infty} a_n$ \n
\n- \n $\sum_{n=1}^{\infty} a_n \longrightarrow$ ,\n  $\sum_{n=1}^{\infty} |a_n| \longrightarrow$ ,\n  $\text{wtedy } \sum_{n=1}^{\infty} a_n$ \n
\n- \n $\sum_{n=1}^{\infty} a_n \longrightarrow$ ,\n  $\sum_{n=1}^{\infty} |a_n| \longrightarrow$ ,\n  $\text{wtedy } \sum_{n=1}^{\infty} a_n$ \n
\n- \n $\sum_{n=1}^{\infty} a_n \longrightarrow$ ,\n  $\sum_{n=1}^{\infty} |a_n| \longrightarrow$ ,\n  $\text{wtedy } \sum_{n=1}^{\infty} a_n$ \n
\n- \n $\sum_{n=1}^{\infty} a_n \longrightarrow$ ,\n  $\sum_{n=1}^{\infty} |a_n| \longrightarrow$ ,\n  $\sum_{n=1}^{\infty} |a_n| \longrightarrow$ ,\n  $\sum_{n=1}^{\infty} a_n \longrightarrow$ ,\n  $\sum_{n=1}^{\infty} |a_n| \longrightarrow$ ,\n  $\sum_{n=1}^{\infty} |a_n| \longrightarrow$ ,\n  $\sum_{n=1}^{\infty} a_n \longrightarrow$ ,\n  $\sum_{n=1}^{\infty} |a_n| \longrightarrow$ ,\n  $\sum_{n=1}^{\infty} a_n \longrightarrow$ ,\n  $\sum_{n=1}^{\infty} |a_n| \longrightarrow$ ,\n  $\sum_{n=1}$

Exercise 1. 
$$
\sum_{n=1}^{\infty} |a_n|
$$
,  $a_n \in R$ ,  $n \in N$  zawsze mają sumę  $0 \leq s = \sum_{n=1}^{\infty} |a_n| \leq \infty$ .

\n•  $\sum_{n=1}^{\infty} |a_n| \xrightarrow{A}$ , tj.  $\sum_{n=1}^{\infty} |a_n| \longrightarrow$ ,  $\Rightarrow$  **•**  $\sum_{n=1}^{\infty} a_n \longrightarrow$ .

### Kryterium Leibniza.

\n- \n
$$
a_n \geq 0, \quad n \in \mathbb{N}, \quad \{a_n\}_{n=1}^{\infty}
$$
 jest nierosnąca.\n
\n- \n $\lim_{n \to \infty} a_n = 0.$ \n
\n- \n $\left\{\n \begin{array}{l}\n \text{arccosnąca.} \\
 \text{arccosnąca.}\n \end{array}\n \right\}\n \Rightarrow\n \mathbf{e} \sum_{n=1}^{\infty} (-1)^{n+1} a_n \longrightarrow 0.$ \n
\n

 $\sum_{i=1}^{\infty}$  $n=1$  $(-1)^{n+1}$ a $_n$ , gdzie a $_n\geq 0$  lub a $_n\leq 0$  nazywamy szeregiem naprzemiennym (alternującym).

$$
\sum_{n=1}^{\infty} a_n = \sum_{n=1}^{\infty} \frac{(-1)^{n+1}}{n} = 1 - \frac{1}{2} + \frac{1}{3} - \frac{1}{4} + \cdots + \frac{(-1)^{n+1}}{n} + \cdots + \sum_{n=1}^{\infty} \text{(szereg anharmoniczny)}
$$

#### Kryterium Leibniza:

• 
$$
a_n = \frac{1}{n} > 0
$$
,  $n \in N$ ,  $\{a_n\}_{n=1}^{\infty} = \{\frac{1}{n}\}_{n=1}^{\infty}$  jest malejąca (nierosnąca).

• 
$$
\lim_{n \to \infty} a_n = \lim_{n \to \infty} \frac{1}{n} = \frac{1}{\infty} = 0.
$$
  
\n $\Rightarrow$   $\bullet \sum_{n=1}^{\infty} a_n = \sum_{n=1}^{\infty} \frac{(-1)^{n+1}}{n} = 1 - \frac{1}{2} + \frac{1}{3} - \frac{1}{4} + \dots + \frac{(-1)^{n+1}}{n} + \dots + \dots$ 

• 
$$
\sum_{n=1}^{\infty} \frac{(-1)^{n+1}}{n} = 1 - \frac{1}{2} + \frac{1}{3} - \frac{1}{4} + \dots + \frac{(-1)^{n+1}}{n} + \dots = \ln 2 \text{ (Szereg anharmoniczny)}.
$$
  
\n• 
$$
\sum_{n=1}^{\infty} \frac{1}{n} = 1 + \frac{1}{2} + \frac{1}{3} + \frac{1}{4} + \dots + \frac{1}{n} + \dots = \infty \text{ (Szereg harmoniczny)}.
$$

$$
\sum_{n=1}^{\infty} a_n = \sum_{n=1}^{\infty} \frac{(-1)^{n+1}}{n} = 1 - \frac{1}{2} + \frac{1}{3} - \frac{1}{4} + \cdots + \frac{(-1)^{n+1}}{n} + \cdots + \sum_{n=1}^{\infty} \text{(szereg anharmoniczny)}
$$

#### Kryterium Leibniza:

• 
$$
a_n = \frac{1}{n} > 0
$$
,  $n \in N$ ,  $\{a_n\}_{n=1}^{\infty} = \{\frac{1}{n}\}_{n=1}^{\infty}$  jest malejąca (nierosnąca).

• 
$$
\lim_{n \to \infty} a_n = \lim_{n \to \infty} \frac{1}{n} = \frac{1}{\infty} = 0.
$$
  
\n $\Rightarrow$   $\bullet \sum_{n=1}^{\infty} a_n = \sum_{n=1}^{\infty} \frac{(-1)^{n+1}}{n} = 1 - \frac{1}{2} + \frac{1}{3} - \frac{1}{4} + \dots + \frac{(-1)^{n+1}}{n} + \dots + \dots \longrightarrow$ 

#### Szereg anharmoniczny i harmoniczny.

\n- \n
$$
\sum_{n=1}^{\infty} \frac{(-1)^{n+1}}{n} = 1 - \frac{1}{2} + \frac{1}{3} - \frac{1}{4} + \cdots + \frac{(-1)^{n+1}}{n} + \cdots = \ln 2 \text{ (Szereg anharmoniczny)}.
$$
\n
\n- \n
$$
\sum_{n=1}^{\infty} \frac{1}{n} = 1 + \frac{1}{2} + \frac{1}{3} + \frac{1}{4} + \cdots + \frac{1}{n} + \cdots = \infty \text{ (Szereg harmoniczny)}.
$$
\n
\n

<span id="page-89-0"></span>Funkcja  $y = f(x)$ ,  $x \in D(f)$ , tj. f:  $D(f)H(f)$ .

- $\circ$   $D(f) \subset R$  Funkcja zmiennej rzeczywistej.
- $\bullet$   $H(f) \subset R$  Funkcja o wartościach rzeczywistych (rzeczywista funkcja).

Jawnie:  $y = f(x), x \in D(f)$  (wzór analityczny).

Parametrycznie:  $\bullet$  f:  $x = \varphi(t)$ ,  $y = \psi(t)$ ,  $t \in J$ ,  $J \subset R$  (funkcje pomocnicze  $\varphi, \psi$ ).

Niejawnie:  $\bullet$  f:  $F(x, y) = 0$ , warunki dla [x; y] (równanie niejawne).

Na przykład możemy zdefiniować funkcję f:  $y = |x|, x \in R$ :

Jawnie:  $\bullet y =$  $x^2$ , lub **o**  $y = \max\{-x, x\}.$ Parametrycznie:  $\bullet x = t, y = |t|, t \in R$ , lub  $\bullet x = t, y =$  $t^2$ ,  $t \in R$ . Niejawnie:  $y^2 - x^2 = 0, y \ge 0,$  lub  $y - |x| = 0.$ 

Funkcja  $y = f(x)$ ,  $x \in D(f)$ , tj. f:  $D(f)H(f)$ .

- $\circ$   $D(f) \subset R$  Funkcja zmiennej rzeczywistej.
- $\bullet$   $H(f) \subset R$  Funkcja o wartościach rzeczywistych (rzeczywista funkcja).

Jawnie:  $y = f(x), x \in D(f)$  (wzór analityczny).

- Parametrycznie:  $\bullet$  f:  $x = \varphi(t)$ ,  $y = \psi(t)$ ,  $t \in J$ ,  $J \subset R$  (funkcje pomocnicze  $\varphi, \psi$ ).
- Niejawnie:  $\bullet$  f:  $F(x, y) = 0$ , warunki dla [x; y] (równanie niejawne).

Jawnie:  $\bullet y =$  $x^2$ , lub **o**  $y = \max\{-x, x\}.$ Parametrycznie:  $\bullet x = t, y = |t|, t \in R$ , lub  $\bullet x = t, y =$  $t^2$ ,  $t \in R$ . Niejawnie:  $y^2 - x^2 = 0, y \ge 0,$  lub  $y - |x| = 0.$ 

<span id="page-91-0"></span>Funkcja  $y = f(x)$ ,  $x \in D(f)$ , tj. f:  $D(f)H(f)$ .

- $\circ$   $D(f) \subset R$  Funkcja zmiennej rzeczywistej.
- $\bullet$   $H(f) \subset R$  Funkcja o wartościach rzeczywistych (rzeczywista funkcja).

Jawnie:  $y = f(x), x \in D(f)$  (wzór analityczny).

- Parametrycznie:  $\bullet$  f:  $x = \varphi(t)$ ,  $y = \psi(t)$ ,  $t \in J$ ,  $J \subset R$  (funkcje pomocnicze  $\varphi, \psi$ ).
- Niejawnie:  $\bullet$  f:  $F(x, y) = 0$ , warunki dla [x; y] (równanie niejawne).

#### Funkcja  $f: v = |x|, x \in R$ .

Na przykład możemy zdefiniować funkcję  $f: y = |x|, x \in R$ :

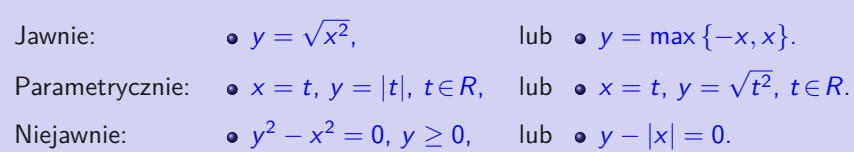

### Funkcja  $y = f(x)$ ,  $x \in D(f)$  i zbiór  $A \subset D(f)$ .

- $\bullet \forall x \in A: a \le f(x)$  a dolna granica, a f jest ograniczona od dołu
- $\bullet \forall x \in A: f(x) \leq b$  b górna granica, f jest ograniczona od góry
- $\bullet$  f jest ograniczona od dołu i od góry f jest ograniczona

 $\bullet$  nie jest ograniczona od dołu na zbiorze A f jest nieograniczona od dołu nie jest ograniczona od góry na zbiorze  $A$  -  $f$  jest nieograniczona od góry  $\left.\rule{0pt}{2.5ex}\right\}$  na zbiorze  $A$ .  $\bullet$  nie jest ograniczona na zbiorze  $A$  f jest nieograniczona

 $\mathcal{L}$  $\overline{\mathcal{L}}$  $\int$ 

na zbiorze A.

 $\mathcal{L}$ J

- $\bullet$   $A \neq D(f)$ . Własność lokalna na zbiorze A.
- $A = D(f)$ . Właściwość globalna (w zbiore argumentów).
- $\bullet$  f:  $y = \sin x$  jest ograniczona, tj. ograniczona na  $D(f) = R$ .
- f:  $y = x^3$  jest nieograniczona (od dołu lub od góry), f jest ograniczona, np. na (0; 1).

### Funkcja  $y = f(x)$ ,  $x \in D(f)$  i zbiór  $A \subset D(f)$ .

- $\bullet \forall x \in A: a \leq f(x)$  a dolna granica,
- $\bullet \forall x \in A: f(x) \leq b$  b górna granica,
- $\bullet$  f jest ograniczona od dołu i od góry f jest ograniczona
- nie jest ograniczona od dołu na zbiorze  $A$  f jest nieograniczona od dołu
- $\bullet$  nie jest ograniczona od góry na zbiorze  $A$
- $\bullet$  nie jest ograniczona na zbiorze  $\overline{A}$  f jest nieograniczona
- f jest ograniczona od dołu f jest ograniczona od góry  $\big\}$  $\int$ na zbiorze A.  $\mathcal{L}$ f jest nieograniczona od góry  $\}$  $\left| \right|$ na zbiorze A.

- $\bullet$   $A \neq D(f)$ . Własność lokalna na zbiorze A.
- $A = D(f)$ . Właściwość globalna (w zbiore argumentów).
- $\bullet$  f:  $y = \sin x$  jest ograniczona, tj. ograniczona na  $D(f) = R$ .
- f:  $y = x^3$  jest nieograniczona (od dołu lub od góry), f jest ograniczona, np. na (0; 1).

- ∀x ∈ A: a  $\leq f(x)$  a dolna granica, kad jest ograniczona od dołu  $\big\}$
- $\bullet \forall x \in A: f(x) \leq b$  b górna granica,
- $\bullet$  f jest ograniczona od dołu i od góry f jest ograniczona
- nie jest ograniczona od dołu na zbiorze  $A$  f jest nieograniczona od dołu  $\overline{)}$
- 
- $\bullet$  nie jest ograniczona na zbiorze  $\overline{A}$  f jest nieograniczona

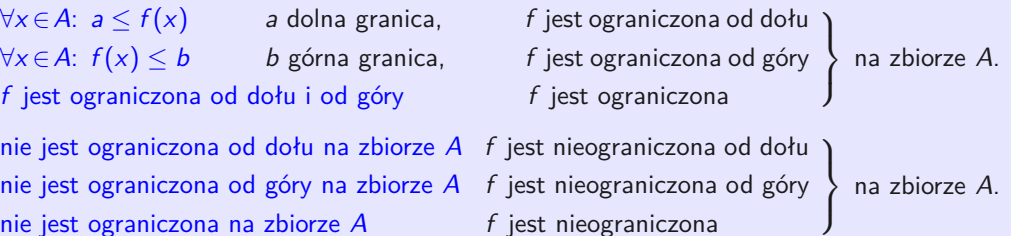

### Funkcja  $y = f(x)$ ,  $x \in D(f)$  i zbiór  $A \subset D(f)$ .

- $\bullet$   $A \neq D(f)$ . Własność lokalna na zbiorze A.
- $A = D(f)$ . Właściwość globalna (w zbiore argumentów).
- $\bullet$  f:  $y = \sin x$  jest ograniczona, tj. ograniczona na  $D(f) = R$ .
- f:  $y = x^3$  jest nieograniczona (od dołu lub od góry), f jest ograniczona, np. na  $(0, 1)$ .

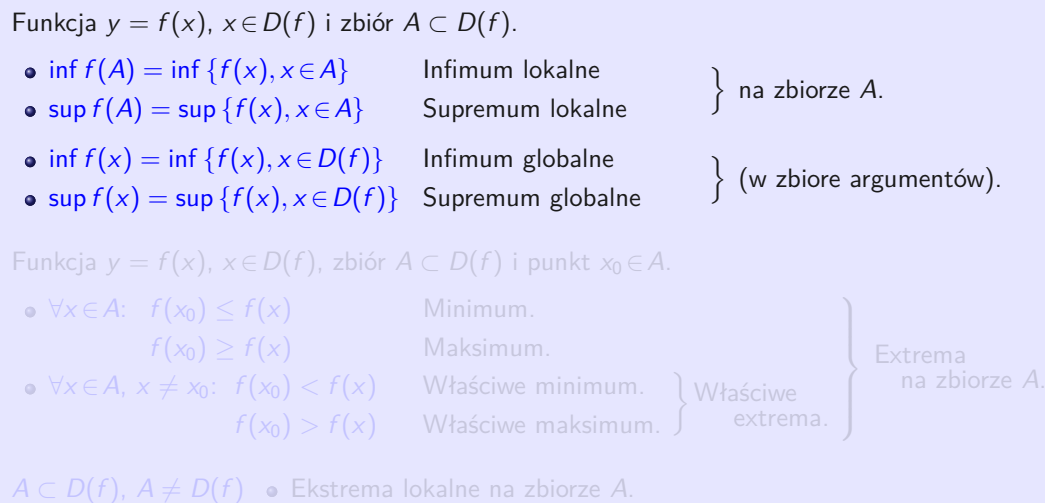

 $A = D(f)$  **Ekstrema globalne (w zbiore argumentów).** 

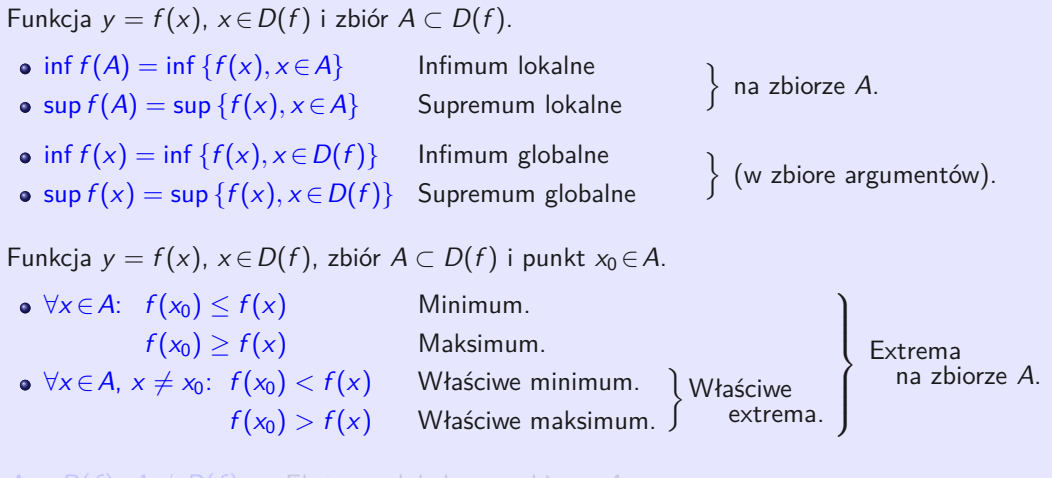

 $A \subset D(f)$ ,  $A \neq D(f)$  o Ekstrema lokalne na zbiorze A.  $A = D(f)$  **e** Ekstrema globalne (w zbiore argumentów).

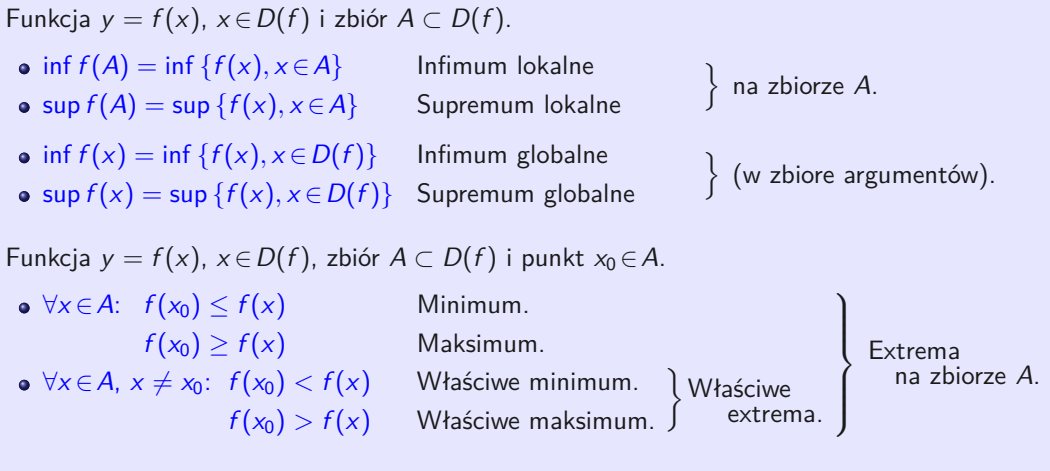

 $A \subset D(f)$ ,  $A \neq D(f)$  o Ekstrema lokalne na zbiorze A.

 $A = D(f)$  **e** Ekstrema globalne (w zbiore argumentów).

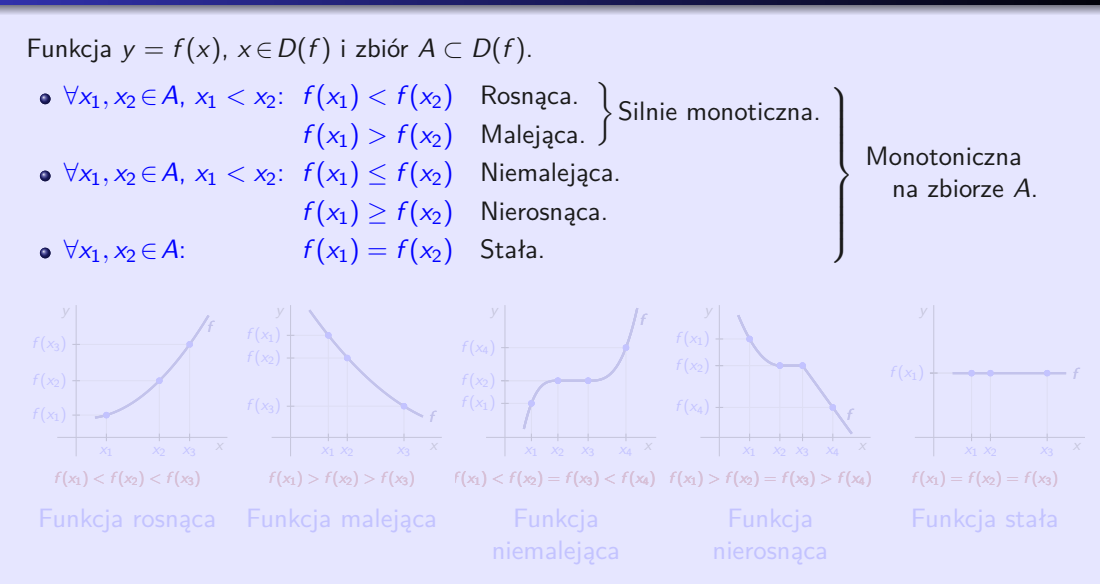

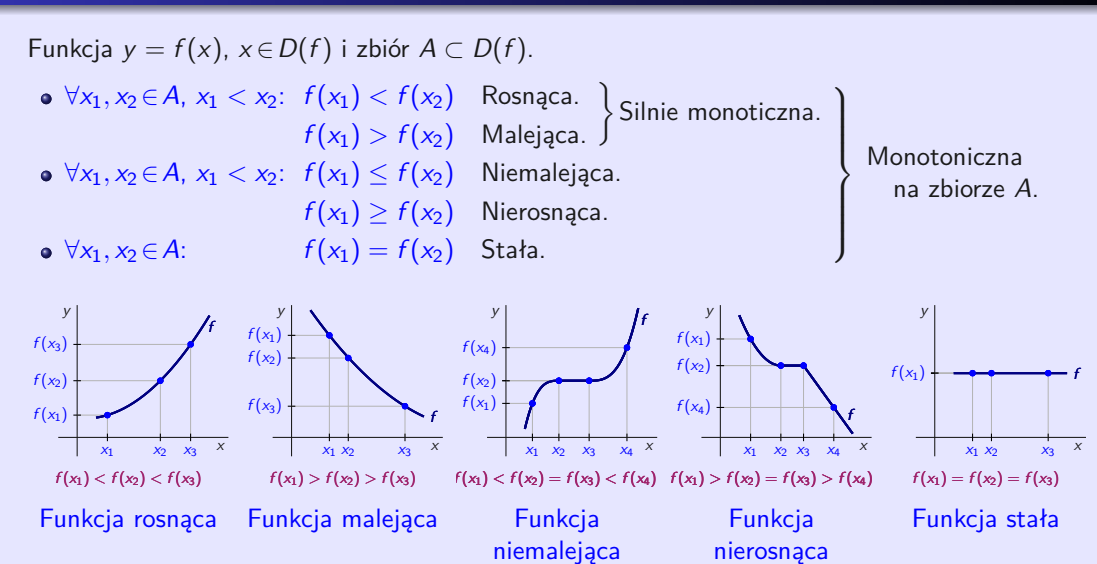

Funkcja  $y = f(x)$ ,  $x \in D(f)$ .  $\bullet \forall x \in D(f): -x \in D(f), \quad f(x) = f(-x)$  Funkcja parzysta.

 $f(x) = -f(-x)$  Funkcja nieparzysta.

•  $\forall x \in D(f)$ :  $x \pm p \in D(f)$ ,  $f(x) = f(x \pm p)$ ,  $p \in R - \{0\}$  Funkcja okresowa, p to okres.

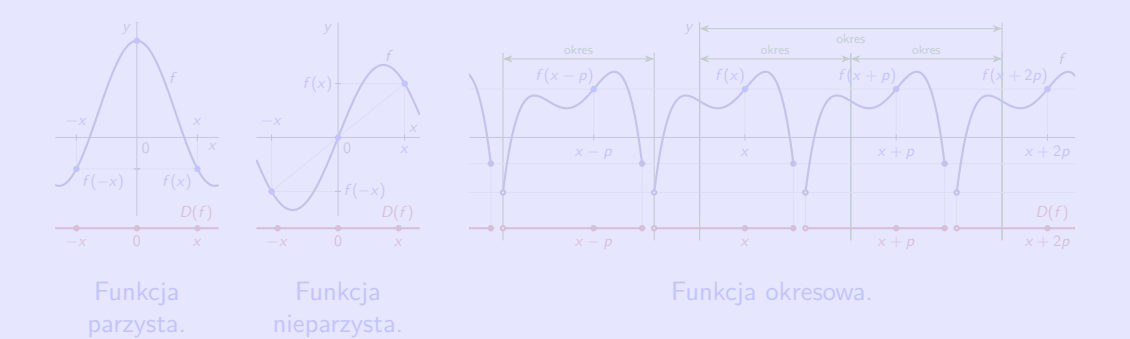

Funkcja  $y = f(x)$ ,  $x \in D(f)$ .  $\bullet \forall x \in D(f): -x \in D(f), \quad f(x) = f(-x)$  Funkcja parzysta.

 $f(x) = -f(-x)$  Funkcja nieparzysta.

•  $\forall x \in D(f)$ :  $x \pm p \in D(f)$ ,  $f(x) = f(x \pm p)$ ,  $p \in R - \{0\}$  Funkcja okresowa, p to okres.

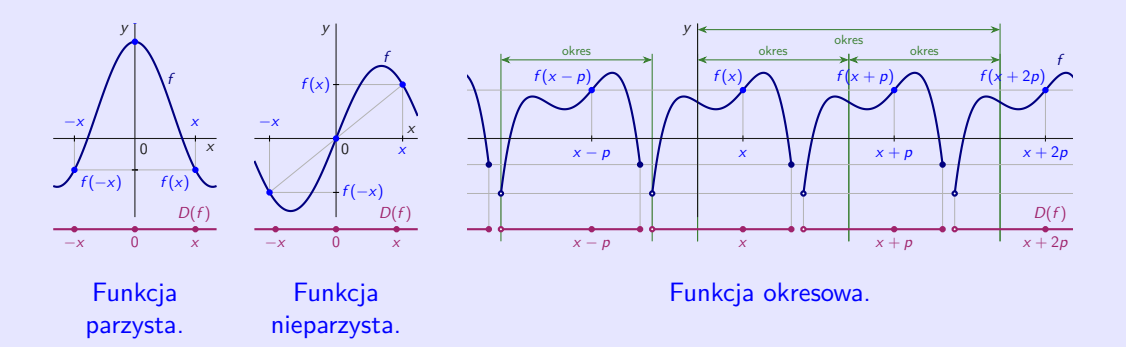

Funkcja  $y = f(x)$ ,  $x \in D(f)$ ,  $I \subset D(f)$  jest przedziałem, punkty  $x_1, x_2 \in I$ ,  $x_1 < x_2$ .

- Linia prosta  $p(x) = \frac{x_2 x_1}{x_2 x_1} f(x_1) + \frac{x x_1}{x_2 x_1} f(x_2)$ ,  $x \in R$  łączy punkty  $[x_1; f(x_1)]$  i  $[x_2; f(x_2)]$ .
- $\forall x \in I, x_1 < x < x_2$ :  $f(x) \leq p(x)$  Wypukła  $f(x) < p(x)$  Sciśle wypukła ∀x ∈I, x<sup>1</sup> *<* x *<* x2: f (x) ≥ p(x) Wklęsła  $f(x) > p(x)$  Ściśle wklęsła  $\mathcal{L}$  $\overline{\mathcal{L}}$  $\int$ na przedziale I.

Funkcia  $v = f(x)$ ,  $x \in D(f)$ ,

x0∈D(f ) nazywamy **punktem przegięcia** f (f ma **przegięcie** w punkcie x0), ieśli istnieje takie otoczenie O<sub>δ</sub>(x<sub>0</sub>), że funkcja f;

 $f$  jest ściśle wypukła na  $O_\delta^-(x_0) = (x_0 - \delta; x_0)$  $\}$  lub  $\}$  *f* jest ściśle wklęsła na *O*<sub>δ</sub> (x<sub>0</sub>).

*f* jest ściśle wklęsła na  $O_\delta^+(x_0) = (x_0; x_0 + \delta)$  $f$  jest ściśle wypukła na  $O_\delta^+(x_0).$ 

Funkcja  $y = f(x)$ ,  $x \in D(f)$ ,  $I \subset D(f)$  jest przedziałem, punkty  $x_1, x_2 \in I$ ,  $x_1 < x_2$ .

- Linia prosta  $p(x) = \frac{x_2 x_1}{x_2 x_1} f(x_1) + \frac{x x_1}{x_2 x_1} f(x_2)$ ,  $x \in R$  łączy punkty  $[x_1; f(x_1)]$  i  $[x_2; f(x_2)]$ .
- $\forall x \in I, x_1 < x < x_2$ :  $f(x) \leq p(x)$  Wypukła  $f(x) < p(x)$  Sciśle wypukła ∀x ∈I, x<sup>1</sup> *<* x *<* x2: f (x) ≥ p(x) Wklęsła  $f(x) > p(x)$  Ściśle wklesła  $\mathcal{L}$  $\overline{\mathcal{L}}$  $\int$ na przedziale I.

Funkcia  $v = f(x)$ ,  $x \in D(f)$ ,

x0∈D(f ) nazywamy **punktem przegięcia** f (f ma **przegięcie** w punkcie x0), jeśli istnieje takie otoczenie  $O_\delta(x_0)$ , że funkcja f:

*f* jest ściśle wypukła na  $O_\delta^-(x_0) = (x_0 - \delta; x_0)$  $\}$  lub  $\}$  *f* jest ściśle wklęsła na *O*<sub>δ</sub> (x<sub>0</sub>).

*f* jest ściśle wklęsła na  $O_{\delta}^+(x_0) = (x_0; x_0 + \delta)$  $f$  jest ściśle wypukła na  $O_{\delta}^{+}(x_0)$ .

- $\bullet$  Funkcja  $y = f(x)$ ,  $x \in D(f)$ ,  $I \subset D(f)$  jest przedziałem, punkty  $x_1, x_2 \in I$ ,  $x_1 < x_2$ .
- Linia prosta  $p(x) = \frac{x_2 x_1}{x_2 x_1} f(x_1) + \frac{x x_1}{x_2 x_1} f(x_2)$ ,  $x \in R$  łączy punkty  $[x_1; f(x_1)]$  i  $[x_2; f(x_2)]$ .

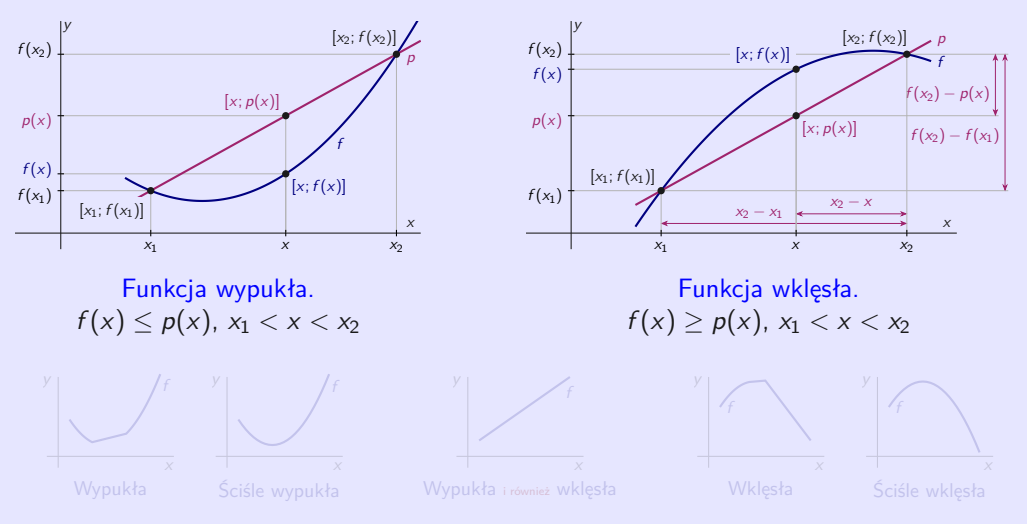

- $\bullet$  Funkcja  $y = f(x)$ ,  $x \in D(f)$ ,  $I \subset D(f)$  jest przedziałem, punkty  $x_1, x_2 \in I$ ,  $x_1 < x_2$ .
- Linia prosta  $p(x) = \frac{x_2 x_1}{x_2 x_1} f(x_1) + \frac{x x_1}{x_2 x_1} f(x_2)$ ,  $x \in R$  łączy punkty  $[x_1; f(x_1)]$  i  $[x_2; f(x_2)]$ .

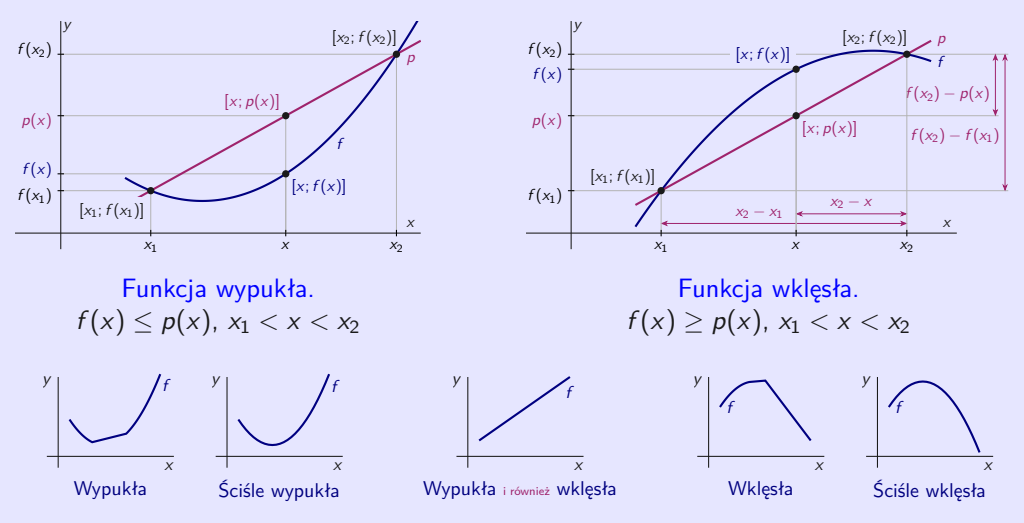

## <span id="page-106-0"></span>**Funkcje elementarne I**

**Funkcja elementarna** nazywa się każdą utworzoną funkcją za pomocą skończonej liczby operacji arytmetycznych (dodawanie, odejmowanie, mnożenie, dzielenie i potęgowanie) oraz złożenia (superpozycji) z z podstawowych funkcji elementarnych:

 $y = 1,$   $y = x,$   $y = e^x,$   $y = \ln x,$ 

•  $y = \sin x$ , •  $y = \arcsin x$ , •  $y = \arctan x$ .

 $f_n: y = a_0 + a_1x + a_2x^2 + \cdots + a_nx^n$ , gdzie  $a_0, a_1, \ldots, a_n \in R$ ,  $n \in \mathbb{N} \cup \{0\}$ ,  $a_n \neq 0$ .

- $\bullet$   $f_0$ :  $y = a_0$ ,  $a_0 \neq 0$  nazywa się **funkcją stałą**.
- $f_1: y = a_0 + a_1x$ ,  $a_1 \neq 0$  nazywa się **funkcją liniową**.
- $f_2$ :  $y = a_0 + a_1x + a_2x^2$ ,  $a_2 \neq 0$  nazywa się **funkcja kwadratowa**.

## <span id="page-107-0"></span>**Funkcje elementarne I**

**Funkcja elementarna** nazywa się każdą utworzoną funkcją za pomocą skończonej liczby operacji arytmetycznych (dodawanie, odejmowanie, mnożenie, dzielenie i potęgowanie) oraz złożenia (superpozycji) z z podstawowych funkcji elementarnych:

 $y = 1,$   $y = x,$   $y = e^x,$   $y = \ln x,$ 

 $\bullet$  y = sin x,  $\bullet$  y = arcsin x,  $\bullet$  y = arctan x.

#### **Wielomian** stopnia n

$$
f_n: y = a_0 + a_1x + a_2x^2 + \cdots + a_nx^n, \text{ gdzie } a_0, a_1, \ldots, a_n \in R, n \in N \cup \{0\}, a_n \neq 0.
$$

- $\bullet$   $f_0$ :  $y = a_0$ ,  $a_0 \neq 0$  nazywa się **funkcją stałą**.
- $\bullet$   $f_1: y = a_0 + a_1x$ ,  $a_1 \neq 0$  nazywa się **funkcją liniową**.
- $f_2$ :  $y = a_0 + a_1x + a_2x^2$ ,  $a_2 \neq 0$  nazywa się **funkcja kwadratowa**.
#### **Funkcja wymierna**

$$
f: y = \frac{f_n(x)}{f_m(x)} = \frac{a_0 + a_1x + a_2x^2 + \dots + a_nx^n}{b_0 + b_1x + b_2x^2 + \dots + b_mx^n}
$$
, gdzie  $f_n$ ,  $f_m$  to wielomiany stopni  $n, m \in \mathbb{N} \cup \{0\}$ .

f: 
$$
y = x^r
$$
, gdzie  $r \in R$ ,  $r \neq 0$ .

f:  $y = a^x$ ,  $x \in R$ .

- Najważniejszą z nich jest  $f: y = \exp x = e^x$  z podstawą e (liczba Eulera).  $\bullet$
- Wykres nazywa się **krzywą wykładniczą** i przechodzi przez punkty [0; 1] i [1; a].  $\circ$
- Wykresy funkcji  $y = a^x$ ,  $y = a^{-x}$  są symetryczne wzdłuż osi y.  $\bullet$

#### **Funkcja wymierna**

$$
f: y = \frac{f_n(x)}{f_m(x)} = \frac{a_0 + a_1x + a_2x^2 + \dots + a_nx^n}{b_0 + b_1x + b_2x^2 + \dots + b_mx^n}
$$
, *gdzie*  $f_n$ ,  $f_m$  to wielomiany stopni  $n, m \in \mathbb{N} \cup \{0\}$ .

#### **Funkcja potęgowa**

f: 
$$
y = x^r
$$
, gdzie  $r \in R$ ,  $r \neq 0$ .

f:  $y = a^x$ ,  $x \in R$ .

- Najważniejszą z nich jest  $f: y = \exp x = e^x$  z podstawą e (liczba Eulera).  $\bullet$
- Wykres nazywa się **krzywą wykładniczą** i przechodzi przez punkty [0; 1] i [1; a].  $\bullet$
- Wykresy funkcji  $y = a^x$ ,  $y = a^{-x}$  są symetryczne wzdłuż osi y.  $\bullet$

#### **Funkcja wymierna**

$$
f: y = \frac{f_n(x)}{f_m(x)} = \frac{a_0 + a_1x + a_2x^2 + \dots + a_nx^n}{b_0 + b_1x + b_2x^2 + \dots + b_mx^n}
$$
, *gdzie*  $f_n$ ,  $f_m$  to wielomiany stopni  $n, m \in \mathbb{N} \cup \{0\}$ .

#### **Funkcja potęgowa**

f: 
$$
y = x^r
$$
, gdzie  $r \in R$ ,  $r \neq 0$ .

**Funkcja wykładnicza** o podstawie a *>* 0

f:  $y = a^x$ ,  $x \in R$ .

- Najważniejszą z nich jest  $f: y = \exp x = e^x$  z podstawą e (liczba Eulera).  $\bullet$
- Wykres nazywa się **krzywą wykładniczą** i przechodzi przez punkty [0; 1] i [1; a].  $\bullet$
- Wykresy funkcji  $y = a^x$ ,  $y = a^{-x}$  są symetryczne wzdłuż osi y.  $\bullet$

#### **Funkcja logarytmiczna** o podstawie  $a > 0$ ,  $a \neq 1$

 $f: y = \log_a x, x \in (0; \infty).$ 

- Funkcja logarytmiczna  $y = \log_a x$ ,  $x \in (0, \infty)$  jest odwrotna funkcji wykładniczej  $y = a^x$ ,  $x \in R$  o tej samej podstawie *a* > 0, *a* ≠ 1 ( $y = \log_a x \Leftrightarrow x = a^y$ ).
- Dla  $a > 0$ ,  $a \neq 1$  zachodzi:  $x = a^{\log_a x}$  dla  $x > 0$ .  $\bullet$

 $x = \log_a a^x$  dla  $x \in R$ .

- Wykres nazywa się krzywa logarytmiczna i przechodzi przez punkty [1; 0] i [a; 1].  $\bullet$
- Wykresy funkcji  $y = \log_a x$  i  $y = \log_{a^{-1}} x$  są symetryczne wzdłuż osi  $x$ .  $\bullet$
- $a = 10$ .  $\Rightarrow$  Logarytm dziesiętny, oznaczenie log  $x = \log_{10} x$ .  $\bullet$
- $a = e$ .  $\Rightarrow$  logarytm naturalny, oznaczenie ln  $x = \log_a x$ .  $\exp(x) = \sec x$  i log(x) (logarytm naturalny) mają podstawę e.
- Jeśli chcemy obliczyć logarytm o innej podstawie, np. log $_2 \times$ , musimy użyć następującej  $\bullet$ konstrukcji  $\log_2 x = \ln x / \ln 2$ .

#### **Funkcja logarytmiczna** o podstawie  $a > 0$ ,  $a \neq 1$

 $f: y = \log_a x, x \in (0; \infty).$ 

- Funkcja logarytmiczna  $y = \log_a x$ ,  $x \in (0, \infty)$  jest odwrotna funkcji wykładniczej  $y = a^x$ ,  $x \in R$  o tej samej podstawie *a* > 0, *a* ≠ 1 ( $y = \log_a x \Leftrightarrow x = a^y$ ).
- Dla  $a > 0$ ,  $a \neq 1$  zachodzi:  $x = a^{\log_a x}$  dla  $x > 0$ .  $\bullet$  $x = \log_a a^x$  dla  $x \in R$ .

Wykres nazywa się krzywa logarytmiczna i przechodzi przez punkty [1; 0] i [a; 1].  $\bullet$ 

- Wykresy funkcji  $y = \log_a x$  i  $y = \log_{a^{-1}} x$  są symetryczne wzdłuż osi  $x$ .  $\bullet$
- $a = 10. \Rightarrow$  Logarytm dziesiętny, oznaczenie  $\log x = \log_{10} x$ .  $\bullet$
- $a = e$ .  $\Rightarrow$  logarytm naturalny, oznaczenie  $\ln x = \log_a x$ .  $\exp(x) = \frac{1}{2}e^x i \log(x)$  (logarytm naturalny) mają podstawę e.
- Jeśli chcemy obliczyć logarytm o innej podstawie, np. log $_2 \times$ , musimy użyć następującej  $\bullet$ konstrukcji  $\log_2 x = \ln x / \ln 2$ .

#### <span id="page-113-0"></span>**Funkcje trygonometryczne** to:

- **Sinus**  $y = \sin x = |AA_x|$ :  $R \rightarrow \langle -1; 1 \rangle$  $\bullet$
- **Cosinus**  $y = \cos x = |OA_x|$ :  $R \rightarrow \langle -1; 1 \rangle$ .  $\bullet$
- **Tangens**  $y = tg x = \frac{\sin x}{\cos x} = |TJ|$ :  $R \bullet$
- **Cotangens**  $y = ctg \times \frac{cos x}{sin x} = |CK|$ :  $R {k\pi, k \in \mathbb{Z}} \rightarrow R$ .  $\bullet$

$$
P \times \langle 1, 1 \rangle
$$

$$
R-\left\{\tfrac{\pi}{2}+k\pi,k\!\in\!\mathbb{Z}\right\}\to R.
$$

$$
R-\{k\pi, k\in Z\}\to R.
$$

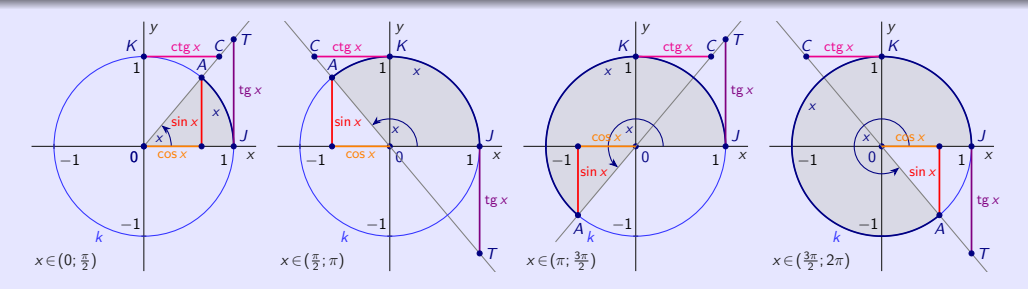

- Liczba *π* nazywa się **Ludolfa**. Jego wartość to około 3*,* 141 592 654.  $\circ$
- Kružnica s polomerom r = 1 má obvod 2*π*. Okrąg z przerwąrom r = 1 ma obwód 2*π*.  $\bullet$

#### <span id="page-114-0"></span>**Funkcje trygonometryczne** to:

- **Sinus**  $y = \sin x = |AA_x|$ :  $R \rightarrow \langle -1; 1 \rangle$ .  $\bullet$
- **Cosinus**  $y = \cos x = |OA_x|$ :  $\bullet$
- **Tangens**  $y = tg x = \frac{\sin x}{\cos x} = |TJ|$ :  $R \bullet$
- **Cotangens**  $y = \text{ctg } x = \frac{\cos x}{\sin x}$  $\bullet$

$$
R \to \langle -1; 1 \rangle.
$$
  
\n
$$
R - \left\{ \frac{\pi}{2} + k\pi, k \in \mathbb{Z} \right\} \to R.
$$
  
\n
$$
R - \left\{ k\pi, k \in \mathbb{Z} \right\} \to R.
$$

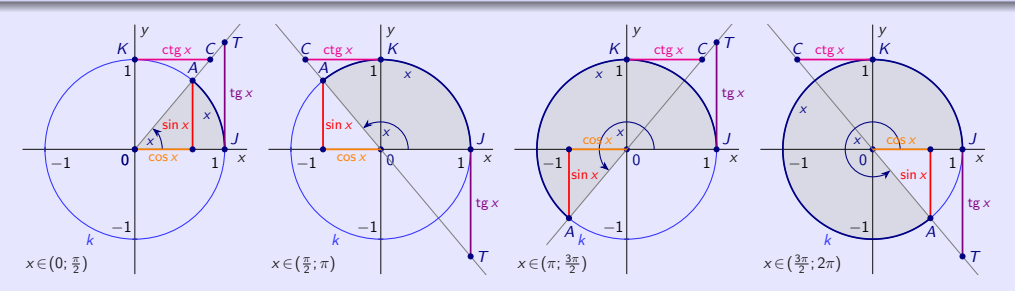

- Liczba *π* nazywa się **Ludolfa**. Jego wartość to około 3*,* 141 592 654.  $\bullet$
- Kružnica s polomerom  $r = 1$  má obvod  $2\pi$ . Okrąg z przerwąrom  $r = 1$  ma obwód  $2\pi$ .  $\bullet$

- W Maximie funkcje trygonometryczne mają postać  $sin(x)$ ,  $cos(x)$ ,  $tan(x)$ ,  $cot(x)$ .  $\bullet$
- Argumenty funkcji trygonometrycznych muszą być podane w radianach.  $\bullet$
- Jeśli chcemy używać stopni, musimy najpierw zamienić je na radiany.  $\bullet$

```
(\%i3) tangrad (x): = tan (x/180*\%pi); tangrad (22.5);
      ratsimp ( tangrad (22.5));
(\%o1) tangrad(x) := tan(\frac{x}{180}\pi)
(%o2) tan (0.125π)
      rat: replaced 0.125 by 1/8 = 0.125(%o3) tan ( π
8
)
```
- Aby uprościć pracę z funkcjami trygonometrycznymi, możemy użyć poleceń  $\mathbf{r}$ które obejmują dodatkowe wsparcie dla pracy z funkcjami trygonometrycznymi.
- Ładujemy pakiety do systemu za pomocą polecenia load.  $\bullet$

- W Maximie funkcje trygonometryczne mają postać  $sin(x)$ ,  $cos(x)$ ,  $tan(x)$ ,  $cot(x)$ .  $\bullet$
- Argumenty funkcji trygonometrycznych muszą być podane w radianach.  $\bullet$
- Jeśli chcemy używać stopni, musimy najpierw zamienić je na radiany.  $\bullet$

```
(\%i3) tangrad (x): = tan (x/180*\%pi); tangrad (22.5);
      ratsimp ( tangrad (22.5));
(\%o1) tangrad(x) := tan(\frac{x}{180}\pi)
(%o2) tan (0.125π)
      rat: replaced 0.125 by 1/8 = 0.125(%o3) tan ( π
8
)
```
- Aby uprościć pracę z funkcjami trygonometrycznymi, możemy użyć poleceń  $\bullet$ trigsimp, trigrat, trigexpand, trigreduce i pakiety atrig1, ntrig lub spangl, które obejmują dodatkowe wsparcie dla pracy z funkcjami trygonometrycznymi.
- Ładujemy pakiety do systemu za pomocą polecenia load.  $\bullet$

#### Wzory sumowania dla sinusów i cosinusów.

$$
x, y \in R.
$$

 $\sin (x \pm y) = \sin x \cdot \cos y \pm \cos x \cdot \sin y$ .  $\bullet$ 

• 
$$
\sin 2x = \sin (x + x) = 2 \sin x \cdot \cos x.
$$
   
•  $\cos 2x = \cos (x + x) = \cos^2 x$ 

$$
\bullet \ \cos\left(x\pm y\right)=\cos x \cdot \cos y\mp \sin x \cdot \sin y.
$$

$$
\cos 2x = \cos (x + x) = \cos^2 x - \sin^2 x.
$$

 $\sin^2 x = \frac{1-\cos 2x}{2}$ .  $\cos^2 x = \frac{1+\cos 2x}{2}$  $\sin^2 x + \cos^2 x = 1.$ 

- **Arcus sinus**  $y = \arcsin x$ :  $\langle -1; 1 \rangle \rightarrow \langle \frac{\pi}{2}; \frac{\pi}{2} \rangle$ .  $\alpha$
- **Arcus cosinus**  $y = \arccos x$ :  $\langle -1; 1 \rangle \rightarrow \langle 0; \pi \rangle$ .  $\alpha$
- **Arcus tangens**  $y = \arctg x$ :  $R \rightarrow \left(-\frac{\pi}{2}; \frac{\pi}{2}\right)$ .  $\alpha$
- **Arcus cotangens**  $y = \arctg x$ :  $R \rightarrow (0; \pi)$ .  $\circ$
- Nie ma funkcji odwrotnych dla funkcji trygonometrycznych, ponieważ nie są one  $\bullet$ iniekcyjne. Funkcje należy odpowiednio zawęzić.

 $\bullet$ 

#### Wzory sumowania dla sinusów i cosinusów.  $x, y \in R$ .

$$
\sin(x \pm y) = \sin x \cdot \cos y \pm \cos x \cdot \sin y.
$$

• 
$$
\sin 2x = \sin (x + x) = 2 \sin x \cdot \cos x.
$$
   
•  $\cos 2x = \cos (x + x) = \cos^2 x$ 

$$
\sin(x \pm y) = \sin x \cdot \cos y \pm \cos x \cdot \sin y.
$$
 
$$
\cos(x \pm y) = \cos x \cdot \cos y \mp \sin x \cdot \sin y.
$$

$$
\cos 2x = \cos (x + x) = \cos^2 x - \sin^2 x.
$$

• 
$$
\sin^2 x = \frac{1-\cos 2x}{2}
$$
.  
•  $\cos^2 x = \frac{1+\cos 2x}{2}$ .  
•  $\sin^2 x + \cos^2 x = 1$ .

#### **Funkcje cyklometryczne** są funkcje odwrotne do funkcji trygonometrycznych:

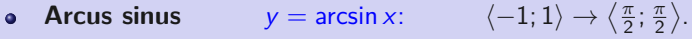

- **Arcus cosinus**  $y = \arccos x$ :  $\langle -1; 1 \rangle \rightarrow \langle 0; \pi \rangle$ .
- **Arcus tangens**  $y = \arctg x$ :  $R \rightarrow \left(-\frac{\pi}{2}; \frac{\pi}{2}\right)$ .  $\bullet$
- **Arcus cotangens**  $y = \arctg x$ :  $R \rightarrow (0; \pi)$ .  $\bullet$
- 
- Nie ma funkcji odwrotnych dla funkcji trygonometrycznych, ponieważ nie są one  $\bullet$ iniekcyjne. Funkcje należy odpowiednio zawęzić.

- Funkcje cyklometryczne mają postać  $\text{asin}(x)$ ,  $\text{acos}(x)$ ,  $\text{atan}(x)$ ,  $\text{acot}(x)$ .  $\bullet$
- W tym miejscu możemy wspomnieć o funkcji  $\mathtt{atan2(x,y)}$  zdefiniowanej relacją arctg $\frac{\mathsf{x}}{\mathsf{y}}.$  $\bullet$

```
(\%i4) asin(1); asin(1), numer;
       acos (1);acos (1),numer;(%o1) π
2
(%o2) 1.570796326794897
(% 01) 0(\frac{9}{6}02) 0.0
(\%i7) atan2(2,4); atan(1/2); atan(1/2), numer;
(\%o5) atan(\frac{1}{2})(\% 06) atan(\frac{1}{2})(%o7) 0.4636476090008061
```
## Wzory sumowania dla funkcji cyklometrycznych. arcsin *x* + arccos *x* =  $\frac{\pi}{2}$ dla  $x \in \langle -1; 1 \rangle$ .  $\bullet$   $\arctg x + \arctg x = \frac{\pi}{2}$  dla  $x \in R$ .

#### **Funkcje hiperboliczne** to:

- **Sinus hiperboliczny**  $\frac{e^{x}-e^{-x}}{2}=\frac{e^{2x}-1}{2e^{x}}$  $R \rightarrow R$
- $\frac{e^x + e^{-x}}{2} = \frac{e^{2x} + 1}{2e^x}$ **Cosinus hiperboliczny**  $R \to \langle 1; \infty \rangle$ .  $\bullet$
- $\frac{\sinh x}{\cosh x} = \frac{e^{x} e^{-x}}{e^{x} + e^{-x}}$ **Tangens hiperboliczny**  $R \rightarrow (-1, 1)$ .  $\bullet$  $e^x + e^{-x}$
- **Cotangens hiperboliczny**  $y = \text{ctgh } x = \frac{\cosh x}{\sinh x} = \frac{e^{x} + e^{-x}}{e^{x} e^{-x}}$  $e^x - e^{-x}$  $R - \{0\} \rightarrow R - \langle -1; 1 \rangle$ .
- Funkcje hiperboliczne mają podobne właściwości do funkcji trygonometrycznych.  $\alpha$

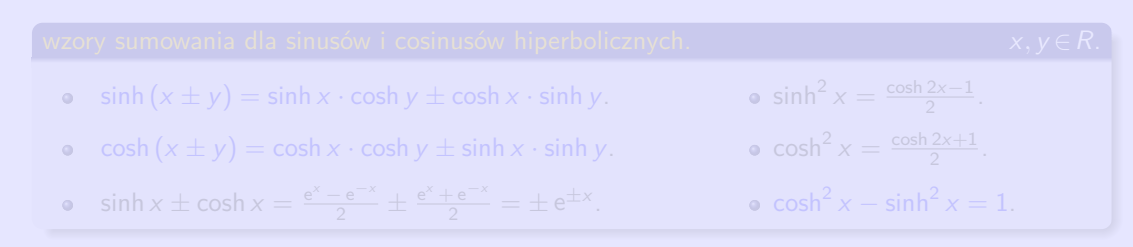

#### **Funkcje hiperboliczne** to:

- $\frac{e^{x}-e^{-x}}{2}=\frac{e^{2x}-1}{2e^{x}}$  $R \rightarrow R$ **Sinus hiperboliczny**  $\bullet$
- $\frac{e^x + e^{-x}}{2} = \frac{e^{2x} + 1}{2e^x}$ :  $R \rightarrow \langle 1; \infty \rangle$ . **Cosinus hiperboliczny**  $\bullet$
- **Tangens hiperboliczny**  $y = \text{tgh } x = \frac{\sinh x}{\cosh x} = \frac{e^{x} e^{-x}}{e^{x} + e^{-x}}$  $\frac{e^{\lambda}-e^{-\lambda}}{e^{\lambda}+e^{-\lambda}}$ :  $R \to (-1;1)$ .  $\bullet$
- **Cotangens hiperboliczny**  $y = \text{ctgh } x = \frac{\cosh x}{\sinh x} = \frac{e^{x} + e^{-x}}{e^{x} e^{-x}}$  $\frac{e^{\lambda}+e^{-\lambda}}{e^{\lambda}-e^{-\lambda}}$ :  $R-\{0\} \rightarrow R-\langle -1; 1\rangle.$  $\bullet$
- Funkcje hiperboliczne mają podobne właściwości do funkcji trygonometrycznych.  $\bullet$

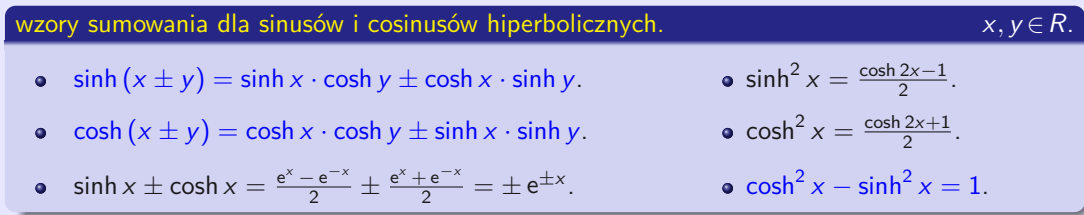

#### **Formuła Moivre'a.** x ∈R, n∈N.

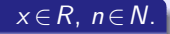

- $(\cosh x \pm \sinh x)^n = \cosh nx \pm \sinh nx$  $\bullet$
- Funkcje hiperboliczne są  $sinh(x)$ ,  $cosh(x)$ ,  $tanh(x)$ ,  $coth(x)$  i do nich odwrotne  $\bullet$ funkcje hiperbolometryczne są  $\text{asinh}(x)$ ,  $\text{acosh}(x)$ ,  $\text{atanh}(x)$ ,  $\text{acoth}(x)$ .

```
(\%i4) sinh(x); cosh(0); tanh(0); coth(1), numer;
(\% 01) sinh (x)(% 02)(%o3) 0(%o4) 1.313035285499331
(\%i8) asinh(x); acosh(1); atanh(0); acoth(1.3), numer;
(\% 05) asinh(x)(% 6) 0(%o7) 0
(%o8) 1.01844096363052
```
**Funkcje hiperbolometryczne (funkcje hiperboliczne odwrotne)** są funkcje odwrotne do funkcji hiperbolicznych:

**Area sinus hiperboliczny**  $\bullet$ 

$$
y = \operatorname{arsinh} x = \ln(x + \sqrt{x^2 + 1}): R \to R.
$$

**Area cosinus hiperboliczny**  $\bullet$ 

$$
y = \operatorname{arcosh} x = \ln (x + \sqrt{x^2 - 1}): (1; \infty) \to (0; \infty).
$$

**Area tangens hiperboliczny**  $\bullet$ 

$$
y = \operatorname{artgh} x = \frac{1}{2} \ln \frac{1+x}{1-x}
$$
:  $(-1; 1) \to R$ .

**Area cotangens hiperboliczny**  $\bullet$ 

> $y = \text{arctgh } x = \frac{1}{2} \ln \frac{x+1}{x-1}$  $R - \langle -1; 1 \rangle \rightarrow R - \{0\}.$

```
(\%i3) ash(x): = log (x+sqrt(x^2+1))$
      a:2\ a sinh (a) - ash(a), numer;
(\%o3) 0.0
```
- <span id="page-124-0"></span>Badając funkcję, należy scharakteryzować jej lokalne właściwości w różnych przedziałach i  $\bullet$ wokół ważnych punktów.
- Funkcja f może nie być zdefiniowana w punkcie, wokół którego ją badamy.  $\bullet$

Punkt a∈R ∗ jest nazywany **punktem skupienia** zbioru A ⊂ R, jeśli dla każdego Otoczenia  $O(a)$  istnieje  $x \in O(a) \cap A$ ,  $x \neq a$ .

Następująca definicja wykorzystująca ciągi nazywana jest definicja Heinego.

- $\bullet$
- Dla każdego ciągu  $\{x_n\}_{n=1}^{\infty}\subset D(f)$ ,  $x_n\neq a$ ,  $\{x_n\}_{n=1}^{\infty}\longrightarrow a$  obowiązuje  $\{f(x_n)\}_{n=1}^{\infty}\longrightarrow b$ .  $\bullet$

Jeśli  $\lim_{x\to a} f(x) = b$ , wtedy istnieje (co najmniej jeden)  $\{x_n\}_{n=1}^{\infty} \longrightarrow a$ ,  $x_n \in D(f) - \{a\}$ i  $\lim_{x\to a} f(x) = \lim_{n\to\infty} f(x_n)$  trzyma.

- <span id="page-125-0"></span>Badając funkcję, należy scharakteryzować jej lokalne właściwości w różnych przedziałach i  $\bullet$ wokół ważnych punktów.
- Funkcja f może nie być zdefiniowana w punkcie, wokół którego ją badamy.  $\bullet$

Punkt a∈R ∗ jest nazywany **punktem skupienia** zbioru A ⊂ R, jeśli dla każdego Otoczenia  $O(a)$  istnieje  $x \in O(a) \cap A$ ,  $x \neq a$ .

Następująca definicja wykorzystująca ciągi nazywana jest definicja Heinego.

Funkcja *f* **ma granicę równą**  $b \in R^*$  w punkcie  $a \in R^*$ , oznaczenie  $\lim_{x \to a} f(x) = b$ , jeśli:

- a jest punktem skupienia zbioru  $D(f)$ .  $\bullet$
- Dla każdego ciągu  $\{x_n\}_{n=1}^{\infty}\subset D(f)$ ,  $x_n\neq a$ ,  $\{x_n\}_{n=1}^{\infty}\longrightarrow a$  obowiązuje  $\{f(x_n)\}_{n=1}^{\infty}\longrightarrow b$ .  $\bullet$

Jeśli  $\lim_{x\to a} f(x) = b$ , wtedy istnieje (co najmniej jeden)  $\{x_n\}_{n=1}^{\infty} \longrightarrow a$ ,  $x_n \in D(f) - \{a\}$ i  $\lim_{x\to a} f(x) = \lim_{n\to\infty} f(x_n)$  trzyma.

Granicę można scharakteryzować za pomocą otoczenia  $O(a)$  i  $O(b)$ .

Funkcja *f* **ma granicę równą**  $b \in R^*$  w punkcie  $a \in R^*$ , oznaczenie  $\lim_{x \to a} f(x) = b$ , jeśli:

- a jest punktem skupienia zbioru  $D(f)$ .  $\bullet$
- Dla każdego otoczenia  $O(b)$  istnieje otoczenie  $O(a)$  takie, że  $\bullet$

 $f(x) \in O(b)$  obowiązuje dla wszystkich  $x \in O(a)$ ,  $x \neq a$ .

$$
\lim_{x \to a} f(x) = b.
$$
\n
$$
\begin{cases}\n a \in R^*.\n \left\{\n \begin{array}{l}\n a = \pm \infty.\n \end{array}\n \right.\n \text{Granica w punkcie własnym } a.\n \left\{\n \begin{array}{l}\n b = \pm \infty.\n \end{array}\n \right.\n \text{Granica w punkcie niewłasnym } \pm \infty.\n \left\{\n \begin{array}{l}\n b \in R^*.\n \end{array}\n \right.\n \left\{\n \begin{array}{l}\n b = \pm \infty.\n \end{array}\n \text{Granica niewłaściwa (nieskończona).\n \end{array}
$$

 $\Rightarrow$  • Istnieje  $O(a)$ , w którym funkcja f jest ograniczona.

Granicę można scharakteryzować za pomocą otoczenia  $O(a)$  i  $O(b)$ .

Funkcja *f* **ma granicę równą**  $b \in R^*$  w punkcie  $a \in R^*$ , oznaczenie  $\lim_{x \to a} f(x) = b$ , jeśli:

- a jest punktem skupienia zbioru  $D(f)$ .  $\bullet$
- Dla każdego otoczenia  $O(b)$  istnieje otoczenie  $O(a)$  takie, że  $\bullet$

 $f(x) \in O(b)$  obowiązuje dla wszystkich  $x \in O(a)$ ,  $x \neq a$ .

$$
\lim_{x \to a} f(x) = b.
$$
\n
$$
\begin{cases}\n a \in R^*.\n \left\{\n \begin{array}{l}\n a = \pm \infty.\n \end{array}\n \right.\n \text{Granica w punkcie własnym } a.\n \left\{\n \begin{array}{l}\n a = \pm \infty.\n \end{array}\n \right.\n \text{Granica w punkcie niewłasnym } \pm \infty.\n \left\{\n \begin{array}{l}\n b \in R.\n \end{array}\n \right.\n \text{Granica właściwa (skończona).}\n \left\{\n \begin{array}{l}\n b = \pm \infty.\n \end{array}\n \right.\n \text{Granica niewłaściwa (nieskończona).}\n \end{cases}
$$

 $\lim_{x \to a} f(x) = b$ , gdzie *a*∈R<sup>\*</sup>, *b*∈R.

 $\Rightarrow$  • Istnieje  $O(a)$ , w którym funkcja f jest ograniczona.

a∈ $R^*$  jest punktem skupienia zbiorów  $D(f)$  i  $D(g)$ , otoczenie  $O(a)$ .

$$
\forall x \in O(a), x \neq a: \quad \bullet \quad f(x) = g(x). \quad \Rightarrow \quad \bullet \quad \lim_{x \to a} f(x) = \lim_{x \to a} g(x) \text{ jesili istnieją.}
$$
\n
$$
\bullet \quad f(x) \leq g(x). \quad \Rightarrow \quad \bullet \quad \lim_{x \to a} f(x) \leq \lim_{x \to a} g(x) \text{ jesili istnieją.}
$$
\n
$$
\forall x \in O(a), x \neq a: \quad \bullet \quad f(x) < g(x). \quad \Rightarrow \quad \bullet \quad \lim_{x \to a} f(x) \leq \lim_{x \to a} g(x) \text{ jesili istnieją.}
$$

#### **Zdanie o dwóch policjantach.**

a∈ $R^*$  jest punktem skupienia zbiorów  $D(f)$ ,  $D(g)$  i  $D(h)$ , otoczenie  $O(a)$ .  $\forall x \in O(a)$ ,  $x \neq a$ :  $h(x) \leq f(x) \leq g(x)$ .  $\lim_{x \to a} h(x) = \lim_{x \to a} g(x) = b$ , gdzie  $b \in R^*$ .  $\Big\} \Rightarrow \bullet$  Istnieje  $\lim_{x \to a} f(x) = b.$ 

lim x→∞  $\frac{\sin x}{x} = 0.$ 

- $\infty$  jest punktem skupienia dziedziny  $D(f) = R \{0\}$  funkcje f: y =  $\frac{\sin x}{x}$ .  $\bullet$
- $x > 0. \Rightarrow -\frac{1}{x} \leq \frac{\sin x}{x} \leq \frac{1}{x}. \Rightarrow 0 = -\lim_{x \to \infty}$  $\frac{1}{x} \leq \lim_{x \to \infty}$  $rac{\sin x}{x} \leq \lim_{x \to \infty}$  $\frac{1}{x} = 0. \Rightarrow \lim_{x \to \infty}$  $\frac{\sin x}{x} = 0.$

#### **Granica funkcji złożonej.**

Funkcje 
$$
y = f(x)
$$
,  $y = g(x)$ ,  $H(f) \subset D(g)$ ,  $a, b, c \in R^*$ ,  $O(a)$  jest otoczenie.

$$
\begin{array}{l}\n\bullet \lim_{x \to a} f(x) = b, \lim_{u \to b} g(u) = c. \\
\bullet \forall x \in O(a), x \neq a: f(x) \neq b, \\
\text{lub } \bullet g(b) = c.\n\end{array}\n\bigg\} \Rightarrow \bullet \lim_{x \to a} g(f(x)) = \lim_{u \to b} g(u) = c.
$$

Substytucja 
$$
u = f(x)
$$
.  $\Rightarrow \lim_{x \to a} g(f(x)) = \begin{bmatrix} \text{Subst. } u = f(x) \\ x \to a, u \to b \end{bmatrix} = \lim_{u \to b} g(u)$ .

$$
\lim_{x \to a} f(x) = b, \lim_{x \to a} g(x) = c, a, b, c \in R^*, r \in R. \Rightarrow \text{(Jesli wyrażenia mają sens.)}
$$

- $\lim_{x \to a} |f(x)| = \left| \lim_{x \to a} f(x) \right| = |b|.$   $\lim_{x \to a}$  $\lim_{x \to a} [r \cdot f(x)] = r \cdot \lim_{x \to a} f(x) = r \cdot b.$
- $\lim_{x\to a}[f(x)\circledast g(x)]=\lim_{x\to a}f(x)\circledast \lim_{x\to a}g(x)=b\circledast c$ , gdzie  $\circledast$  to odpowiednio +, -, · lub /.

Jeśli jedno z wyrażeń nie ma sensu, nie oznacza to, że granica nie istnieje.

#### **Granica funkcji złożonej.**

Funkcje 
$$
y = f(x)
$$
,  $y = g(x)$ ,  $H(f) \subset D(g)$ ,  $a, b, c \in R^*$ ,  $O(a)$  jest otoczenie.

$$
\begin{array}{c}\n\bullet \lim_{x \to a} f(x) = b, \lim_{u \to b} g(u) = c. \\
\bullet \forall x \in O(a), x \neq a: f(x) \neq b, \\
\text{lab} \quad \bullet \quad g(b) = c.\n\end{array}\n\bigg\} \Rightarrow \quad \bullet \quad \lim_{x \to a} g(f(x)) = \lim_{u \to b} g(u) = c.
$$

Substytucja 
$$
u = f(x)
$$
.  $\Rightarrow \lim_{x \to a} g(f(x)) = \begin{bmatrix} \text{Subst. } u = f(x) \\ x \to a, u \to b \end{bmatrix} = \lim_{u \to b} g(u)$ .

$$
\lim_{x \to a} f(x) = b, \lim_{x \to a} g(x) = c, a, b, c \in R^*, r \in R. \Rightarrow \text{(Jesli wyrażenia mają sens.)}
$$

- $\lim_{x \to a} |f(x)| = \left| \lim_{x \to a} f(x) \right| = |b|.$   $\lim_{x \to a}$  $\lim_{x \to a} [r \cdot f(x)] = r \cdot \lim_{x \to a} f(x) = r \cdot b.$
- $\lim_{x\to a}[f(x)\circledast g(x)]=\lim_{x\to a}f(x)\circledast \lim_{x\to a}g(x)=b\circledast c$ , gdzie  $\circledast$  to odpowiednio +, -, · lub /.

Jeśli jedno z wyrażeń nie ma sensu, nie oznacza to, że granica nie istnieje. Musimy obliczyć granicą w inny sposób.

Funkcja  $y = f(x)$ ,  $x \in D(f)$ , punkt  $a \in R$ . f <sup>−</sup>(x) = f (x)|D(<sup>f</sup> )∩(−∞;a) = f (x)|{x∈D(<sup>f</sup> )*,* <sup>x</sup>*<*a} Zawężenie funkcji f po lewej.  $f^+(x) = f(x)|_{D(f) ∩ (a; ∞)} = f(x)|_{x ∈ D(f), a < x}$  Zawężenie funkcji f po prawej.  $\lim_{x \to a^{-}} f(x) = \lim_{x \to a} f^{-}(x)$  Granica lewostronna.  $\lim_{\substack{x \to a^{-} \text{lim} \ f(x) = \lim_{x \to a} f^{-}(x) \text{Granica lewostronna.} \ f(x) = \lim_{x \to a} f^{+}(x) \text{Granica prawostronna.}}$ Granica jednostronna funkcji f w punkcie a.  $\lim_{x\to a}$ Granica (obustronna) funkcji  $f$  w punkcie a.  $(%i3)$  limit  $(1/x, x, 0, minus)$ : limit  $(1/x, x, 0, plus)$ :  $limit (1/x, x, 0);$ 

 $(\% 01)$   $-\infty$  $(\% 02)$  ∞ (%o3) infinity /\* Complex inf \*/

Jeśli a∈R, b∈R<sup>\*</sup>, to:  $\bullet \lim_{x \to a} f(x) = b$ . ⇔  $\bullet \lim_{x \to a^{-}} f(x) = \lim_{x \to a^{+}} f(x) = b$ .

Funkcja  $y = f(x)$ ,  $x \in D(f)$ , punkt  $a \in R$ . f <sup>−</sup>(x) = f (x)|D(<sup>f</sup> )∩(−∞;a) = f (x)|{x∈D(<sup>f</sup> )*,* <sup>x</sup>*<*a} Zawężenie funkcji f po lewej.  $f^+(x) = f(x)|_{D(f) ∩ (a; ∞)} = f(x)|_{x ∈ D(f), a < x}$  Zawężenie funkcji f po prawej.  $\lim_{x \to a^{-}} f(x) = \lim_{x \to a} f^{-}(x)$  Granica lewostronna.  $\lim_{\substack{x \to a^{-} \text{lim} \ f(x) = \lim_{x \to a} f^{-}(x) \text{Granica lewostronna.} \ f(x) = \lim_{x \to a} f^{+}(x) \text{Granica prawostronna.}}$ Granica jednostronna funkcji f w punkcie a.  $\lim_{x\to a}$  $\sigma$  (*Granica (obustronna) funkcji f w punkcie a.*  $(%i3)$  limit  $(1/x, x, 0, minus)$ ; limit  $(1/x, x, 0, plus)$ ;  $limit (1/x, x, 0);$  $(\% 01)$   $-\infty$  $(%o2)$ (%o3) infinity /\* Complex inf \*/

Jeśli a∈R, b∈R ∗ , to:  $\lim_{x \to a} f(x) = b$ .  $\Leftrightarrow$   $\lim_{x \to a^{-}} f(x) = \lim_{x \to a^{+}} f(x) = b$ .

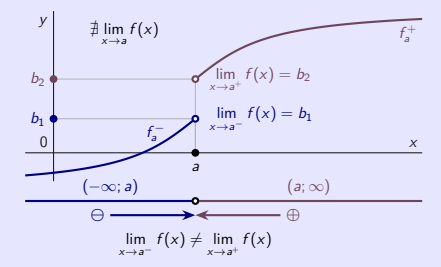

Granice jednostronne

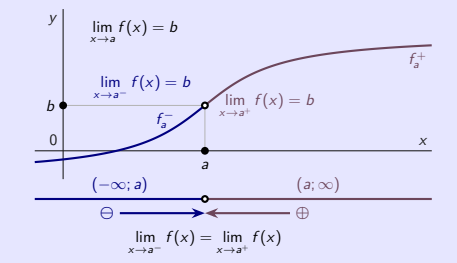

#### Granice obustronne

- $\frac{\sin x}{x} = 1.$   $\lim_{x \to \infty}$  $\bullet$
- $\frac{\arcsin x}{x} = 1.$  lim  $\bullet$
- $\lim_{x \to \infty} \sqrt[x]{x} = 1.$  <br>  $\lim_{x \to \infty}$  $\bullet$
- $\lim_{x \to 0} \sqrt[3]{a} = 1.$  o  $\lim_{x \to 0} \frac{1}{a}$  $\circ$

 $\lim_{x \to \infty} (1 + \frac{b}{x})^x = e^b.$  •  $\lim_{x \to \infty} (1 + \frac{1}{x})^x = e.$  $\sqrt[x]{1 + bx} = e^b$ .  $\qquad \bullet \lim_{x \to 0}$  $\lim_{x \to \infty} x (\sqrt[x]{a} - 1) = \ln a.$  
∴→∞  $\lim_{x \to \infty} x (\sqrt[x]{e} - 1) = \ln e = 1.$  $\frac{a^x-1}{x} = \ln a$ . o lim

#### **[beerb@frcatel.fri.uniza.sk](mailto:beerb@frcatel.fri.uniza.sk) [http://frcatel.fri.uniza.sk/users/beerb](#page-0-0)**

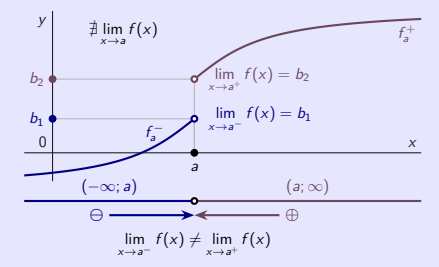

Granice jednostronne

#### x y 0  $f_a^$ a  $\lim_{x\to a^-} f(x) = b$  $f_a^+$ b  $\int \frac{1}{f(x)} dx = \int \lim_{x \to a^+} f(x) dx = b$ a  $(-\infty; a)$  (a;  $\infty$ )  **⊕**  $\lim_{x\to a} f(x) = b$  $\lim_{x \to a^{-}} f(x) = \lim_{x \to a^{+}} f(x)$

#### Granice obustronne

#### Ważne granice. a*,* b∈R, a *>* 0.

- $\frac{\sin x}{x} = 1.$   $\lim_{x \to \infty}$  $\lim_{x\to 0}$  $\bullet$
- $\frac{\arcsin x}{x} = 1.$  lim  $\lim_{x\to 0}$  $\bullet$
- lim x→∞  $\bullet$
- $\lim_{x \to \infty} \sqrt[x]{a} = 1.$   $\lim_{x \to 0}$  $\bullet$

$$
\lim_{x \to \infty} \left(1 + \frac{b}{x}\right)^x = e^b.
$$

- $x\rightarrow 0$  $\sqrt[x]{1 + bx} = e^b$
- $\sqrt[x]{x} = 1.$  <br>•  $\lim_{x \to \infty} x (\sqrt[x]{a} 1) = \ln a.$   $\lim_{x \to \infty} x^2$ 
	- $x\rightarrow 0$  $\frac{a^x-1}{x} = \ln a$ . 
	o lim

.  $\qquad \bullet \lim_{x \to \infty} (1 + \frac{1}{x})^x = e.$ 

$$
\int_{x \to 0}^{\infty} \frac{1}{x} \sqrt{x} dx = e.
$$

$$
\oint_{x \to \infty}^{x \to 0} x \left( \sqrt[x]{e} - 1 \right) = \ln e = 1.
$$

$$
\bullet\ \lim_{x\to 0}\tfrac{e^x-1}{x}=\ln e=1.
$$

Podczas badania funkcji f ważne jest zbadanie jej właściwości w innych niż punkty własne:

- Dla  $x \to \pm \infty$ .  $\bullet$
- W otoczeniu  $O(a)$  punktów  $a \in R$  gdzie  $\lim_{x \to a^{-}} f(x) = \pm \infty$  lub  $\lim_{x \to a^{+}} f(x) = \pm \infty$ .  $\bullet$

- Prosta linia  $x = a$  nazywa się **asymptotą pionową** wykresu f, jeśli lim  $f(x) = \pm \infty$  $\circ$ (asymptota lewostronna) lub  $\lim_{x \to a^+} f(x) = \pm \infty$  (asymptota prawostronna) (co najmniej
- Prosta linia y = kx + q nazywa się **asymptota ukośna** wykresu f ,  $\circ$

Specjalnie asymptota y = q nazywa się **asymptotą poziomą**,

tj.  $k = 0$  i  $\lim_{x \to -\infty} f(x) = q$  lub  $\lim_{x \to \infty} f(x) = q$ .

Podczas badania funkcji f ważne jest zbadanie jej właściwości w innych niż punkty własne:

- Dla  $x \to \pm \infty$ .  $\bullet$
- W otoczeniu  $O(a)$  punktów  $a \in R$  gdzie  $\lim_{x \to a^{-}} f(x) = \pm \infty$  lub  $\lim_{x \to a^{+}} f(x) = \pm \infty$ .  $\bullet$

#### Funkcja  $y = f(x)$ ,  $x \in D(f)$ , punkt  $a \in R$ .

- Prosta linia *x* = *a* nazywa się **asymptotą pionową** wykresu *f*, jeśli  $\lim_{x \to a^{-}} f(x) = \pm \infty$  $\bullet$ (asymptota lewostronna) lub  $\lim_{x\to a^+} f(x) = \pm \infty$  (asymptota prawostronna) (co najmniej jedna z granic jest nieskończona).
- Prosta linia y = kx + q nazywa się **asymptota ukośna** wykresu f ,  $\bullet$ jeśli  $\lim_{x \to -\infty} [f(x) - (kx + q)] = 0$  lub  $\lim_{x \to \infty} [f(x) - (kx + q)] = 0$ .

Specjalnie asymptota y = q nazywa się **asymptotą poziomą**,

tj. 
$$
k = 0
$$
 i  $\lim_{x \to -\infty} f(x) = q$  lub  $\lim_{x \to \infty} f(x) = q$ .

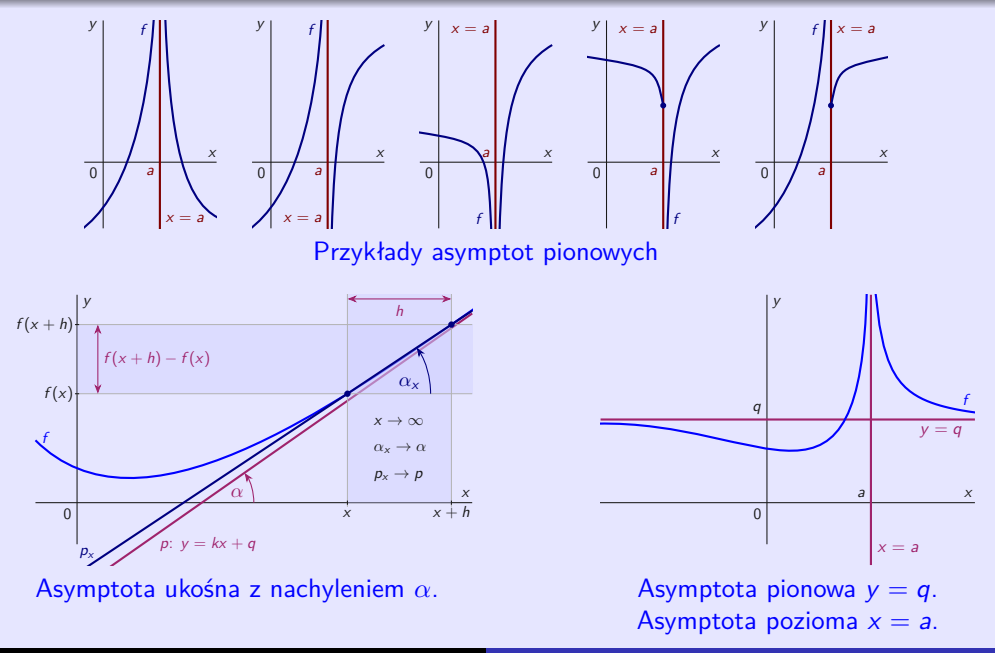

#### Funkcja  $y = f(x)$ ,  $x \in D(f)$ , gdzie  $D(f)$  jest zbiorem nieograniczonym.

• Prosta linia 
$$
y = kx + q
$$
 jest asymptotą asymptota wykresu  $f$ .

$$
\Leftrightarrow \bullet \text{ Istnieje } \lim_{x \to \pm \infty} \frac{f(x)}{x} = k, \lim_{x \to \pm \infty} [f(x) - kx] = q, \ k, q \in R.
$$

$$
\lim_{x \to \infty} \frac{f(x) - (kx + q)}{x} = \lim_{x \to \infty} \left[ \frac{f(x)}{x} - k - \frac{q}{x} \right] = 0.
$$
\n
$$
\Rightarrow \lim_{x \to \infty} \frac{f(x)}{x} = k.
$$
\n
$$
\lim_{x \to \infty} [f(x) - (kx + q)] = \lim_{x \to \infty} [(f(x) - kx) - q] = 0. \Rightarrow \lim_{x \to \infty} [f(x) - kx] = q.
$$

# Funkcja  $f(x) = \frac{2x^2 + x + 1}{8x}$ ,  $x \in R$ .

• 
$$
k = \lim_{x \to \pm \infty} \frac{f(x)}{x} = \lim_{x \to \pm \infty} \frac{2x^2 + x + 1}{8x^2} = \lim_{x \to \pm \infty} \frac{x^2(2 + \frac{1}{x} + \frac{1}{x^2})}{8x^2} = \lim_{x \to \pm \infty} \frac{2 + \frac{1}{x} + \frac{1}{x^2}}{8} = \frac{2 + 0 + 0}{8} = \frac{1}{4}.
$$
  
\n•  $q = \lim_{x \to \pm \infty} [f(x) - kx] = \lim_{x \to \pm \infty} \left[ \frac{2x^2 + x + 1}{8x} - \frac{x}{4} \right]$   
\n $= \lim_{x \to \pm \infty} \left[ \frac{2x^2 + x + 1}{8x} - \frac{2x^2}{8x} \right] = \lim_{x \to \pm \infty} \frac{x + 1}{8x} = \lim_{x \to \pm \infty} \left[ \frac{1}{8} + \frac{1}{8x} \right] = \frac{1}{8}.$ 

Prosta linia  $y = \frac{x}{4} + \frac{1}{8}$  jest asymptotą ukośną z nachyleniem  $\frac{1}{4}$ .  $\bullet$ 

#### Funkcja  $y = f(x)$ ,  $x \in D(f)$ , gdzie  $D(f)$  jest zbiorem nieograniczonym.

• Prosta linia 
$$
y = kx + q
$$
 jest asymptotą asymptota wykresu  $f$ .

$$
\Leftrightarrow \quad \text{o} \quad \text{Istnieje} \quad \lim_{x \to \pm \infty} \frac{f(x)}{x} = k, \quad \lim_{x \to \pm \infty} \left[ f(x) - kx \right] = q, \ k, q \in R.
$$

$$
\lim_{x \to \infty} \frac{f(x) - (kx + q)}{x} = \lim_{x \to \infty} \left[ \frac{f(x)}{x} - k - \frac{q}{x} \right] = 0.
$$
\n
$$
\Rightarrow \lim_{x \to \infty} \frac{f(x)}{x} = k.
$$
\n
$$
\lim_{x \to \infty} \left[ f(x) - (kx + q) \right] = \lim_{x \to \infty} \left[ (f(x) - kx) - q \right] = 0.
$$
\n
$$
\Rightarrow \lim_{x \to \infty} \left[ f(x) - kx \right] = q.
$$

Funkcja 
$$
f(x) = \frac{2x^2 + x + 1}{8x}
$$
,  $x \in R$ .

• 
$$
k = \lim_{x \to \pm \infty} \frac{f(x)}{x} = \lim_{x \to \pm \infty} \frac{2x^2 + x + 1}{8x^2} = \lim_{x \to \pm \infty} \frac{x^2(2 + \frac{1}{x} + \frac{1}{x^2})}{8x^2} = \lim_{x \to \pm \infty} \frac{2 + \frac{1}{x} + \frac{1}{x^2}}{8} = \frac{2 + 0 + 0}{8} = \frac{1}{4}.
$$
  
\n•  $q = \lim_{x \to \pm \infty} [f(x) - kx] = \lim_{x \to \pm \infty} \left[ \frac{2x^2 + x + 1}{8x} - \frac{x}{4} \right]$   
\n $= \lim_{x \to \pm \infty} \left[ \frac{2x^2 + x + 1}{8x} - \frac{2x^2}{8x} \right] = \lim_{x \to \pm \infty} \frac{x + 1}{8x} = \lim_{x \to \pm \infty} \left[ \frac{1}{8} + \frac{1}{8x} \right] = \frac{1}{8}.$ 

Prosta linia  $y = \frac{x}{4} + \frac{1}{8}$  jest asymptotą ukośną z nachyleniem  $\frac{1}{4}$ .  $\bullet$ 

## <span id="page-140-0"></span>**Ciągłość funkcji**

- Pojęcie granic funkcji  $f$  w punkcie a jest ze sobą ściśle powiązane z ciągłością funkcji  $f$  $\bullet$ w punkcie a.
- Ciągłość jest również sprawą lokalną w jakimś otoczeniu O(a).  $\bullet$

Następująca definicja ciągłości wykorzystująca ciągi nazywana jest definicja Heinego.

Funkcja f **jest ciągła w punkcie** a∈D(f ) jeśli:

- Dla każdego ciągu  $\{x_n\}_{n=1}^{\infty} \subset D(f)$ ,  $\{x_n\}_{n=1}^{\infty} \longrightarrow$  a obowiązuje  $\{f(x_n)\}_{n=1}^{\infty} \longrightarrow f(a)$ .  $\bullet$
- Jeśli  $a \in D(f)$  jest punktem izolowanym, to funkcja f jest ciągła w punkcie a.  $\bullet$ (Wtedy istnieje pojedyncza  $\{x_n\}_{n=1}^{\infty} = \{a\}_{n=1}^{\infty} \longrightarrow a.$ )

Ciągłość można scharakteryzować za pomocą otoczenia  $O(a)$  i  $O(f(a))$ .

 $\circ$  $f(x) \in O(f(a))$  obowiązuje dla wszystkich  $x \in O(a)$ , tj.  $f(O(a)) \subset O(f(a))$ .

## <span id="page-141-0"></span>**Ciągłość funkcji**

- Pojęcie granic funkcji f w punkcie a jest ze sobą ściśle powiązane z ciągłością funkcji f  $\bullet$ w punkcie a.
- Ciągłość jest również sprawą lokalną w jakimś otoczeniu O(a).  $\bullet$

Następująca definicja ciągłości wykorzystująca ciągi nazywana jest definicja Heinego.

Funkcja f **jest ciągła w punkcie** a∈D(f ) jeśli:

- Dla każdego ciągu  $\{x_n\}_{n=1}^{\infty} \subset D(f)$ ,  $\{x_n\}_{n=1}^{\infty} \longrightarrow$  a obowiązuje  $\{f(x_n)\}_{n=1}^{\infty} \longrightarrow f(a)$ .  $\bullet$
- Jeśli  $a \in D(f)$  jest punktem izolowanym, to funkcja f jest ciągła w punkcie a.  $\bullet$ (Wtedy istnieje pojedyncza  $\{x_n\}_{n=1}^{\infty} = \{a\}_{n=1}^{\infty} \longrightarrow a.$ )

Ciągłość można scharakteryzować za pomocą otoczenia  $O(a)$  i  $O(f(a))$ .

#### Funkcja f **jest ciągła w punkcie** a∈D(f ) jeśli:

Dla każdego otoczenia  $O(f(a))$  istnieje otoczenie  $O(a)$  takie, że  $\bullet$  $f(x) \in O(f(a))$  obowiązuje dla wszystkich  $x \in O(a)$ , tj.  $f(O(a)) \subset O(f(a))$ .

 $\mathcal{L}$  $\overline{\mathcal{L}}$ 

 $\int$ 

# **Ciągłość funkcji**

Jeśli  $a \in D(f)$  jest punktem, wtedy definicja ciągłości pokrywa się z definicją granicy.

Funkcja  $y = f(x)$ ,  $x \in D(f)$ ,  $a \in D(f)$  jest punktem skupienia  $D(f)$ .

Funkcja f jest ciągła w punkcie  $a. \Leftrightarrow \int \lim_{x \to a} f(x) = f(a).$ 

Funkcje f, g są ciągłe w punkcie  $a \in D(f) \cap D(g)$ ,  $r \in R$ .

 $\Rightarrow$   $\bullet$   $|f|$ ,  $\bullet$   $f \pm g$ ,  $\bullet$   $rf$ ,  $\bullet$   $fg$ ,  $\bullet$   $\frac{f}{g}$  dla  $g(a) \neq 0$  są ciągłe w punkcie  $a$ .

#### **Ciągłość funkcji złożonej.**

- Funkcja f jest ciągła w punkcie  $a \in D(f)$ .
- Funkcja g jest ciągła w punkcie  $b = f(a) \in D(g)$ .  $H(f) \subset D(g)$ .
- $\Rightarrow$  Funkcja  $F = g(f)$ jest ciągła w punkcie a.

# **Ciągłość funkcji**

Funkcja  $y = f(x)$ ,  $x \in D(f)$ , punkt  $a \in D(f)$ .

- $f_a^-(x) = f(x)|_{D(f) ∩ (-∞; a)} = f(x)|_{x ∈ D(f), x ≤ a}$  Zawężenie funkcji f po lewej.
- $f_a^+(x) = f(x)|_{D(f) ∩ (a; ∞)} = f(x)|_{x ∈ D(f), a ≤ x}$  Zawężenie funkcji f po prawej.

Ciągłość jednostronna funkcje f w punkcie a.

- $f_a^-(x)$  ciągła w punkcie a Ciągłość lewostronna.
- $f_a^+$
- 

Ciągłość lewostronna.<br>Ciągłość prawostronna.

 $\bullet$   $f(x)$  ciągła w punkcie a (Obustronna) c funkcje f w punkcie a.

 $\bullet$  $\Rightarrow$  • Istnieje  $O(a)$ , w którym f jest ograniczone.

 $\circ$  $\Rightarrow$  • Funkcja f nie musi być ograniczona na A.

Funkcja f nazywa się **ciągła na zbiorze** A ⊂ D(f ), jeśli jest ciągła w każdym punkcie a∈A.
# **Ciągłość funkcji**

Funkcja  $y = f(x)$ ,  $x \in D(f)$ , punkt  $a \in D(f)$ .

- $f_a^-(x) = f(x)|_{D(f) ∩ (-∞; a)} = f(x)|_{x ∈ D(f), x ≤ a}$  Zawężenie funkcji f po lewej.
- $f_a^+(x) = f(x)|_{D(f) ∩ (a; ∞)} = f(x)|_{x ∈ D(f), a ≤ x}$  Zawężenie funkcji f po prawej.

- $f_a^-$ Ciągłość lewostronna.  $f_a^+$ Ciągłość prawostronna. Ciągłość jednostronna funkcje f w punkcie a.
- 

 $\bullet$   $f(x)$  ciagła w punkcie a (Obustronna) c funkcie f w punkcie a.

### Funkcja y =  $f(x)$ ,  $x \in D(f)$ , punkt  $a \in D(f)$ , zbiór  $A \subset D(f)$ .

- Funkcja f jest ciągła w punkcie  $a \in D(f)$ .  $\bullet$  $\Rightarrow$  • Istnieje  $O(a)$ , w którym f jest ograniczone.
- Funkcja f jest ciągła na zbiorze  $A \subset D(f)$ .  $\bullet$  $\Rightarrow$  • Funkcja f nie musi być ograniczona na A.

Funkcja f nazywa się **ciągła na zbiorze** A ⊂ D(f ), jeśli jest ciągła w każdym punkcie a∈A.

# **Ciągłość funkcji**

Jeśli funkcja f jest ciągła na przedziale  $I \subset R$ , wtedy zbiór f(l) jest przedziałem.

- $I = \langle a; b \rangle$  to przedział domknięty.  $\Rightarrow$  o  $f(I)$  jest przedziałem domkniętym.
- *I* nie jest przedziałem domkniętym.  $\Rightarrow$   $f(I)$  może być przedziałem dowolnego typu.

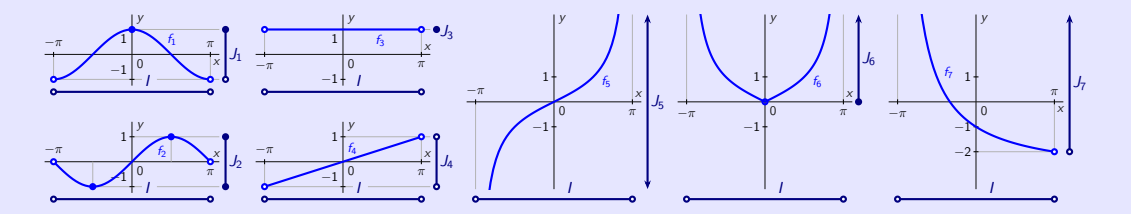

- $f_1(x) = \cos x: (-\pi; \pi) \to J_1 = (-1; 1).$
- $f_2(x) = \sin x$ :  $(-\pi; \pi) \rightarrow J_2 = \langle -1; 1 \rangle$ .
- $f_3(x) = 1:$   $(-\pi; \pi) \rightarrow J_3 = \{1\}.$
- $f_4(x) = \frac{x}{\pi}$ :  $(-\pi; \pi) \rightarrow J_4 = (-1; 1).$

\n- \n
$$
f_5(x) = \text{tg } \frac{x}{2}:\n \quad\n (-\pi; \pi) \to J_5 = (-\infty; \infty).
$$
\n
\n- \n
$$
f_6(x) = \left| \text{tg } \frac{x}{2} \right|:\n \quad\n (-\pi; \pi) \to J_6 = \langle 0; \infty \rangle.
$$
\n
\n- \n
$$
f_7(x) = -\frac{3x + \pi}{x + \pi}:\n \quad\n (-\pi; \pi) \to J_7 = (-2; \infty).
$$
\n
\n

 $\mathcal{L}$ 

 $\begin{array}{c} \begin{array}{c} \begin{array}{c} \end{array} \\ \end{array} \end{array}$ 

# **Ciągłość funkcji**

Funkcja f może być nieciągła tylko w punkcie skupienia  $a \in R$  (punkt nieciągłości).

Usuwalna nieciągłość

Istnieje  $\lim_{x\to a} f(x) = b \in R$ ,  $b \neq f(a)$ .

Nieusuwalna nieciągłość I. rodzaju

Istnieć 
$$
\lim_{x \to a^{-}} f(x) = b^{-} \in R
$$
  
\ni  $\lim_{x \to a^{+}} f(x) = b^{+} \in R$  }  $b^{-} \neq b^{+}$ .  
Różnica  $c = b^{+} - b^{-}$  nazywana jest skokiem  
\nfunkcji *f* w punkcie *a*.

Nieusuwalna nieciągłość II. rodzaju

Przynajmniej jeden  $\lim_{x\to a^-} f(x)$  $\lim_{x \to a^+} f(x)$ ) nie istnieje lub jest nieskończony.

Asymptotyczna nieciągłość,

jeśli przynajmniej jedna z granic jednostronnych jest nieskończona. Funkcja f jest nieciągła w punkcie a∈R.

Wartość funkcji  $f(a)$  może ale nie musi istnieć.

# **Ciągłość funkcji**

• Nieciągłość funkcji f w punkcie a.

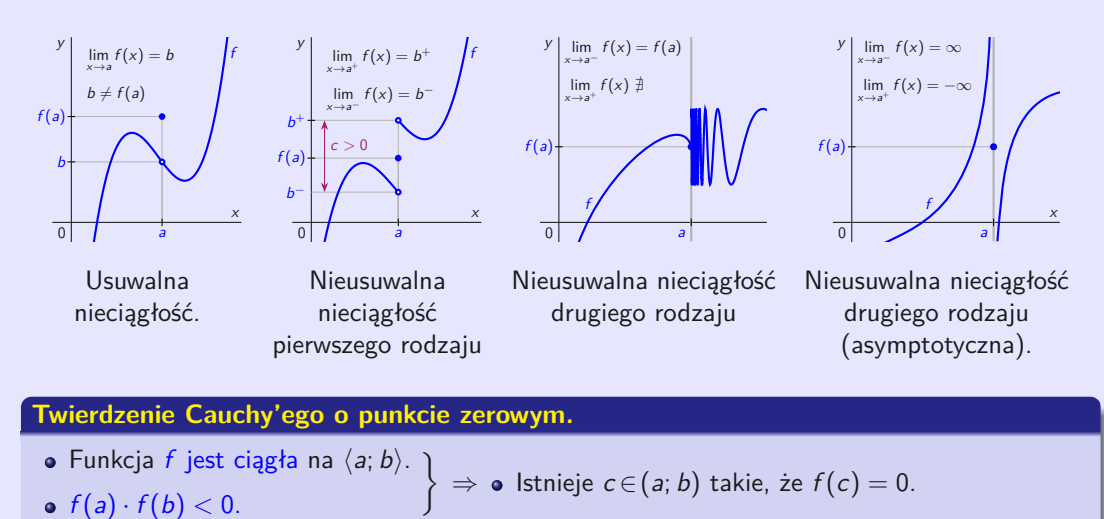

# **Rachunek różniczkowy**

<span id="page-148-0"></span>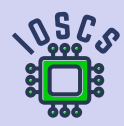

**Analiza matematyczna wspomagana programem wxMaxima**

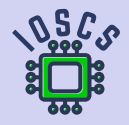

<span id="page-149-0"></span>Funkcja  $y = f(x)$ ,  $x \in D(f)$  jest ciągła.

- Punkty  $P = [x_0; f(x_0)]$ ,  $Q = [x_0 + \Delta x; f(x_0 + \Delta x)]$  leżą na wykresie f.  $\bullet$
- Prosta linia PQ ma nachylenie tg  $\alpha = \frac{f(x_0 + \Delta x) f(x_0)}{\Delta x}$ .  $\bullet$
- Styczna linia k f w punkcie P ma postać  $d_P: y f(x_0) = \text{tg } \varphi \cdot \Delta x$ ,  $\bullet$ gdzie tg $\varphi = \frac{y - f(x_0)}{\Delta x}$  to jego nachylenie.

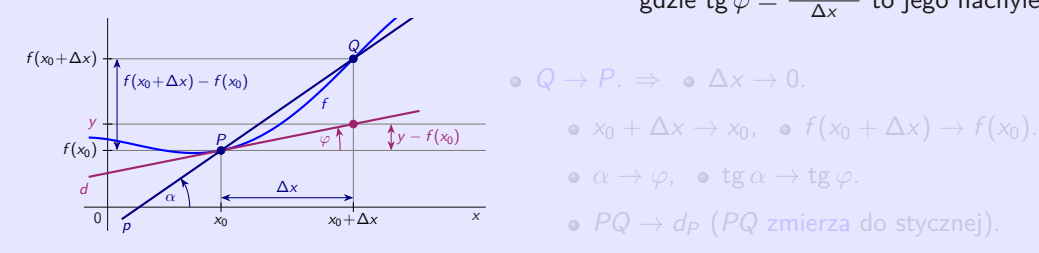

Linia styczna ma nachylenie tg $\varphi = \lim\limits_{\alpha \to \varphi}$ tg $\alpha = \lim\limits_{\Delta x \to 0}$ 

Geometryczne znaczenie pochodnej funkcji w punkcie.

– Nachylenie linii stycznej do wykresu  $f$  w punkcie.

Funkcja  $y = f(x)$ ,  $x \in D(f)$  jest ciągła.

- Punkty  $P = [x_0; f(x_0)]$ ,  $Q = [x_0 + \Delta x; f(x_0 + \Delta x)]$  leżą na wykresie f.  $\bullet$
- Prosta linia PQ ma nachylenie tg  $\alpha = \frac{f(x_0 + \Delta x) f(x_0)}{\Delta x}$ .  $\bullet$
- Styczna linia k f w punkcie P ma postać  $d_P: y f(x_0) = \text{tg } \varphi \cdot \Delta x$ ,  $\bullet$ gdzie tg $\varphi = \frac{y - f(x_0)}{\Delta x}$  to jego nachylenie.

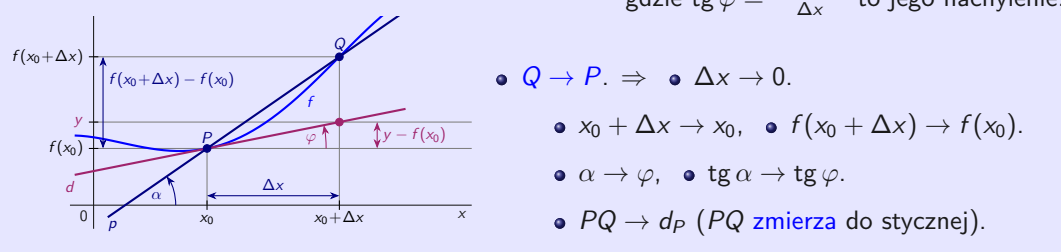

Linia styczna ma nachylenie tg $\varphi = \lim\limits_{\alpha \to \varphi}$ tg $\alpha = \lim\limits_{\Delta x \to 0}$ 

– Nachylenie linii stycznej do wykresu  $f$  w punkcie.

<span id="page-151-0"></span>Funkcja  $y = f(x)$ ,  $x \in D(f)$  jest ciągła.

- Punkty  $P = [x_0; f(x_0)]$ ,  $Q = [x_0 + \Delta x; f(x_0 + \Delta x)]$  leżą na wykresie f.
- Prosta linia PQ ma nachylenie tg  $\alpha = \frac{f(x_0 + \Delta x) f(x_0)}{\Delta x}$ .  $\bullet$
- Styczna linia k f w punkcie P ma postać d<sub>P</sub>:  $y f(x_0) = \text{tg } \varphi \cdot \Delta x$ ,  $\bullet$ gdzie tg $\varphi = \frac{y - f(x_0)}{\Delta x}$  to jego nachylenie.

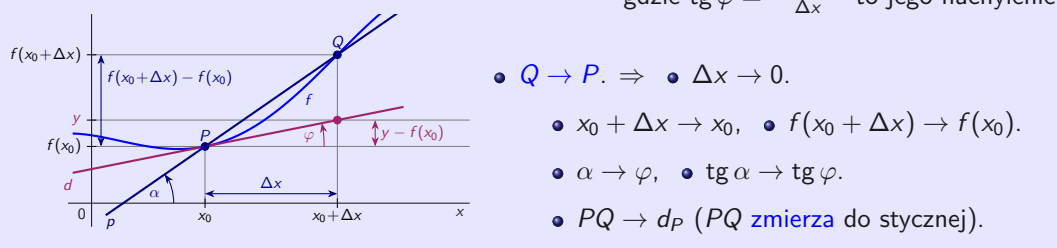

Linia styczna ma nachylenie tg $\varphi = \lim_{\alpha \to \varphi}$ tg $\alpha = \lim_{\Delta x \to 0}$  $\frac{f(x_0+\Delta x)-f(x_0)}{\Delta x}$ .

Geometryczne znaczenie pochodnej funkcji w punkcie.

– Nachylenie linii stycznej do wykresu  $f$  w punkcie.

Funkcja *y = f(x)*, *x* ∈ *D(f)* ma **pochodną w punkcie**  $x_0$  ∈ *D(f)*, oznaczenie  $f'(x_0)$ , lub  $y'(x_0)$  lub  $f'(x_0) = \frac{df(x_0)}{dx}$ , lub  $y'(x_0) = \frac{dy(x_0)}{dx}$  przy użyciu różniczek,

ješli istnieje   
**•** 
$$
\lim_{x \to x_0} \frac{f(x) - f(x_0)}{x - x_0} = \begin{bmatrix} \text{Subst. } h = x - x_0 \\ x \to x_0, & h \to 0 \end{bmatrix} = \lim_{h \to 0} \frac{f(x_0 + h) - f(x_0)}{h} = f'(x_0).
$$

 $f'$ Właściwa (skończona) f 0 (x0) = ∞ lub f 0 (x0) = −∞. Niewłaściwa (nieskończona)  $\left\{\right.}$  pochodna f w punkcie  $x_0$ .

Istnieje  $f'(x_0) \in R$  (skończona).  $\Rightarrow$  • f jest ciągła w punkcie  $x_0$ .

Ciągłość funkcji f w punkcie  $x_0$  nie gwarantuje istnienia  $f'(x_0)$ .

Funkcja f:  $y = |x|$  jest ciągła w punkcie  $x_0 = 0$ .

• Ale to nie istnieje 
$$
f'(0) = \lim_{x \to 0} \frac{f(x) - f(0)}{x - 0} = \lim_{x \to 0} \frac{|x| - |0|}{x - 0} = \lim_{x \to 0} \frac{|x|}{x} = \begin{cases} \lim_{x \to 0^+} \frac{x}{x} = 1. \\ \lim_{x \to 0^+} \frac{-x}{x} = -1. \end{cases}
$$

Funkcja *y = f(x)*, *x* ∈ *D(f)* ma **pochodną w punkcie**  $x_0$  ∈ *D(f)*, oznaczenie  $f'(x_0)$ , lub  $y'(x_0)$  lub  $f'(x_0) = \frac{df(x_0)}{dx}$ , lub  $y'(x_0) = \frac{dy(x_0)}{dx}$  przy użyciu różniczek,

ješli istnieje   
**•** 
$$
\lim_{x \to x_0} \frac{f(x) - f(x_0)}{x - x_0} = \begin{bmatrix} \text{Subst. } h = x - x_0 \\ x \to x_0, & h \to 0 \end{bmatrix} = \lim_{h \to 0} \frac{f(x_0 + h) - f(x_0)}{h} = f'(x_0).
$$

 $f'(x_0)$ ∈ R. Właściwa (skończona)  $f'(x_0) \in R$ . Właściwa (skończona)<br>  $f'(x_0) = \infty$  lub  $f'(x_0) = -\infty$ . Niewłaściwa (nieskończona)  $\Big\}$  pochodna  $f$  w punkcie  $x_0$ .

#### Funkcja  $y = f(x)$ ,  $x \in D(f)$ , punkt  $x_0 \in D(f)$ .

Istnieje  $f'(x_0) \in R$  (skończona).  $\Rightarrow$  • f jest ciągła w punkcie  $x_0$ .

Ciągłość funkcji f w punkcie  $x_0$  nie gwarantuje istnienia  $f'(x_0)$ .

Funkcja f:  $y = |x|$  jest ciągła w punkcie  $x_0 = 0$ .

• Ale to nie istnieje 
$$
f'(0) = \lim_{x \to 0} \frac{f(x) - f(0)}{x - 0} = \lim_{x \to 0} \frac{|x| - |0|}{x - 0} = \lim_{x \to 0} \frac{|x|}{x} = \begin{cases} \lim_{x \to 0^+} \frac{x}{x} = 1. \\ \lim_{x \to 0^+} \frac{-x}{x} = -1. \end{cases}
$$

 $f'(x_0)$  reprezentuje geometrycznie.

- $f'(x_0) \in R$ . Styczna d: y = f(x<sub>0</sub>) + f'(x<sub>0</sub>)(x − x<sub>0</sub>) z nachyleniem f'(x<sub>0</sub>).
- $f'(x_0) = \pm \infty$  i f jest ciągła w punkcie  $x_0$ . Styczna d:  $x = x_0$  bez nachylenia (pionowa).

Obliczamy pochodną funkcji  $f(x) = \ln(x +$  $(x^2+1)$ .

```
(\%i1) f(x) := log(x + sqrt(x^2+1));(\% 01) f(x) := log(x +(x^2 + 1)(\%i3) f 1 ( x ) := diff ( f ( x ) , x ) ; f 1 ( x );
(\%o2) f_1(x) := \frac{d}{dx} f(x)(\%03) \frac{x}{\sqrt{x^2+1}+1}(\%i4) ratsimp(f1(x));
(\%o4)
          \frac{\sqrt{x^2+1}+x}{x\sqrt{x^2+1}+x^2+1}
```
 $f'(x_0)$  reprezentuje geometrycznie.

- $f'(x_0) \in R$ . Styczna d: y = f(x<sub>0</sub>) + f'(x<sub>0</sub>)(x − x<sub>0</sub>) z nachyleniem f'(x<sub>0</sub>).
- $f'(x_0) = \pm \infty$  i f jest ciągła w punkcie  $x_0$ . Styczna d:  $x = x_0$  bez nachylenia (pionowa).

Obliczamy pochodną funkcji  $f(x) = \ln(x +$ √  $(x^2+1)$ .

```
(\%i1) f (x):= log (x+sqrt (x^2+1));
(\% 01) f(x) := \log(x +√
                               (x^2 + 1)(\%i3) f_1(x):=diff (f(x),x); f_1(x);
(\%o2) f_1(x) := \frac{d}{dx} f(x)(\%03) \frac{x}{\sqrt{x^2+1}}+1(\%i4) ratsimp(f1(x));
(\%o4)
         \frac{\sqrt{x^2+1}+x}{x\sqrt{x^2+1}+x^2+1}
```
Funkcja  $y = f(x)$ ,  $x \in D(f)$ , punkt  $x_0 \in D(f)$ .  $f'_{-}(x_0) = \lim_{x \to x_0^{-}}$  $f(x)-f(x_0)$  $x-x_0$ Pochodna lewostronna.  $f'_{+}(x_0) = \lim_{x \to x_0^+}$  $f(x)-f(x_0)$  $x-x_0$ Pochodna prawostronna.  $\mathcal{L}$  $\overline{\mathcal{L}}$  $\int$ Pochodne jednostronne funkcii  $f$  w punkcie  $x_0$ .  $f'(x_0) = \lim_{x \to x_0}$  $f(x) - f(x_0)$  $x-x_0$ (Obustronna) pochodna funkcji  $f$  w punkcie  $x_0$ .

Funkcja  $y = f(x)$ ,  $x \in D(f)$ , zbiór  $A \subset \{x_0 \in D(f), f'(x_0) \}$ jest skończona},  $A \neq \emptyset$ .

Wtedy  $y = f'(x)$ ,  $x \in A$  jest funkcją i jest nazywana **pochodną** funkcji *f* na zbiorze A, oznaczenie  $f' = \frac{df}{dx}$ , lub  $y' = \frac{dy}{dx}$ .

 $\forall x_0 \in A$ :  $f'(x_0) \in R$  (pochodna skończona).  $\Rightarrow \; \bullet \;$ Funkcja  $f$ ciągła na zbiorze  $A$ .

Funkcja wykładnicza  $f: y = e^x, x \in R$ .

 $\frac{e^x \cdot (e^h - 1)}{h} = e^x \cdot \lim_{h \to 0}$  $\frac{e^h-1}{h}=e^x\cdot 1=e^x$  dla wszystkich  $x\in R$ .

Funkcja  $y = f(x)$ ,  $x \in D(f)$ , punkt  $x_0 \in D(f)$ .  $f'_{-}(x_0) = \lim_{x \to x_0^{-}}$  $f(x)-f(x_0)$  $x-x_0$ Pochodna lewostronna.  $f'_{+}(x_0) = \lim_{x \to x_0^+}$  $f(x)-f(x_0)$  $x-x_0$ Pochodna prawostronna.  $\mathcal{L}$  $\overline{\mathcal{L}}$  $\int$ Pochodne jednostronne funkcii  $f$  w punkcie  $x_0$ .  $f'(x_0) = \lim_{x \to x_0}$  $f(x) - f(x_0)$  $x-x_0$ (Obustronna) pochodna funkcji f w punkcie  $x_0$ .

Funkcja  $y = f(x)$ ,  $x \in D(f)$ , zbiór  $A \subset \{x_0 \in D(f), f'(x_0) \}$ jest skończona},  $A \neq \emptyset$ .

Wtedy  $y = f'(x)$ ,  $x \in A$  jest funkcją i jest nazywana **pochodną** funkcji *f* na zbiorze *A*, oznaczenie  $f' = \frac{df}{dx}$ , lub  $y' = \frac{dy}{dx}$ .

#### Funkcja y =  $f(x)$ ,  $x \in D(f)$ , zbiór  $A \subset D(f)$ .

 $\forall x_0 \in A$ :  $f'(x_0) \in R$  (pochodna skończona).  $\Rightarrow \bullet$  Funkcja  $f$ ciągła na zbiorze  $A$ .

Funkcja wykładnicza  $f: y = e^x, x \in R$ .

$$
\bullet \ \ [\mathrm{e}^x]' = \lim_{h \to 0} \tfrac{\mathrm{e}^{x+h} - \mathrm{e}^x}{h} = \lim_{h \to 0} \tfrac{\mathrm{e}^x \cdot (\mathrm{e}^h - 1)}{h} = \mathrm{e}^x \cdot \lim_{h \to 0} \tfrac{\mathrm{e}^h - 1}{h} = \mathrm{e}^x \cdot 1 = \mathrm{e}^x \ \text{dla} \ \text{wszystkich } x \in R.
$$

### **Pochodne podstawowych funkcji elementarnych.**

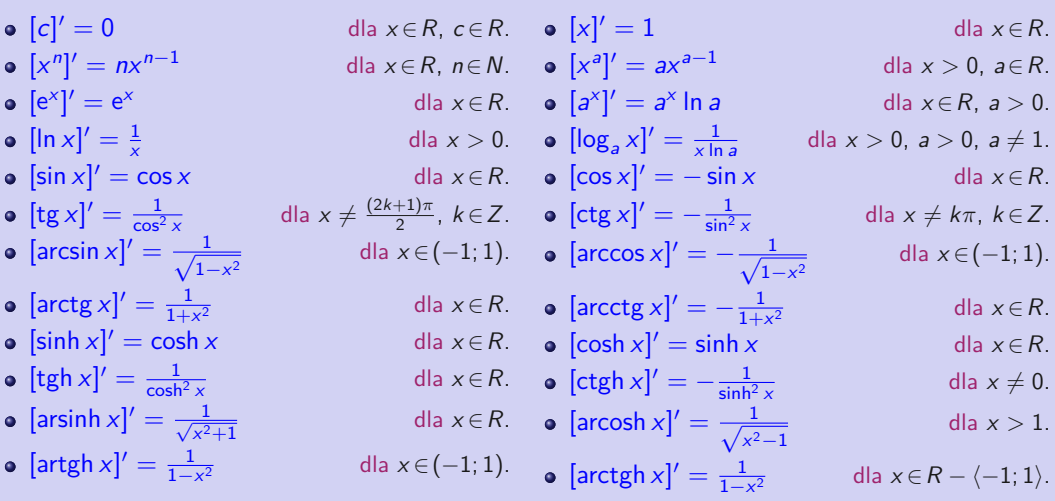

Ze względów praktycznych należy nauczyć się formuł na pamięć.

W praktycznym obliczaniu pochodnej posługujemy się różnymi wzorami i regułami.

#### **Reguły dla pochodnych.**

Funkcje  $f$ ,  $g$  mają pochodne  $f'$ ,  $g'$  na zbiorze  $A\neq\emptyset$ , punkt  $x_0\!\in\!A$ , liczba  $c\!\in\!R_+\Rightarrow$ 

 $(cf)'(x_0) = cf'$  $(x_0)$ ,  $\bullet$  (cf)  $\prime$  = cf<sup> $\prime$ </sup> .

(f ± g) 0 (x0) = f 0 (x0) ± g 0 (x0), (f ± g)

• 
$$
(fg)'(x_0) = f'(x_0)g(x_0) + f(x_0)g'(x_0)
$$
,

$$
\bullet \quad \Big[\frac{f}{g}\Big]'(x_0) = \tfrac{f'(x_0)g(x_0) - f(x_0)g'(x_0)}{g^2(x_0)} \quad \text{ for } g(x_0) \neq 0, \qquad \qquad \bullet \Big[
$$

$$
\bullet \ (cf)' = cf'
$$

$$
\bullet \ (f \pm g)' = f' \pm g'.
$$

$$
(\mathsf{x}_0),\qquad \qquad \bullet \quad (fg)'=f'g+fg'.
$$

$$
\bullet \ \left[\frac{f}{g}\right]' = \frac{f'g - fg'}{g^2}.
$$

Funkcje f, g, h mają pochodne f', g', h' na zbiorze  $A \neq \emptyset$ .

 $[fgh]' = [(fg)h]' = (fg)'h + (fg)h' = [f'g + fg']h + fgh' = f'gh + fg'h + fgh'.$ 

Funkcja f ma pochodną  $f'(x) \neq 0$  na zbiorze  $A \neq \emptyset$ .

$$
\bullet \quad \left[\tfrac{1}{f(x)}\right]' = \tfrac{1'\cdot f(x)-1\cdot f'(x)}{f^2(x)} = \tfrac{0-f'(x)}{f^2(x)} = -\tfrac{f'(x)}{f^2(x)}.
$$

W praktycznym obliczaniu pochodnej posługujemy się różnymi wzorami i regułami.

#### **Reguły dla pochodnych.**

Funkcje  $f$ ,  $g$  mają pochodne  $f'$ ,  $g'$  na zbiorze  $A\neq\emptyset$ , punkt  $x_0\!\in\!A$ , liczba  $c\!\in\!R_+\Rightarrow$ 

 $(cf)'(x_0) = cf'$  $(x_0)$ ,  $(cf)' = cf'$ .

(f ± g) 0 (x0) = f 0 (x0) ± g 0 (x0), (f ± g)

• 
$$
(fg)'(x_0) = f'(x_0)g(x_0) + f(x_0)g'(x_0)
$$
,

$$
\bullet \quad \left[\frac{f}{g}\right]'(x_0)=\frac{f'(x_0)g(x_0)-f(x_0)g'(x_0)}{g^2(x_0)} \quad \text{ for } g(x_0)\neq 0, \qquad \qquad \bullet \ \left[
$$

$$
(f \pm g)' = f' \pm g'.
$$

$$
(\mathsf{x}_0),\qquad \qquad \bullet \quad (fg)'=f'g+fg'.
$$

$$
\bullet \left[\frac{f}{g}\right]' = \frac{f'g - fg'}{g^2}.
$$

Funkcje f, g, h mają pochodne f', g', h' na zbiorze  $A \neq \emptyset$ .

 $[fgh]' = [(fg)h]' = (fg)'h + (fg)h' = [f'g + fg']h + fgh' = f'gh + fg'h + fgh'.$ 

Funkcja f ma pochodną  $f'(x) \neq 0$  na zbiorze  $A \neq \emptyset$ .

$$
\bullet \quad \left[\tfrac{1}{f(x)}\right]' = \tfrac{1'\cdot f(x)-1\cdot f'(x)}{f^2(x)} = \tfrac{0-f'(x)}{f^2(x)} = -\tfrac{f'(x)}{f^2(x)}.
$$

#### **Pochodna funkcji odwrotnej.**

Funkcja y =  $f(x)$ ,  $x \in I$  jest bijekcją,  $I \subset R$  to przedział,  $x_0 \in I$  jest punktem wewnętrznym.

f jest ciągłe na I. *f* '(x<sub>0</sub>) ≠ 0 jest skończona.  $\Big\}$   $\Rightarrow$  • Istnieje  $[f^{-1}]'(y_0) = \frac{1}{f'(x_0)}\Big|_{x_0=f^{-1}(y_0)} = \frac{1}{f'(f^{-1}(y_0))}$ .

Funkcja f:  $y = e^x$ ,  $x \in R$  jest ciągła i rosnąca,  $f'(x) = e^x \neq 0$  dla  $x \in R$ .

- $f^{-1}: x = \ln y, y \in (0; \infty).$
- $[\ln y]' = [f^{-1}](y) = \frac{1}{f'(x)} = \frac{1}{[e^x]'}\Big|_{x=\ln y} = \frac{1}{e^x}\Big|_{x=\ln y} = \frac{1}{e^{\ln y}} = \frac{1}{y}$  dla  $y \in (0; \infty)$ .

Funkcja *f*:  $y = \sin x$ ,  $x \in \left(-\frac{\pi}{2}; \frac{\pi}{2}\right)$  jest ciągła i rosnąca,

$$
f'(x) = \cos x = \sqrt{1 - \sin^2 x} > 0 \text{ dla } x \in \left(-\frac{\pi}{2}; \frac{\pi}{2}\right).
$$

 $f^{-1}: x = \arcsin y, y \in (-1, 1).$ 

• 
$$
[\arcsin y]' = \frac{1}{[\sin x]'}\Big|_{x=\arcsin y} = \frac{1}{\cos x}\Big|_{x=\arcsin y} = \frac{1}{\frac{\sqrt{1-\sin^2 x}}{\sqrt{1-\sin^2 x}}}\Big|_{x=\arcsin y} = \frac{1}{\frac{1}{\sqrt{1-y^2}}}\text{ dla }y \in (-1; 1).
$$

#### **Pochodna funkcji odwrotnej.**

Funkcja y =  $f(x)$ ,  $x \in I$  jest bijekcją,  $I \subset R$  to przedział,  $x_0 \in I$  jest punktem wewnętrznym.

f jest ciągłe na I. *f* '(x<sub>0</sub>) ≠ 0 jest skończona.  $\Big\}$   $\Rightarrow$  • Istnieje  $[f^{-1}]'(y_0) = \frac{1}{f'(x_0)}\Big|_{x_0=f^{-1}(y_0)} = \frac{1}{f'(f^{-1}(y_0))}$ .

Funkcja  $f: y = e^x$ ,  $x \in R$  jest ciągła i rosnąca,  $f'(x) = e^x \neq 0$  dla  $x \in R$ .

• 
$$
f^{-1}
$$
:  $x = \ln y, y \in (0; \infty)$ .  
\n•  $[\ln y]' = [f^{-1}]'(y) = \frac{1}{f'(x)} = \frac{1}{[e^x]'}\Big|_{x=\ln y} = \frac{1}{e^x}\Big|_{x=\ln y} = \frac{1}{e^{\ln y}} = \frac{1}{y}$  dla  $y \in (0; \infty)$ .

Funkcja *f*:  $y = \sin x$ ,  $x \in \left(-\frac{\pi}{2}; \frac{\pi}{2}\right)$  jest ciągła i rosnąca,

$$
f'(x) = \cos x = \sqrt{1 - \sin^2 x} > 0 \text{ dla } x \in \left(-\frac{\pi}{2}; \frac{\pi}{2}\right).
$$

• 
$$
f^{-1}
$$
:  $x = \arcsin y, y \in (-1, 1)$ .

• 
$$
[\arcsin y]' = \frac{1}{[\sin x]'}\Big|_{x=\arcsin y} = \frac{1}{\cos x}\Big|_{x=\arcsin y} = \frac{1}{\frac{\sqrt{1-\sin^2 x}}{x=\arcsin y}}\Big|_{x=\arcsin y} = \frac{1}{\frac{\sqrt{1-[\sin \arcsin y]^2}}{x=\frac{1}{\sqrt{1-|y^2}}}} = \frac{1}{\sqrt{1-y^2}} \text{ dla } y \in (-1, 1).
$$

#### **Pochodna funkcji złożonej.**

Funkcje 
$$
u = f(x)
$$
,  $x \in D(f)$ ,  $y = g(u)$ ,  $u \in D(g)$  takie, że  $H(f) \subset D(g)$ ,

\nfunkcja złożona  $y = F(x) = g(f(x))$ ,  $x \in D(f)$ .

- $x_0 \in D(f)$ ,  $u_0 = f(x_0)$ .
- $x_0 \in D(f)$ ,  $u_0 = f(x_0)$ .<br>  $f'(x_0)$ ,  $g'(u_0)$  są skończone.

$$
\Rightarrow \bullet F'(x_0) = [g(f(x_0))]' = g'(f(x_0)) \cdot f'(x_0).
$$

• 
$$
[a^x]' = [e^{\ln a^x}]' = [e^{x \ln a}]' = e^{x \ln a} \cdot [x \ln a]' = a^x \cdot \ln a, x \in R, a > 0, a \ne 1.
$$

• 
$$
[x^a]' = [e^{\ln x^a}]' = [e^{a \ln x}]' = e^{a \ln x} \cdot [a \ln x]' = x^a \cdot \frac{a}{x} = ax^{a-1}, x > 0, a \in R.
$$

• 
$$
[x^x]' = [e^{\ln x^x}]' = [e^{x \ln x}]' = e^{x \ln x} \cdot [x \ln x]' = x^x \cdot [1 \cdot \ln x + x \cdot \frac{1}{x}] = x^x \cdot [1 + \ln x], x > 0.
$$

 $[\sin (\sin (\sin x))]' = \cos (\sin (\sin x)) \cdot [\sin (\sin x)]'$  $\bullet$ 

 $\mathcal{L} = \cos(\sin(\sin x)) \cdot \cos(\sin x) \cdot [\sin x]' = \cos(\sin(\sin x)) \cdot \cos(\sin x) \cdot \cos x, x \in \mathbb{R}.$ 

 $x \in D(f)$ ,  $f(x) > 0$ , istnieje  $f'(x)$ . ⇒  $\left[\ln f(x)\right]' = \frac{f'(x)}{f(x)}$  $\Rightarrow$  •  $f'(x) = f(x) \cdot \left[ \ln f(x) \right]'$  (Pochodna logarytmiczna funkcji f).

#### **Pochodna funkcji złożonej.**

Funkcje 
$$
u = f(x)
$$
,  $x \in D(f)$ ,  $y = g(u)$ ,  $u \in D(g)$  takie, że  $H(f) \subset D(g)$ ,  
funkcja złożona  $y = F(x) = g(f(x))$ ,  $x \in D(f)$ .

 $x_0 \in D(f)$ ,  $u_0 = f(x_0)$ .  $f'(x_0), g'(u_0)$  są skończone.  $\begin{cases} \Rightarrow \bullet \ \in f'(x_0) = [g(f(x_0))]' = g'(f(x_0)) \cdot f'(x_0). \end{cases}$ 

$$
\bullet \quad [a^x]' = \big[ {\rm e}^{\ln a^x} \big]' = \big[ {\rm e}^{x \ln a} \big]' = {\rm e}^{x \ln a} \cdot [x \ln a]' = a^x \cdot \ln a, \ x \in R, \ a > 0, \ a \neq 1.
$$

• 
$$
[x^a]' = [e^{\ln x^a}]' = [e^{a \ln x}]' = e^{a \ln x} \cdot [a \ln x]' = x^a \cdot \frac{a}{x} = ax^{a-1}, x > 0, a \in R.
$$

• 
$$
[x^x]' = [e^{\ln x^x}]' = [e^{x \ln x}]' = e^{x \ln x} \cdot [x \ln x]' = x^x \cdot [1 \cdot \ln x + x \cdot \frac{1}{x}] = x^x \cdot [1 + \ln x], x > 0.
$$

• 
$$
[\sin (\sin (\sin x))]' = \cos (\sin (\sin x)) \cdot [\sin (\sin x)]'
$$
  
=  $\cos (\sin (\sin x)) \cdot \cos (\sin x) \cdot [\sin x]' = \cos (\sin (\sin x)) \cdot \cos (\sin x) \cdot \cos x, x \in R$ .

 $x \in D(f)$ ,  $f(x) > 0$ , istnieje  $f'(x)$ .  $\Rightarrow$   $\left[\ln f(x)\right]' = \frac{f'(x)}{f(x)}$  $\frac{f'(x)}{f(x)}$ .  $\Rightarrow$   $f'(x) = f(x) \cdot \left[ \ln f(x) \right]'$  (Pochodna logarytmiczna funkcji f).

## <span id="page-165-0"></span>**Różniczka funkcji i pochodne wyższych rzędów**

- Często musimy przybliżyć daną funkcję f inną prostszą funkcją g tak, aby różnica  $\bullet$  $|f(x) - g(x)|$  była jak najmniejsza.
- W większości przypadków **lokalne przybliżenie** w jakimś otoczeniu  $O(x_0)$  punktu  $\bullet$  $x_0 \in D(f)$  jest wystarczające.

Funkcja  $y = f(x)$ ,  $x \in D(f)$ , punkt  $x_0 \in D(f)$ , skończona pochodna  $f'(x_0)$ .

• 
$$
df(x_0, x - x_0) = f'(x_0) \cdot (x - x_0), x \in R
$$
.

 $\circ$  df( $x_0$ , h)  $^{\prime}(x_0)\cdot h, h \in R.$  **Różniczka** funkcii f w punkcie x<sub>0</sub>.

Wtedy funkcja f nazywa się **różniczkowalna** w punkcie x<sub>0</sub>.

Funkcja f:  $y = x$ ,  $x \in R$ , punkt  $x_0 \in R$ ,  $f'(x_0) = 1$  (skończona).

 $dx = df(x_0, h) = f'(x_0) \cdot h = 1 \cdot h = h, h \in R$ .

Funkcja  $y = f(x)$ ,  $x \in D(f)$ , punkt  $x_0 \in D(f)$ ,  $f'(x_0) \in R$  (skończona).

 $df(x_0) = df(x_0, h) = f'(x_0) \cdot h = f'(x_0) \cdot dx, h \in R. \Rightarrow \bullet f'(x_0) = \frac{df(x_0)}{dx}$ , lub  $f' = \frac{df}{dx}$ .

## <span id="page-166-0"></span>**Różniczka funkcji i pochodne wyższych rzędów**

- Często musimy przybliżyć daną funkcję f inną prostszą funkcją g tak, aby różnica  $\bullet$  $|f(x) - g(x)|$  była jak najmniejsza.
- W większości przypadków **lokalne przybliżenie** w jakimś otoczeniu  $O(x_0)$  punktu  $\bullet$  $x_0 \in D(f)$  jest wystarczające.

Funkcja  $y = f(x)$ ,  $x \in D(f)$ , punkt  $x_0 \in D(f)$ , skończona pochodna  $f'(x_0)$ .

• 
$$
df(x_0, x - x_0) = f'(x_0) \cdot (x - x_0), x \in R
$$
.

 $\circ$  df( $x_0$ , h)  $^{\prime}(x_0)\cdot h, h \in R.$  **Różniczka** funkcii f w punkcie x<sub>0</sub>.

Wtedy funkcja f nazywa się **różniczkowalna** w punkcie x<sub>0</sub>.

.

Funkcja 
$$
f: y = x, x \in R
$$
, punkt  $x_0 \in R$ ,  $f'(x_0) = 1$  (skończona).

\n\n- $dx = df(x_0, h) = f'(x_0) \cdot h = 1 \cdot h = h, h \in R$ .
\n
\nFunkcja  $y = f(x), x \in D(f)$ , punkt  $x_0 \in D(f)$ ,  $f'(x_0) \in R$  (skończona).

\n\n- $df(x_0) = df(x_0, h) = f'(x_0) \cdot h = f'(x_0) \cdot dx, h \in R$ .
\n- $f'(x_0) = \frac{df(x_0)}{dx}$ , lub  $f' = \frac{df(x_0)}{dx}$ .
\n

### **Różniczka funkcji i pochodne wyższych rzędów**

#### **Najlepsze lokalne przybliżenie liniowe.**

Funkcja y =  $f(x)$ ,  $x \in D(f)$  jest różniczkowalna w punkcie  $x_0 \in D(f)$ .

- Aproksymacja funkcji f w otoczeniu  $O(x_0)$  punktu  $x_0$  $\bullet$ 
	- za pomocą stycznej  $d$ :  $y = f(x_0) + f'(x_0)(x x_0) = f(x_0)$ ,  $x \in O(x_0)$

jest najlepszą ze wszystkich przybliżeń przy użyciu funkcji liniowej (linia prosta).

- Zaznaczmy  $f(x) = \sqrt[6]{x} = x^{1/6}$  $\bullet$   $f(x_0) = f(1) = 1.$  $\bullet$
- $f'(x) = [x^{1/6}]' = \frac{1}{6}x^{-5/6} = \frac{1}{6\sqrt[6]{x^6}}$  $\frac{1}{6\sqrt[6]{x^5}}, x > 0.$  o *f*  $f'(x_0) = f'(1) = \frac{1}{6}.$
- Niech O(1) będzie takie, że 1*,* 06∈O(1).  $\circ$

$$
\Rightarrow \bullet \sqrt[6]{x} = f(x) \approx f(1) + f'(1) \cdot (x - 1) = 1 + \frac{x - 1}{6} = \frac{6 + x - 1}{6} = \frac{x + 5}{6}.
$$

$$
\Rightarrow \bullet \sqrt[6]{1.06} = f(1.06) \approx \frac{1.06 + 5}{6} = \frac{6.06}{6} = 1.01.
$$

Dokładnie <sup>√</sup><sup>6</sup> 1*.*06 = 1*,* 0097588, błąd obliczeń *<* 0*,* 00025.

## **Różniczka funkcji i pochodne wyższych rzędów**

#### **Najlepsze lokalne przybliżenie liniowe.**

Funkcja y =  $f(x)$ ,  $x \in D(f)$  jest różniczkowalna w punkcie  $x_0 \in D(f)$ .

Aproksymacja funkcji f w otoczeniu  $O(x_0)$  punktu  $x_0$  $\bullet$ za pomocą stycznej  $d$ :  $y = f(x_0) + f'(x_0)(x - x_0) = f(x_0), x \in O(x_0)$ jest najlepszą ze wszystkich przybliżeń przy użyciu funkcji liniowej (linia prosta).

Oblicz przybliżoną liczbę √1, 06.

- Zaznaczmy  $f(x) = \sqrt[6]{x} = x^{1/6}$  $\bullet$   $f(x_0) = f(1) = 1.$
- $f'(x) = [x^{1/6}]' = \frac{1}{6}x^{-5/6} = \frac{1}{6\sqrt[6]{x^6}}$  $\frac{1}{6\sqrt[6]{x^5}}, x > 0.$  o *f*  $f'(x_0) = f'(1) = \frac{1}{6}.$
- Niech O(1) będzie takie, że 1*,* 06∈O(1).  $\bullet$

$$
\Rightarrow \bullet \sqrt[6]{x} = f(x) \approx f(1) + f'(1) \cdot (x - 1) = 1 + \frac{x - 1}{6} = \frac{6 + x - 1}{6} = \frac{x + 5}{6}.
$$

$$
\Rightarrow \bullet \sqrt[6]{1.06} = f(1.06) \approx \frac{1.06 + 5}{6} = \frac{6.06}{6} = 1.01.
$$

Dokładnie <sup>√</sup><sup>6</sup> 1*.*06 = 1*,* 0097588, błąd obliczeń *<* 0*,* 00025.

## **Różniczka funkcji i pochodne wyższych rzędów**

 $(\%$ i9) c:1.06\$ f(x):=x<sup>-</sup>(1/6)\$ s:1\$ f1(x):=diff (f(x),x,1)\$  $p(x) := f(s) + \text{subst}(s, x, f1(x)) * (x - s)$  $h(c)$ :=print ("c=",c,'f(c),"=",float (f(c)),"approx",  $\text{subst}(c, x, \text{float}(p(x))))$ \$ fpprintprec:8\$  $p(x)$ ; h(c)\$  $(\% 08)$   $\frac{x-1}{6} + 1$  $c = 1.06$   $f(1.06) = 1.0097588$  approx 1.01

Zmienna fpprintprec:8 ustawia wyjście na 8 cyfr. Aproksymacja funkcji f ma sens tylko dla x blisko punktu  $x_0$ .

```
(\%i18) h (.9)$h (1.1)$h (1.2)$h (1.5)$h (2.0)$h (4)$h (9)$h (30)$h (64)$
      c = 0.9 f(0.9) = 0.98259319 approx 0.983333333
      c = 1.1 f(1.1) = 1.0160119 approx 1.0166667
      c = 1.2 f(1.2) = 1.0308533 approx 1.03333333
      c = 1.5 f(1.5) = 1.0699132 approx 1.08333333
      c = 2.0 f(2.0) = 1.122462 approx 1.1666667
      c = 4 f(4) = 1.259921 approx 1.5
      c = 9 f(9) = 1.4422496 approx 2.33333333
      c = 30 f(30) = 1.7627344 approx 5.83333333
      c = 64 f(64) = 2.0 approx 11.5
```
## **Różniczka funkcji i pochodne wyższych rzędów**

 $(\%$ i9) c:1.06\$ f(x):=x<sup>-</sup>(1/6)\$ s:1\$ f1(x):=diff (f(x),x,1)\$  $p(x) := f(s) + \text{subst}(s, x, f1(x)) * (x - s)$  $h(c)$ :=print ("c=",c,'f(c),"=",float (f(c)),"approx",  $\text{subst}(c, x, \text{float}(p(x))))$ \$ fpprintprec:8\$  $p(x)$ ; h(c)\$  $(\% 08)$   $\frac{x-1}{6} + 1$  $c = 1.06$   $f(1.06) = 1.0097588$  approx 1.01

Zmienna fpprintprec:8 ustawia wyjście na 8 cyfr. Aproksymacja funkcji f ma sens tylko dla x blisko punktu  $x_0$ .

 $(\%$ i18) h  $(.9)$ \$h  $(1.1)$ \$h  $(1.2)$ \$h  $(1.5)$ \$h  $(2.0)$ \$h  $(4)$ \$h  $(9)$ \$h  $(30)$ \$h  $(64)$ \$  $c = 0.9$   $f(0.9) = 0.98259319$  approx 0.983333333  $c = 1.1$   $f(1.1) = 1.0160119$  approx 1.0166667  $c = 1.2$   $f(1.2) = 1.0308533$  approx 1.03333333  $c = 1.5$   $f(1.5) = 1.0699132$  approx 1.0833333  $c = 2.0$   $f(2.0) = 1.122462$  approx 1.1666667  $c = 4$   $f(4) = 1.259921$  approx 1.5  $c = 9$   $f(9) = 1.4422496$  approx 2.33333333  $c = 30$   $f(30) = 1.7627344$  approx 5.83333333  $c = 64$   $f(64) = 2.0$  approx 11.5

### **Różniczka funkcji i pochodne wyższych rzędów**

Funkcja  $y = f(x)$ ,  $x \in D(f)$  jest różniczkowalna, po tym (jeśli istnieją):

 $y = f'(x) = f^{(1)}(x), x \in A_1 \subset D(f), A_1 \neq \emptyset.$ 

Pochodna pierwszego rzędu (pierwsza pochodna) f na zbiorze  $A_1$ .

- $y = [f'(x)]' = f''(x) = f^{(2)}(x), x \in A_2 \subset A_1, A_2 \neq \emptyset.$ Pochodna drugiego rzędu (druga pochodna) f na zbiorze A<sub>2</sub>.
- $y = [f''(x)]' = f'''(x) = f^{(3)}(x), x \in A_3 \subset A_2, A_3 \neq \emptyset.$ Pochodna trzeciego rzędu (trzecia pochodna)  $f$  na zbiorze  $A_3$ .
- $y = [f^{(n-1)}(x)]' = f^{(n)}(x), x \in A_n \subset A_{n-1}, A_n \neq \emptyset.$ Pochodna rzędu n ( $n$ -ta pochodna) f na zbiorze  $A_n$ .

Specjalne:  $\bullet \, y = f(x) = f^{(0)}$ 

Pochodna zerowa (0-ta pochodna)  $f$ .

n-ta pochodna funkcji f w punkcie  $x_0 \in D(f)$  (jeśli istnieje):

$$
\bullet \ f^{(n)}(x_0)=\lim_{x\to x_0}\frac{f^{(n-1)}(x)-f^{(n-1)}(x_0)}{x-x_0}=\lim_{h\to 0}\frac{f^{(n-1)}(x_0+h)-f^{(n-1)}(x_0)}{h},\ x\in A_n,\ n\in \mathbb{N}.
$$

Funkcja  $f^{(n-1)}$  musi być zdefiniowana w jakimś otoczeniu  $O(x_0)$ .

### **Różniczka funkcji i pochodne wyższych rzędów**

Obliczanie  $f^{(n)}$ ,  $n \in \mathbb{N}$  może być ogólnie bardzo pracochłonne.

Funkcja  $y = x^k$ ,  $x \in R$ , gdzie  $k \in N$ .

• 
$$
[x^k]^{(n)} = k(k-1)\cdots(k-n+1)x^{k-n}, x \in R
$$
 dla  $n = 1, 2, ..., k,$   
\n $[x^k]' = kx^{k-1}, [x^k]'' = k(k-1)x^{k-2}, [x^k]''' = k(k-1)(k-2)x^{k-3}, ..., [x^k]^{(k)} = k!$ 

• 
$$
[x^k]^{(n)} = 0, x \in R
$$
 dla  $n = k + 1, k + 2, k + 3, ...$   
\n $[x^k]^{(k+1)} = [k!]^{\prime} = 0, [x^k]^{(k+2)} = [x^k]^{(k+3)} = [0]^{\prime} = 0, ...$ 

```
(\%i9) f (x, k): = x ^ k; fn (x, k, n): = diff (f(x, k), x, n) $
        fn(x, k, 1); fn(x, k, 2); fn(x, k, k);fn(x, 5, 1); fn(x, 5, 2); fn(x, 5, 5); fn(x, 5, 6);(\% 01) f(x, k) := x^k(\% 03) kx^{k-1}\binom{0}{0} \binom{k-1}{4} kx^{k-2}(\% 05)\frac{d^{k}}{dx^{k}}x^{k}(\% 6)4
(\%o7)20x^3(\% \circ 8) 120
(\% 09) 0
```
### **Różniczka funkcji i pochodne wyższych rzędów**

Funkcja  $y = e^x$ ,  $x \in R$ .  $\Rightarrow$   $\bullet$   $[e^x]^{(n)} = e^x$ ,  $x \in R$  dla wszystkich  $n = 0, 1, 2, 3, \ldots$ .

Funkcja  $y = \sin x$ ,  $x \in R$ .

 $[\sin x]' = \cos x$ ,  $[\sin x]'' = [\cos x]' = -\sin x,$  $[\sin x]''' = [\cos x]'' = -\cos x,$  $[\sin x]^{(4)} = [\cos x]''' = \sin x$ ,  $[\sin x]^{(5)} = [\cos x]^{(4)} = \cos x, \dots$ 

• 
$$
[\sin x]^{(n)} = [\sin x]^{(n+4)}
$$
 dla  $n \in \mathbb{N} \cup \{0\}$ ,  
\n $[\sin x]^{(2k)} = (-1)^k \sin x$ ,  
\n $[\sin x]^{(2k-1)} = (-1)^{k+1} \cos x, k \in \mathbb{N}$ .

Funkcja  $y = cos x$ ,  $x \in R$ .

- $[\cos x]' = -\sin x$ ,  $[\cos x]'' = [-\sin x]' = -\cos x,$  $[\cos x]''' = [-\cos x]'' = \sin x$ ,  $[\cos x]^{(4)} = [\sin x]''' = \cos x,$  $[\cos x]^{(5)} = [\cos x]^{(4)} = -\sin x, \dots$
- $[\cos x]^{(n)} = [\cos x]^{(n+4)}$  dla  $n \in \mathbb{N} \cup \{0\},$  $[\cos x]^{(2k)} = (-1)^k \cos x,$  $[\cos x]^{(2k-1)} = (-1)^k \sin x, k \in \mathbb{N}.$

Funkcje f, g mają pochodne na zbiorze A aż do rzędu  $n \in N$  (włącznie).  $[fg]^{(n)} = \sum_{i=1}^{n} {n \choose i} f^{(n-i)}g^{(i)} = {n \choose 0} f^{(n)}g^{(0)} + {n \choose 1} f^{(n-1)}g^{(1)} + \cdots + {n \choose n} f^{(0)}g^{(n)}$ 

### **Różniczka funkcji i pochodne wyższych rzędów**

Funkcja  $y = e^x$ ,  $x \in R$ .  $\Rightarrow$   $\bullet$   $[e^x]^{(n)} = e^x$ ,  $x \in R$  dla wszystkich  $n = 0, 1, 2, 3, \ldots$ .

Funkcja  $y = \sin x$ ,  $x \in R$ .

 $[\sin x]' = \cos x$ ,  $[\sin x]'' = [\cos x]' = -\sin x,$  $[\sin x]''' = [\cos x]'' = -\cos x,$  $[\sin x]^{(4)} = [\cos x]''' = \sin x$ ,  $[\sin x]^{(5)} = [\cos x]^{(4)} = \cos x, \dots$ 

• 
$$
[\sin x]^{(n)} = [\sin x]^{(n+4)} \text{ dla } n \in \mathbb{N} \cup \{0\},
$$

$$
[\sin x]^{(2k)} = (-1)^k \sin x,
$$

$$
[\sin x]^{(2k-1)} = (-1)^{k+1} \cos x, k \in \mathbb{N}.
$$

Funkcja  $y = cos x$ ,  $x \in R$ .

• 
$$
[\cos x]' = -\sin x
$$
,  
\n $[\cos x]'' = [-\sin x]' = -\cos x$ ,  
\n $[\cos x]''' = [-\cos x]'' = \sin x$ ,  
\n $[\cos x]^{(4)} = [\sin x]''' = \cos x$ ,  
\n $[\cos x]^{(5)} = [\cos x]^{(4)} = -\sin x$ , ...

• 
$$
[\cos x]^{(n)} = [\cos x]^{(n+4)} \text{ dla } n \in \mathbb{N} \cup \{0\},
$$

$$
[\cos x]^{(2k)} = (-1)^k \cos x,
$$

$$
[\cos x]^{(2k-1)} = (-1)^k \sin x, k \in \mathbb{N}.
$$

#### **Formuła Leibniza.**

Funkcje f, g mają pochodne na zbiorze A aż do rzędu  $n \in N$  (włącznie).  $[fg]^{(n)} = \sum_{n=1}^{\infty}$  $i=0$  ${n \choose i} f^{(n-i)} g^{(i)} = {n \choose 0} f^{(n)} g^{(0)} + {n \choose 1} f^{(n-1)} g^{(1)} + \cdots + {n \choose n} f^{(0)} g^{(n)}.$ 

<span id="page-175-0"></span>Twierdzenia o średniej wartości funkcji (Rolle'a, Lagrange'a) i reguła l'Hospitala należą do najczęstszych zastosowań pochodnej w praktyce.

#### **Twierdzenie Rolle'a o wartości średniej.**

- $\bullet$  Funkcia f jest ciagła na  $\langle a; b \rangle$ .
- $f(a) = f(b)$ .
- $f'(x) \in R^*$  dla wszystkich  $x \in (a; b)$ .  $\int$

### $\Rightarrow$  • Istnieje  $c \in (a; b)$ :  $f'(c) = 0$ ,  $c = a + \theta(b - a)$ , gdzie  $\theta \in (0, 1)$ .

### **Twierdzenie Lagrange'a o wartości średniej (rachunek różniczkowy).**

Funkcja f jest ciągła na  $\langle a; b \rangle$ .  $f'(x) \in R^*$  dla wszystkich  $x \in (a; b)$ .  $\}$  ⇒ • Istnieje  $c \in (a; b)$ :  $f'(c) = \frac{f(b)-f(a)}{b-a}$ .

 $\mathcal{L}$  $\overline{\mathcal{L}}$ 

- **•**  $h = b a$ ,  $c = a + \theta(b a) = a + \theta h$ ,  $\theta \in (0, 1)$ .
- $f(b) f(a) = f(a+h) f(a) = f'(a + \theta h) \cdot h, h \in R, \theta \in (0,1).$
- $f(a+h) = f(a) + f'(a + \theta h) \cdot h \approx f(a) + f'(a)h = f(a) + df(a, h).$

<span id="page-176-0"></span>Twierdzenia o średniej wartości funkcji (Rolle'a, Lagrange'a) i reguła l'Hospitala należą do najczęstszych zastosowań pochodnej w praktyce.

#### **Twierdzenie Rolle'a o wartości średniej.**

- Funkcja f jest ciągła na  $\langle a; b \rangle$ .
- $f(a) = f(b)$ .
- $f'(x) \in R^*$  dla wszystkich  $x \in (a; b)$ .  $\int$

### $\Rightarrow$  • Istnieje  $c \in (a; b)$ :  $f'(c) = 0$ ,  $c = a + \theta(b - a)$ , gdzie  $\theta \in (0, 1)$ .

### **Twierdzenie Lagrange'a o wartości średniej (rachunek różniczkowy).**

Funkcja f jest ciągła na  $\langle a; b \rangle$ .  $f'(x) \in R^*$  dla wszystkich  $x \in (a; b)$ .  $\}$  ⇒ • Istnieje  $c \in (a; b)$ :  $f'(c) = \frac{f(b)-f(a)}{b-a}$ .

 $\mathcal{L}$  $\overline{\mathcal{L}}$ 

Oznaczmy  $b = a + h$ ,  $h \in R$ , dla wystarczająco małej h możemy założyć  $a + \theta h \approx a$ .

• 
$$
h = b - a
$$
,  $c = a + \theta(b - a) = a + \theta h$ ,  $\theta \in (0, 1)$ .

- $f(b) f(a) = f(a+h) f(a) = f'(a + \theta h) \cdot h, h \in R, \theta \in (0,1).$
- $f(a+h) = f(a) + f'(a + \theta h) \cdot h \approx f(a) + f'(a)h = f(a) + df(a, h).$

Twierdzenia Rolle'a i Lagrange'a gwarantują istnienie  $c \in (a, b)$ . Jednak nie możemy z nimi znaleźć takich punktów ani określić ich liczby.

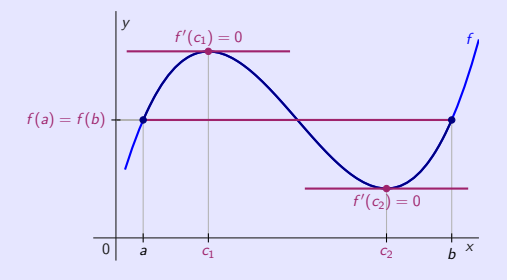

 $f'(c)=0$ 

oznacza, że styczna do wykresu funkcji f w punkcie c jest równoległa do osi x.

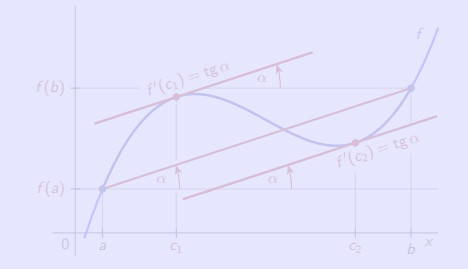

$$
\bullet \quad f'(c) = \frac{f(b) - f(a)}{b - a}
$$

oznacza, że styczna do wykresu funkcji f w punkcie c jest równoległa do prostej linie łączącej punkty  $[a; f(a)]$ i  $[b; f(b)],$  tj.  $f'(c) = \text{tg } \alpha.$ 

Twierdzenia Rolle'a i Lagrange'a gwarantują istnienie  $c \in (a, b)$ . Jednak nie możemy z nimi znaleźć takich punktów ani określić ich liczby.

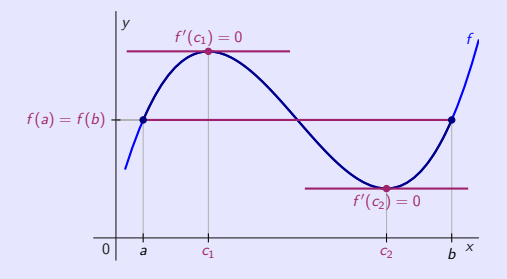

 $f'(c)=0$ 

oznacza, że styczna do wykresu funkcji f w punkcie c jest równoległa do osi x.

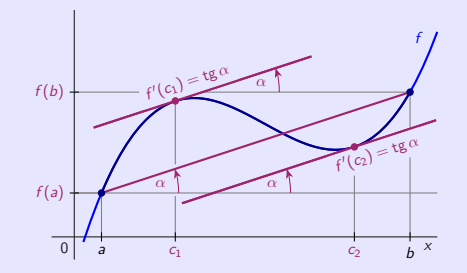

$$
\bullet \quad f'(c) = \frac{f(b)-f(a)}{b-a}
$$

oznacza, że styczna do wykresu funkcji f w punkcie c jest równoległa do prostej linie łączącej punkty  $[a; f(a)]$ i  $[b; f(b)]$ , tj.  $f'(c) = \text{tg } \alpha$ .

Wyrażenia nieokreślone typu  $\frac{0}{0}$ , lub  $\frac{\infty}{\infty}$  są często obliczane przy użyciu reguły l'Hospitala.

| Reguła L'Hospitala.                                                                          | Funkcje f, g, punkt $a \in R^*$ , otoczenie $O(a)$ .                                                                                                    |                                                                                 |
|----------------------------------------------------------------------------------------------|----------------------------------------------------------------------------------------------------|---------------------------------------------------------------------------------|
| • $f'(x) \in R^*$ , $g'(x) \in R^*$ dla wszystkich $x \in O(a)$ , $x \neq a$ .               |                                                                                                    |                                                                                 |
| • $\lim_{x \to a} \frac{f'(x)}{g'(x)} = b \in R^*$ .                                         | • $\lim_{x \to a} f(x) = \pm \infty$ , $\lim_{x \to a} g(x) = \pm \infty$ [ $L'H^{\infty}_{\infty}$ ].                                                   | • $\lim_{x \to a} \frac{f(x)}{g(x)} = \lim_{x \to a} \frac{f'(x)}{g'(x)} = b$ . |
| • $\lim_{x \to a} f(x) = \pm \infty$ , $\lim_{x \to a} g(x) = 0$ [ $L'H^0_{\overline{0}}$ ]. | • $\lim_{x \to a} \frac{f(x)}{g(x)}$ is<br>the wynika to z istnienia $\lim_{x \to a} \frac{f(x)}{g(x)}$ istnienie $\lim_{x \to a} \frac{f'(x)}{g'(x)}$ . |                                                                                 |

- Bardzo ważne jest zweryfikowanie wszystkich założeń reguły l'Hospitala.
- Słuszność założenia lim<br>∗→a  $f'(x)$  $\frac{f'(x)}{g'(x)} = b \in R^*$  jest weryfikowany na bieżąco podczas obliczeń.
- Możemy też kilka razy z rzędu skorzystać z reguły de l'Hospitala:

$$
\lim_{x \to a} \frac{f(x)}{g(x)} = \lim_{x \to a} \frac{f'(x)}{g'(x)} = \lim_{x \to a} \frac{f''(x)}{g''(x)} = \cdots = \lim_{x \to a} \frac{f^{(k)}(x)}{g^{(k)}(x)}, \ k \in \mathbb{N}.
$$
Function 
$$
y = f(x)
$$
,  $x \in D(f)$ , punkt  $x_0 \in D(f)$ ,  $n \in N$ ,  
\notoczenie  $O(x_0) \subset D(f)$ ,  $f'(x_0)$ ,  $f''(x_0)$ , ...,  $f^{(n)}(x_0) \in R$  (skończone).  
\n**Wielomian Taylora** stopnia *n* funkcji *f* w środku  $x_0$  jest zdefiniowany jako  
\n•  $T_n(x) = \sum_{k=0}^n \frac{f^{(k)}(x_0) \cdot (x-x_0)^k}{k!} = f(x_0) + \frac{f'(x_0) \cdot (x-x_0)^1}{1!} + \cdots + \frac{f^{(n)}(x_0) \cdot (x-x_0)^n}{n!}, x \in O(x_0)$ .  
\nDla  $x_0 = 0$  nazywa się to **wielomian Maclaurina**

• 
$$
T_n(x) = \sum_{k=0}^n \frac{f^{(k)}(0) \cdot x^k}{k!} = f(0) + \frac{f'(0) \cdot x}{1!} + \frac{f''(0) \cdot x^2}{2!} + \cdots + \frac{f^{(n)}(0) \cdot x^n}{n!}, x \in O(0).
$$

Oznaczmy  $h = x - x_0$ ,  $x = x_0 + h$ ,  $h \in O(0)$ .

• 
$$
T_n(x_0 + h) = \sum_{k=0}^n \frac{f^{(k)}(x_0) \cdot h^k}{k!} = f(x_0) + \frac{f'(x_0) \cdot h}{1!} + \frac{f''(x_0) \cdot h^2}{2!} + \cdots + \frac{f^{(n)}(x_0) \cdot h^n}{n!}, \ h \in O(0).
$$

**Reszta**  $R_n(x) = f(x) - T_n(x)$  wyraża błąd aproksymacji f używając  $T_n(x)$ .

• 
$$
R_n(x) = \frac{f^{(n+1)}(x_0 + \theta(x-x_0)) \cdot (x-x_0)^{n+1}}{(n+1)!}
$$
,  $x \in O(x_0)$ , gdzie  $\theta \in (0; 1)$ . (forma Lagrange'a).

Function 
$$
y = f(x)
$$
,  $x \in D(f)$ , punkt  $x_0 \in D(f)$ ,  $n \in N$ ,  
\notoczenie  $O(x_0) \subset D(f)$ ,  $f'(x_0)$ ,  $f''(x_0)$ , ...,  $f^{(n)}(x_0) \in R$  (skończone).  
\n**Wielomian Taylora** stopnia *n* funkcji *f* w środku  $x_0$  jest zdefiniowany jako  
\n•  $T_n(x) = \sum_{k=1}^{n} \frac{f^{(k)}(x_0) \cdot (x-x_0)^k}{k!} = f(x_0) + \frac{f'(x_0) \cdot (x-x_0)^1}{k!} + \dots + \frac{f^{(n)}(x_0) \cdot (x-x_0)^n}{n!}, x \in O(x_0)$ .

• 
$$
T_n(x) = \sum_{k=0}^{\infty} \frac{f^{(k)}(x_0) \cdot (x-x_0)^k}{k!} = f(x_0) + \frac{f'(x_0) \cdot (x-x_0)^k}{1!} + \cdots + \frac{f^{(n)}(x_0) \cdot (x-x_0)^n}{n!}, x \in O(x_0).
$$

Dla  $x_0 = 0$  nazywa się to **wielomian Maclaurina** 

• 
$$
T_n(x) = \sum_{k=0}^n \frac{f^{(k)}(0) \cdot x^k}{k!} = f(0) + \frac{f'(0) \cdot x}{1!} + \frac{f''(0) \cdot x^2}{2!} + \cdots + \frac{f^{(n)}(0) \cdot x^n}{n!}, x \in O(0).
$$

Oznaczmy  $h = x - x_0$ ,  $x = x_0 + h$ ,  $h \in O(0)$ .

• 
$$
T_n(x_0 + h) = \sum_{k=0}^n \frac{f^{(k)}(x_0) \cdot h^k}{k!} = f(x_0) + \frac{f'(x_0) \cdot h}{1!} + \frac{f''(x_0) \cdot h^2}{2!} + \cdots + \frac{f^{(n)}(x_0) \cdot h^n}{n!}, \ h \in O(0).
$$

**Reszta**  $R_n(x) = f(x) - T_n(x)$  wyraża błąd aproksymacji f używając  $T_n(x)$ .

• 
$$
R_n(x) = \frac{f^{(n+1)}(x_0 + \theta(x-x_0)) \cdot (x-x_0)^{n+1}}{(n+1)!}
$$
,  $x \in O(x_0)$ , gdzie  $\theta \in (0; 1)$ . (forma Lagrange'a).

### **Najlepsze lokalne przybliżenie przy użyciu wielomianów.**

Aproksymacja f za pomocą  $T_n(x)$  stopnia  $n \in \mathbb{N}$  w środku  $x_0 \in D(f)$ :

- Ma charakter lokalny w otoczeniu  $O(x_0)$ .  $\bullet$
- Jest to najlepsze ze wszystkich przybliżeń wykorzystujących wielomiany stopnia n.  $\bullet$

$$
f(x) = \sqrt[3]{1 + x} = (x + 1)^{\frac{1}{3}}, x \in (-1; \infty), x_0 = 0, f(x_0) = f(0) = 1.
$$
\n• 
$$
f'(x) = \frac{1}{3}(x + 1)^{-\frac{2}{3}} = \frac{1}{3\sqrt[3]{(x + 1)^2}}, x > -1.
$$
\n• 
$$
f''(0) = \frac{1}{3}.
$$
\n• 
$$
f''(x) = -\frac{2}{3} \cdot \frac{1}{3}(x + 1)^{-\frac{5}{3}} = \frac{-2}{9\sqrt[3]{(x + 1)^5}}, x > -1.
$$
\n• 
$$
f''(0) = -\frac{2}{9}.
$$
\n• 
$$
f'''(x) = -\frac{5}{3} \cdot (-\frac{2}{9}) \cdot (x + 1)^{-\frac{8}{3}} = \frac{10}{27\sqrt[3]{(x + 1)^8}}, x > -1.
$$
\n• 
$$
f'''(0) = \frac{10}{27}.
$$
\n
$$
\Rightarrow \sqrt[3]{1 + x} \approx T_3(x) = f(0) + \frac{f'(0)x}{1!} + \frac{f''(0)x^2}{2!} + \frac{f'''(0)x^3}{3!} = 1 + \frac{x}{3} - \frac{x^2}{9} + \frac{5x^3}{81}, x \in O(0).
$$
\n
$$
\approx T_2(x) = f(0) + \frac{f'(0)x}{1!} + \frac{f''(0)x^2}{2!} = 1 + \frac{x}{3} - \frac{x^2}{9}, x \in O(0)
$$
\n
$$
z \text{ b4} \text{g}
$$
\n
$$
R_2(x).
$$
\n
$$
\approx T_1(x) = f(0) + \frac{f'(0)x}{1!} = 1 + \frac{x}{3}, x \in O(0)
$$
\n
$$
z \text{ b4} \text{g}
$$
\n
$$
R_1(x).
$$

### **Najlepsze lokalne przybliżenie przy użyciu wielomianów.**

Aproksymacja f za pomocą  $T_n(x)$  stopnia  $n \in \mathbb{N}$  w środku  $x_0 \in D(f)$ :

- Ma charakter lokalny w otoczeniu  $O(x_0)$ .  $\bullet$
- Jest to najlepsze ze wszystkich przybliżeń wykorzystujących wielomiany stopnia n.  $\bullet$

$$
f(x) = \sqrt[3]{1 + x} = (x + 1)^{\frac{1}{3}}, x \in (-1; \infty), x_0 = 0, f(x_0) = f(0) = 1.
$$
\n•  $f'(x) = \frac{1}{3}(x + 1)^{-\frac{2}{3}} = \frac{1}{3\sqrt[3]{(x + 1)^2}}, x > -1.$ \n•  $f'(0) = \frac{1}{3}.$ \n•  $f''(x) = -\frac{2}{3} \cdot \frac{1}{3}(x + 1)^{-\frac{5}{3}} = \frac{-2}{9\sqrt[3]{(x + 1)^5}}, x > -1.$ \n•  $f''(0) = -\frac{2}{9}.$ \n•  $f'''(x) = -\frac{5}{3} \cdot (-\frac{2}{9}) \cdot (x + 1)^{-\frac{8}{3}} = \frac{10}{27\sqrt[3]{(x + 1)^6}}, x > -1.$ \n•  $f'''(0) = \frac{10}{27}.$ \n  
\n $\Rightarrow$ \n•  $\sqrt[3]{1 + x} \approx T_3(x) = f(0) + \frac{f'(0)x}{1!} + \frac{f''(0)x^2}{2!} + \frac{f'''(0)x^3}{3!} = 1 + \frac{x}{3} - \frac{x^2}{9} + \frac{5x^3}{81}, x \in O(0).$ \n $\approx T_2(x) = f(0) + \frac{f'(0)x}{1!} + \frac{f''(0)x^2}{2!} = 1 + \frac{x}{3} - \frac{x^2}{9}, x \in O(0)$ \n2  $\frac{b}{c}$   $\frac{b}{c}$   $\frac{d}{c}$   $\frac{d}{c}$ 

Obliczamy wielomian Taylora  $T_n(x)$  funkcji  $f(x) = \sqrt{x^2 + 1}$ . Ręczne różniczkowanie jest dość pracochłonne.

 $(\%i2)$  f(x):=sqrt(x<sup>-2+1)\$</sup> print("f(x)=", f(x), ",  $f'(x) =$ ", diff  $(f(x), x)$ , ",  $f'$  '  $(x) =$ ", ratsimp  $(diff(f(x), x, 2))$ , ",  $f'$  '' (x)=", ratsimp (diff  $(f(x), x, 3))$  )  $f(x) = \sqrt{x^2 + 1}$ ,  $f'(x) = \frac{x}{\sqrt{x^2 + 1}}$ ,  $f''(x) = \frac{(\sqrt{x^2 + 1})}{x^4 + 2x^2 + 1}$ ,  $f'''(x) = -\frac{3x\sqrt{x^2 + 1}}{x^6 + 3x^4 + 3x^2 + 1}$  $(\%$ i3) taylor  $(f(x), x, 0, 1)$ ;  $1 + \cdots$  $(\%$ i4) taylor  $(f(x), x, 0, 2)$ ;  $1 + \frac{x^2}{2} + \cdots$  $(\%$ i5) taylor  $(f(x), x, 0, 3)$ ;  $1 + \frac{x^2}{2} + \cdots$  $(\%6)$  taylor  $(f(x), x, 0, 4)$ ;  $1 + \frac{x^2}{2} - \frac{x^4}{8} + \cdots$  $(\%$ i7) taylor  $(f(x), x, 0, 18)$ ;  $1 + \frac{x^2}{2} - \frac{x^4}{8} + \frac{x^6}{16} - \frac{5x^8}{128} + \frac{7x^{10}}{256} - \frac{21x^{12}}{1024} + \frac{33x^{14}}{2048} - \frac{429x^{16}}{32768} + \frac{715x^{18}}{65536} + \cdots$ 

<span id="page-185-0"></span>Ważną częścią badania zachowania funkcji jest wyznaczenie przedziałów, na którym ta funkcja jest monotoniczna.

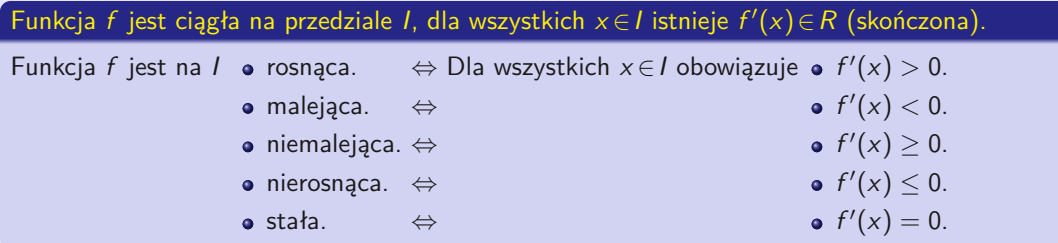

Funkcja  $y = f(x)$ ,  $x \in D(f)$ ,  $x_0 \in D(f)$  jest punktem wewnętrznym  $D(f)$ , istnieje  $f'(x_0)$ . Funkcja f ma ekstremum lokalne w punkcie  $x_0$ .  $\Rightarrow$   $\bullet$   $f'(x_0) = 0$ .

Funkcja f może mieć ekstremum lokalne również w punkcie, gdzie pochodna nie istnieje.

 $f'(x_0) = 0$  nie gwarantuje istnienia ekstremum lokalnego funkcji f w punkcie  $x_0 \in D(f)$ .

<span id="page-186-0"></span>Ważną częścią badania zachowania funkcji jest wyznaczenie przedziałów, na którym ta funkcja jest monotoniczna.

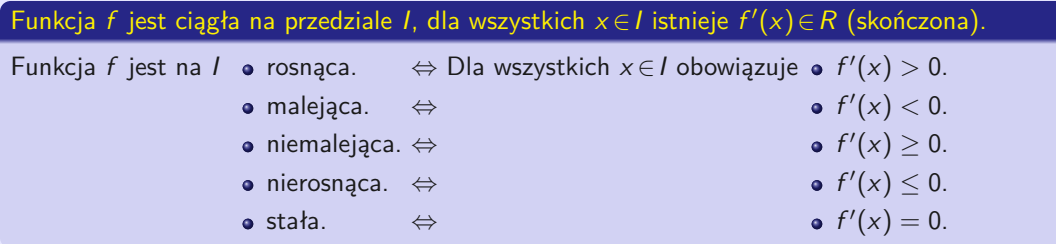

### **Warunek konieczny istnienia ekstremum lokalnego.**

Funkcja  $y = f(x)$ ,  $x \in D(f)$ ,  $x_0 \in D(f)$  jest punktem wewnętrznym  $D(f)$ , istnieje  $f'(x_0)$ . Funkcja f ma ekstremum lokalne w punkcie  $x_0$ .  $\Rightarrow$   $\bullet$   $f'(x_0) = 0$ .

- Funkcja f może mieć ekstremum lokalne również w punkcie, gdzie pochodna nie istnieje.
- $f'(x_0) = 0$  nie gwarantuje istnienia ekstremum lokalnego funkcji f w punkcie  $x_0 \in D(f)$ .

Jeśli  $f'(x_0) = 0$  zachodzi, to punkt  $x_0 \in D(f)$  nazywa się **stacjonarny**.

Szukając ekstremów lokalnych funkcji f, musimy zbadać:

- Wszystkie punkty  $x \in D(f)$ , dla których zachodzi  $f'(x) = 0$ .  $\bullet$
- Wszystkie punkty  $x \in D(f)$ , gdzie  $f'(x)$  nie istnieje.  $\bullet$

W poszukiwaniu ekstremum globalnego funkcji f musimy dodatkowo zbadać:

Wszystkie punkty brzegowe  $x \in D(f)$ .  $\bullet$ 

Funkcja  $y = f(x)$ ,  $x \in D(f)$ ,  $x_0 \in D(f)$ ,  $f'(x_0) = 0$ , dla wszystkich  $x \in O(x_0)$  istnieje  $f'(x)$ .

- $f'(x) > 0$  dla  $x < x_0$  (rosnąca w lewo).  $f'(x) > 0$  dla  $x < x_0$  (rosnąca w lewo).<br> $f'(x) < 0$  dla  $x > x_0$  (malejąca w prawo).  $\int$
- $f'(x) < 0$  dla  $x < x_0$  (malejąca w lewo)  $f'(x) < 0$  dla  $x < x_0$  (malejąca w lewo)<br> $f'(x) > 0$  dla  $x > x_0$  (rosnąca w prawo)  $\big\}$
- $f'(x) > 0$ , lub  $f'$

 $\epsilon \Rightarrow f(x_0)$  jest właściwe maksimum lokalnym.

- $\epsilon \Rightarrow \epsilon f(x_0)$  jest właściwe minimum lokalnym.
- $\Rightarrow$   $\bullet$   $f(x_0)$  nie jest ekstremum.

Jeśli  $f'(x_0) = 0$  zachodzi, to punkt  $x_0 \in D(f)$  nazywa się **stacjonarny**.

Szukając ekstremów lokalnych funkcji f, musimy zbadać:

- Wszystkie punkty  $x \in D(f)$ , dla których zachodzi  $f'(x) = 0$ .  $\bullet$
- Wszystkie punkty  $x \in D(f)$ , gdzie  $f'(x)$  nie istnieje.  $\bullet$

W poszukiwaniu ekstremum globalnego funkcji f musimy dodatkowo zbadać:

• Wszystkie punkty brzegowe  $x \in D(f)$ .

### **Warunek wystarczający na istnienie ekstremum lokalnego.**

Funkcja  $y = f(x)$ ,  $x \in D(f)$ ,  $x_0 \in D(f)$ ,  $f'(x_0) = 0$ , dla wszystkich  $x \in O(x_0)$  istnieje  $f'(x)$ .

- $f'(x) > 0$  dla  $x < x_0$  (rosnąca w lewo). *f'*(x) > 0 dla *x* < x<sub>0</sub> (rosnąca w lewo).<br>*f'*(x) < 0 dla *x* > x<sub>0</sub> (malejąca w prawo). *∫*  $\}$  ⇒ •  $f(x_0)$  jest właściwe maksimum lokalnym.
- $f'(x) < 0$  dla  $x < x_0$  (malejąca w lewo)  $f'(x) < 0$  dla  $x < x_0$  (malejąca w lewo)<br> $f'(x) > 0$  dla  $x > x_0$  (rosnąca w prawo)  $\int$
- $f'(x) > 0$ , lub  $f'$
- $\Rightarrow$   $f(x_0)$  jest właściwe minimum lokalnym.
- $\Rightarrow$   $\bullet$   $f(x_0)$  nie jest ekstremum.

Badając ekstrema lokalne funkcji, możemy również skorzystać z drugiej pochodnej.

 $y = f(x)$ ,  $x \in D(f)$ ,  $x_0 \in D(f)$ ,  $f'(x_0) = 0$ ,  $f''(x_0) \in R - \{0\}$  (skończona niezerowa).

Jeśli  $f'(x_0) = 0$  i  $\bullet$   $f''(x_0) < 0$ .  $\Rightarrow$   $\bullet$   $f(x_0)$  jest właściwe maksimum lokalnym.  $f''(x_0) > 0. \Rightarrow \bullet f(x_0)$  jest właściwe minimum lokalnym.

 $f(x) = x^3 - 6x^2 + 9x - 2, x \in R$ .

 $f'(x) = 3x^2 - 12x + 9$ ,  $f''(x) = 6x - 12$ ,  $x \in R$ .  $\bullet$   $f'(x) = 0$ .  $\Leftrightarrow x = 1$  lub  $x = 3$ .  $f''(1) = -6 < 0.$  ⇒  $f(1) = 1 - 6 + 9 - 2 = 2 > 0$  właściwe maximum lokalne.  $f''(3) = 6 > 0.$   $\Rightarrow$   $f(3) = 27 - 54 + 27 - 2 = -2 < 0$  właściwe minimum lokalne.

Jeśli  $f'(x_0) = f''(x_0) = 0$ , to funkcja f może mieć ekstremum w punkcie  $x_0$  lub nie.

Funkcja  $f(x) = x^3$ ,  $x \in R$  nie ma ekstremum  $f(0) = 0$  w punkcie  $x = 0$ .  $f'(x) = 3x^2$ ,  $f''(x) = 6x$ ,  $f'(0) = f''(0) = 0$ .  $[x^3 < f(0) = 0$  dla  $x < 0$  a  $x^3 > f(0) = 0$  dla  $x > 0$ .]

Funkcja  $f(x) = x^4$ ,  $x \in R$  ma właściwe minimum lokalne  $f(0) = 0$  w punkcie  $x = 0$ .  $f'(x) = 4x^3$ ,  $f''(x) = 12x^2$ ,  $f'(0) = f''(0) = 0$ .  $[x^4 > f(0) = 0$  dla wszystkich  $x \ne 0$ .]

Badając ekstrema lokalne funkcji, możemy również skorzystać z drugiej pochodnej.

 $y = f(x)$ ,  $x \in D(f)$ ,  $x_0 \in D(f)$ ,  $f'(x_0) = 0$ ,  $f''(x_0) \in R - \{0\}$  (skończona niezerowa).

Jeśli  $f'(x_0) = 0$  i  $\bullet$   $f''(x_0) < 0$ .  $\Rightarrow$   $\bullet$   $f(x_0)$  jest właściwe maksimum lokalnym.  $f''(x_0) > 0. \Rightarrow \bullet f(x_0)$  jest właściwe minimum lokalnym.

 $f(x) = x^3 - 6x^2 + 9x - 2, x \in R$ .

 $f'(x) = 3x^2 - 12x + 9$ ,  $f''(x) = 6x - 12$ ,  $x \in R$ .  $\bullet$   $f'(x) = 0$ .  $\Leftrightarrow x = 1$  lub  $x = 3$ .  $f''(1) = -6 < 0.$  ⇒  $f(1) = 1 - 6 + 9 - 2 = 2 > 0$  właściwe maximum lokalne.  $f''(3) = 6 > 0.$   $\Rightarrow$   $f(3) = 27 - 54 + 27 - 2 = -2 < 0$  właściwe minimum lokalne.

Jeśli  $f'(x_0) = f''(x_0) = 0$ , to funkcja f może mieć ekstremum w punkcie  $x_0$  lub nie.

Funkcja  $f(x) = x^3$ ,  $x \in R$  nie ma ekstremum  $f(0) = 0$  w punkcie  $x = 0$ .  $f'(x) = 3x^2$ ,  $f''(x) = 6x$ ,  $f'(0) = f''(0) = 0$ .  $[x^3 < f(0) = 0$  dla  $x < 0$  a  $x^3 > f(0) = 0$  dla  $x > 0$ .]

Funkcja  $f(x) = x^4$ ,  $x \in R$  ma właściwe minimum lokalne  $f(0) = 0$  w punkcie  $x = 0$ .  $f'(x) = 4x^3$ ,  $f''(x) = 12x^2$ ,  $f'(0) = f''(0) = 0$ .  $[x^4 > f(0) = 0$  dla wszystkich  $x \ne 0$ .]

### Funkcja f jest ciągła na przedziale I, dla wszystkich  $x \in I$  istnieje  $f'(x) \in R$  (skończona).

f jest na  $I$  • wypukła.  $\Leftrightarrow f'$  jest na  $I$  • niemalejąca.

- wklęsła. ⇔ ⇔ nierosnąca.
	- ściśle wypukła. ⇔ rosnąca.
	- ściśle wklęsła. ⇔ malejąca.
- -

### Funkcja f jest ciągła na przedziale I, dla wszystkich  $x \in I$  istnieje  $f''(x) \in R$  (skończona).

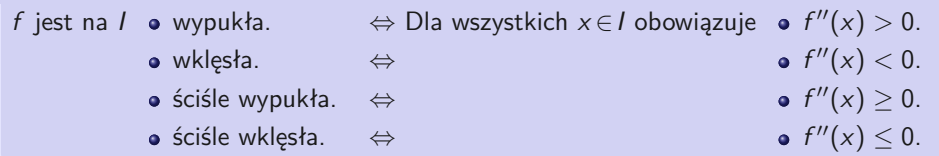

### Badając wypukłość i wklęsłość funkcji  $f$ , musimy zbadać:

- Wszystkie punkty  $x \in D(f)$ , gdzie funkcja  $f$  jest ciągła i dla której istnieje  $f''(x) = 0$ .  $\bullet$
- Wszystkie punkty  $x \in D(f)$ , gdzie funkcja f jest ciągła i gdzie  $f''(x)$  nie istnieje.  $\bullet$

### **Warunek konieczny istnienia punktu przegięcia.**

Funkcja  $y = f(x)$ ,  $x \in D(f)$ ,  $x_0 \in D(f)$  jest punktem wewnętrznym  $D(f)$ , istnieje  $f'(x_0)$ .  $x_0$  jest punktem przegięcia funkcji  $f$ .  $\Rightarrow$   $\bullet$   $f''(x_0) = 0$ .

Funkcja f może mieć przegięcie w punkcie, w którym druga pochodna nie istnieje.

### **Warunek wystarczający na istnienie ekstremum lokalnego.**

Funkcja  $y = f(x)$ ,  $x \in D(f)$ ,  $x_0 \in D(f)$ ,  $f'(x_0) \in R$ , dla wszystkich  $x \in O(x_0)$  istnieje  $f''(x)$ .

- $f''(x) > 0$  dla  $x < x_0$  (wypukła w lewo).  $f''(x) > 0$  dla  $x < x_0$  (wypukła w lewo).<br> $f''(x) < 0$  dla  $x > x_0$  (wklęsła w prawo).  $\}$  ⇒  $\bullet$   $x_0$  jest punktem przegięcia f.
- $f''(x) < 0$  dla  $x < x_0$  (wklęsła w lewo). f'''(x) < 0 dla *x* < x<sub>0</sub> (wklęsła w lewo).<br>f'''(x) > 0 dla *x* > x<sub>0</sub> (wypukła w prawo). Ĵ  $\xi$  ⇒ •  $x_0$  jest punktem przegięcia f.
- $f''(x) > 0$ , lub f  $\Rightarrow \bullet x_0$  nie jest punktem przegięcia f.

### $y = f(x)$ ,  $x \in D(f)$ ,  $x_0 \in D(f)$ ,  $f''(x_0) = 0$ ,  $f'''(x_0) \in R$ .

 $f'''(x_0) \neq 0$  (niezerowa). → o  $x_0$  jest punktem przegięcia f.

Możemy uogólnić poprzednie wyniki.

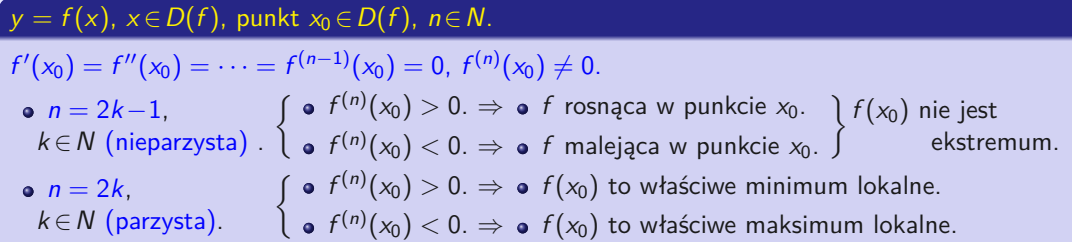

### $y = f(x)$ ,  $x \in D(f)$ , punkt  $x_0 \in D(f)$ ,  $n \in N$ .

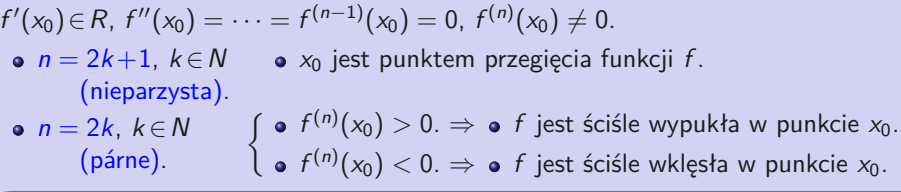

## <span id="page-194-0"></span>**Zachowanie funkcji**

### Zbadanie zachowania funkcji f oznacza wyznaczenie:

- Dziedzina  $D(f)$ , punkty i przedziały ciągłości i nieciągłości.  $\bullet$
- Parzystość, nieparzystość, okresowość lub inne specjalne właściwości.  $\bullet$
- Granice jednostronne w punktach nieciągłości, punktach granicznych i punktach  $\pm\infty$ .  $\bullet$
- Punkty zerowe, przedziały, w których f jest dodatnie i ujemne.  $\bullet$
- $f'$ , punkty stacjonarne, ekstrema lokalne i globalne, przedziały, w których  $f$  rośnie, maleje i jest stała.
- $f''$ , punkty przegięcia, przedziały, w których  $f$  jest wypukła i wklęsła.  $\bullet$
- Asymptoty (pionowa, ukośna z nachyleniem, pozioma).  $\bullet$
- Przeciwdziedziną  $H(f)$  i naszkicuj wykres funkcji.  $\bullet$

Wykres zwykle daje nam najlepsze wyobrażenie o zachowaniu funkcji. Podczas jego budowy wykorzystujemy wszystkie znalezione dane.

Ale często są one niewystarczające, więc musimy je uzupełniać odpowiednio dobrane wartości użytkowe.

# **Całka nieoznaczona**

<span id="page-195-0"></span>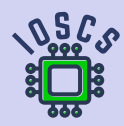

**Analiza matematyczna wspomagana programem wxMaxima**

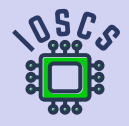

- <span id="page-196-0"></span>Wprowadzenie pojęcia pochodnej motywowaliśmy zadaniem wyznaczenia prędkości  $\bullet$ chwilowej punktu masy, który porusza się po linii prostej.
- Możemy odwrócić problem i poszukać ścieżki punktu masy pod warunkiem, że znamy  $\bullet$ jego prędkość chwilową w danym czasie.

Funkcja  $f(x)$ ,  $x \in I$  jest zdefiniowana na przedziale otwartym  $I \subset R$ . Funkcja F(x), x ∈ I nazywa się **funkcja pierwotna** (dla) funkcji f (x)naprzedzialeI, jeśli dla wszystkich  $x \in I$  istnieje pochodna  $F'(x)$  i dla wszystkich  $x \in I$  obowiązuje  $F'(x) = f(x)$ .

 $\Rightarrow$  • Funkcja  $G(x) = F(x) + c$  jest pierwotną funkcji  $f(x)$  na przedziale I.

 $\bullet$  Z definicji wynika, że funkcja pierwotna F jest ciągła na przedziale I.

 $\Rightarrow$  • Funkcja  $(F - G)(x) = F(x) - G(x)$  jest stała w przedziale I.

- <span id="page-197-0"></span>Wprowadzenie pojęcia pochodnej motywowaliśmy zadaniem wyznaczenia prędkości  $\bullet$ chwilowej punktu masy, który porusza się po linii prostej.
- Możemy odwrócić problem i poszukać ścieżki punktu masy pod warunkiem, że znamy  $\bullet$ jego prędkość chwilową w danym czasie.

Funkcja  $f(x)$ ,  $x \in I$  jest zdefiniowana na przedziale otwartym  $I \subset R$ . Funkcja F(x), x ∈ I nazywa się **funkcja pierwotna** (dla) funkcji f (x)naprzedzialeI, jeśli dla wszystkich  $x \in I$  istnieje pochodna  $F'(x)$  i dla wszystkich  $x \in I$  obowiązuje  $F'(x) = f(x)$ .

Funkcja  $F(x)$  jest pierwotną funkcji  $f(x)$  na przedziale I,  $c \in R$  (stała).

 $\Rightarrow$  • Funkcja  $G(x) = F(x) + c$  jest pierwotną funkcji  $f(x)$  na przedziale I.

 $\bullet$  Z definicji wynika, że funkcja pierwotna F jest ciągła na przedziale I.

Funkcje  $F(x)$ ,  $G(x)$  są pierwotne funkcji  $f(x)$  na przedziale *I*.

 $\Rightarrow$  • Funkcja  $(F - G)(x) = F(x) - G(x)$  jest stała w przedziale I.

Wszystkie funkcje pierwotne dla danej funkcji  $f(x)$ ,  $x \in I$  na interwale *I* różnią się od siebie o stałą i tworzą zbiór  $\{F(x) + c, c \in R\}$ , gdzie F jest dowolną funkcją pierwotną. Ten zbiór nazywa się **całka nieoznaczona funkcji** f **na przedziale** I i jest oznaczony

• 
$$
\int f(x) dx = \{F(x) + c, x \in I, c \in R\} = F(x) + c, x \in I, c \in R.
$$

### $f(x)$ ,  $x \in I$  jest ciągła w przedziale *I*.

$$
\Rightarrow \bullet \text{ Istnieje } \int f(x) \, dx.
$$

Polecenie integrate służy do całkowania.

(%)i) 'integrate (1/(1+x^2), x)

\n(%o1) 
$$
\int \frac{1}{x^2+1} \, dx
$$

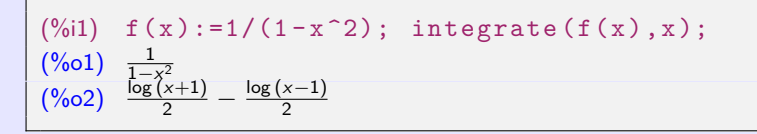

Różniczkowanie i całkowanie to operacje odwrotne na przedziale I.

Funkcja F jest pierwotna funkcji f na przedziale I,  $c \in R$ .

Dla wszystkich  $x \in I$  obowiązuje:

$$
\bullet \left[ \int f(x) \, dx \right]' = \left[ F(x) + c \right]' = f(x). \qquad \bullet \int f'(x) \, dx = \int f(x) \, dx = F(x) + c.
$$

```
\n\n  (*61) integrate(1/(1+x^2), x);\n  (*60) 
$$
\n \text{atan } x
$$
\n\n\n  (*62) diff (*, x);\n  (*62)  $\frac{1}{x^2+1}$ \n\n
```

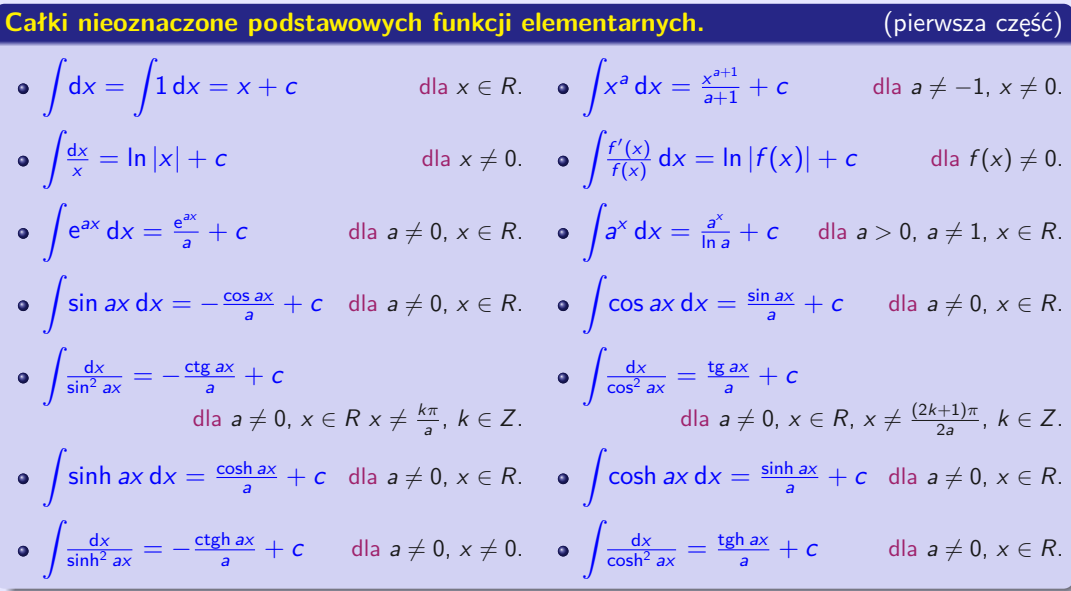

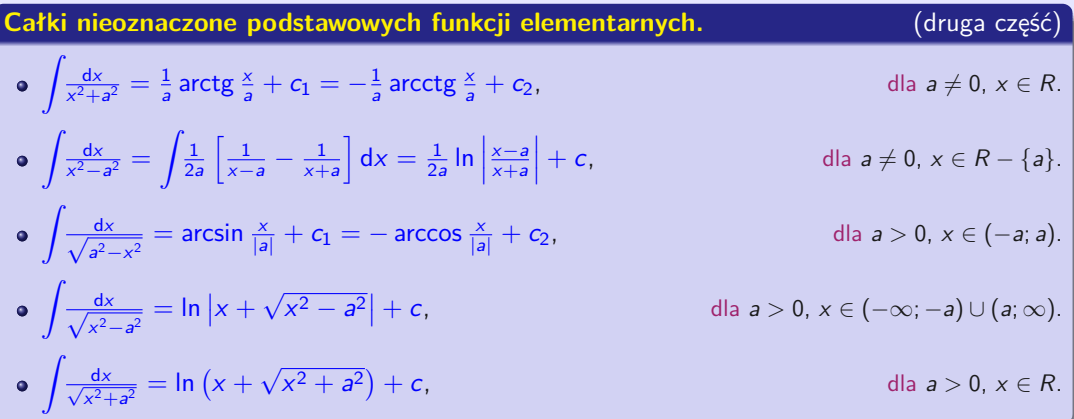

- W tabelach przedstawiono podstawowe wzory całkowania.  $\bullet$
- Wzory te są ściśle związane ze wzorami na pochodne funkcji elementarnych.  $\bullet$
- Ze względów praktycznych konieczne jest ich zapamiętanie.  $\bullet$

<span id="page-202-0"></span>• 
$$
\int \frac{dx}{\sqrt{x^2+1}} = \ln (x + \sqrt{x^2 + 1}) + c, x \in R.
$$

$$
+ c, x \in R.
$$
 (cakka z tabeli).

 $(\%i1)$  integrate  $(1/sqrt(x^2+1), x)$ ;  $(\% 01)$  asinh x

Oba wyniki są poprawne, ponieważ area sinus hiperboliczny jest zdefiniowany jako √  $\bullet$  $y = \mathsf{arsinh}\, x = \mathsf{In}\, \big( x + \sqrt{x^2 + 1} \big), \, x \in R$  (patrz funkcje elementarne).

### **Metoda rozkładu.**

Funkcie F, G sa pierwotne funkcii f, g na przedziale *I, a, b*  $\in$  *R,*  $|a| + |b| > 0$ *.* 

 $\Rightarrow$  aF + bG jest pierwotna funkcji af + bg na przedziale l i obowiązuje:

$$
\bullet \int [af(x) + bg(x)] dx = a \int f(x) dx + b \int g(x) dx = aF(x) + bG(x) + c, x \in I, c \in R.
$$

W praktyce piszemy bezpośrednio  $\int [af(x) + bg(x)] \, \mathrm{d}x = aF(x) + bG(x) + c.$ 

### **Całkowanie przez części.**

Funkcje u, v mają ciągłe pochodne u', v' na przedziale  $I$ .

$$
\Rightarrow \bullet \int u(x) \, v'(x) \, dx = u(x) \, v(x) - \int u'(x) \, v(x) \, dx, \, x \in I.
$$

$$
\bullet \ [uv]' = u'v + uv'. \Rightarrow \bullet uv = \int [uv]' = \int u'v + \int uv'. \Rightarrow \bullet \int uv' = uv - \int u'v.
$$

- Metodę całkowania przez części możemy zastosować kilka razy pod rząd, ale musimy  $\bullet$ uważać, aby nie powrócić do pierwotnej całki przez ponowne użycie.
- Metodę jest stosowana dość często. Nadaje się do integracji funkcji  $\bullet$

 $P(x) e^{ax}$ ,  $P(x) cos ax$ ,  $P(x) sin ax$ ,  $P(x) ln Q(x)$ ,  $P(x) arctg Q(x)$ ,

gdzie  $P(x)$ ,  $Q(x)$  to wielomiany rzeczywiste,  $a \in R$ ,  $a \neq 0$ .

• 
$$
\int \ln x \, dx = \left[ \frac{u - \ln x}{v' = 1} \middle| \frac{u' = \frac{1}{x}}{v = x} \right] = x \ln x - \int dx = x \ln x - x + c, x \in (0; \infty), c \in R.
$$

### **Całkowanie przez podstawienie.**

Funkcja F jest pierwotna funkcji f na przedziale I,

```
x = \varphi(t) ma pochodną na przedziale J, \varphi(J) \subset I.
```
 $\Rightarrow$   $\digamma(\varphi(t))$  jest pierwotna funkcji  $f\big(\varphi(t)\big)\cdot\varphi'(t)$  na J i obowiązuje:

$$
\bullet \int f(\varphi(t)) \cdot \varphi'(t) dt = \int f(x) dx = F(x) + c = F(\varphi(t)) + c, t \in J, c \in R.
$$

*I*, *J* to przedziały,  $x = \varphi(t) : J \to I$  ma pochodną  $\varphi'(t) \neq 0$  na *J*, Funkcja  $F(t)$  jest pierwotna funkcji  $f(\varphi(t)) \cdot \varphi'(t)$  na J.

$$
\Rightarrow F(\varphi^{-1}(x)) \text{ jest pierwotna funkcji } f(x) \text{ na przedziale } l \text{ i obowiązuje:}
$$
  
• 
$$
\int f(x) dx = \int f(\varphi(t)) \cdot \varphi'(t) dt = F(t) + c = F(\varphi^{-1}(x)) + c, x \in I, c \in R.
$$

W pierwszym przypadku nie musimy stosować podstawienia odwrotnego,  $\bullet$ ale w drugim przypadku musimy użyć podstawienia odwrotnego  $t=\varphi^{-1}(x).$ 

• 
$$
\int \frac{\ln x}{x} dx = \left[ \frac{\text{Subst.}}{x} \frac{t = \ln x}{t} \middle| \frac{x \in (0; \infty)}{t \in R} \right] = \int t dt = \frac{t^2}{2} + c = \frac{\ln^2 x}{2} + c, x \in (0; \infty), c \in R.
$$

$$
\bullet \int \frac{\ln x}{x} dx = \begin{bmatrix} u = \ln x \\ v' = \frac{1}{x} \end{bmatrix} \begin{vmatrix} u' = \frac{1}{x} \\ v = \ln x \end{vmatrix} = \ln^2 x - \int \frac{\ln x}{x} dx.
$$
  
(Równanie z całką jako nieznanym parametrem.)  

$$
\Rightarrow 2 \int \frac{\ln x}{x} dx = \ln^2 x + 2c. \Rightarrow \bullet \int \frac{\ln x}{x} dx = \frac{\ln^2 x}{2} + c, x > 0, c \in R.
$$

f(x) ma na przedziale *I* funkcję pierwotną  $F(x)$ , liczbę rzeczywistą  $a, b \in R$ ,  $a \neq 0$ .

$$
\bullet \int f(at+b) dt = \left[\begin{array}{c} \text{Subst. } x = at+b \\ dx = a dt \end{array}\right] = \int \frac{f(x) dx}{a} = \frac{F(x)}{a} + c = \frac{F(at+b)}{a} + c.
$$

$$
\oint f(t+b) dt = \left[ \frac{\text{Subst. } x = t+b}{dx = dt} \right] = \int f(x) dx = F(x) + c = F(t+b) + c \text{ dla } a = 1.
$$

• 
$$
\int f(-t) dt = \begin{bmatrix} 5u \text{b}t & x = -t \\ dx = -dt \end{bmatrix} = -\int f(x) dx = -F(x) + c = -F(-t) + c
$$
 dla  $a = -1$ .

Podczas całkowania często łączone są różne metody i często muszą być używane kilka razy z rzędu.

Jeśli użyjemy różnych metod całkowania, możemy obliczyć różne funkcje pierwotne.

(Możemy zweryfikować poprawność rozwiązania, np. przez różniczkowanie.)

$$
\oint \frac{dx}{\sqrt{1-x^2}} = \begin{bmatrix} \text{Subst. } x = \sin t \mid x \in (-1; 1) \\ t = \arcsin x \mid t \in (-\frac{\pi}{2}; \frac{\pi}{2}) \end{bmatrix} \frac{dx}{\sqrt{1-x^2}} = \cot t, \quad (\sin t)' = \cos t > 0 \text{ da } t \in (-\frac{\pi}{2}; \frac{\pi}{2}) \\ = \int \frac{\cos t \, dt}{\cos t} = \int dt = t + c = \arcsin x + c, \quad x \in (-1; 1), \quad c \in R.
$$

$$
\int \frac{dx}{\sqrt{1-x^2}} = \left[ \frac{\text{Subst. } x = \cos t}{t = \arccos x} \middle| \begin{cases} x \in (-1; 1) \\ t \in (0; \pi) \end{cases} \middle| \begin{cases} dx = -\sin t \, dt, \ -(\cos t)' = \sin t > 0 \text{ dla } t \in (0; \pi) \\ \sqrt{1-x^2} = \sqrt{1-\cos^2 t} = \sqrt{\sin^2 t} = \left| \sin t \right| = \sin t \end{cases} \right]
$$
\n
$$
= \int \frac{-\sin t \, dt}{\sin t} = -\int dt = -t + c = -\arccos x + c, \ x \in (-1; 1), \ c \in R.
$$

Oba rozwiązania są poprawne, ponieważ dla wszystkich  $x \in \langle -1, 1 \rangle$  obowiązuje:  $\arcsin x + \arccos x = \frac{\pi}{2}, \text{ tj. } \arcsin x = -\arccos x + \frac{\pi}{2}.$ (Wszystkie funkcje pierwotne dla danej funkcji w przedziale różnią się o stałą.)

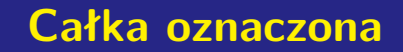

<span id="page-207-0"></span>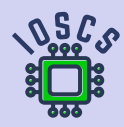

**Analiza matematyczna wspomagana programem wxMaxima**

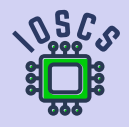

- <span id="page-208-0"></span>W tej sekcji zajmiemy się **całką funkcji**, która w przeciwieństwie do całki nieoznaczonej  $\bullet$ nie jest funkcją, ale określoną wartością (liczbą lub  $\pm \infty$ ).
- Całkę oznaczoną możemy zdefiniować na kilka sposobów.  $\bullet$
- Definiujemy to za pomocą sum częściowych i nazywamy to **całka Riemanna**  $\bullet$ (**oznaczona**).

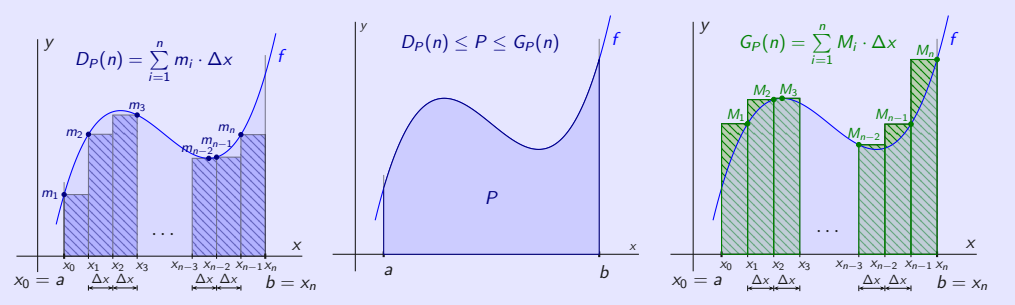

Trapez krzywoliniowy P określony przez nieujemną funkcję f na przedziale  $(a; b)$  i jego przybliżenie za pomocą sum  $D_P$  i  $G_P$ 

Funkcja  $y = f(x)$ ,  $x \in \langle a; b \rangle$  jest dodatnią ciągłą, punkty  $a, b \in R$ ,  $a < b$ .

Wyznacz pole zawartości zbioru  $P = \big\{ [x; y] \in R^2, \, x \in \langle \mathsf{a}; \mathsf{b} \rangle \, , 0 \leq y \leq f(x) \big\}.$ 

Podzielmy  $\langle a; b \rangle$  używając punktów  $a = x_0 < x_1 < x_2 < \cdots < x_{n-1} < x_n = b, n \in \mathbb{N}$  $\bullet$ na n podprzedziałach  $\langle x_0; x_1 \rangle$ ,  $\langle x_1; x_2 \rangle$ ,  $\langle x_2; x_3 \rangle$ , . . . ,  $\langle x_{n-2}; x_{n-1} \rangle$ ,  $\langle x_{n-1}; x_n \rangle$ tej samej długości  $\Delta x = x_1 - x_0 = x_2 - x_1 = \cdots = x_n - x_{n-1} = \frac{b-a}{n}$ .

$$
\bullet \quad m_i=\min\left\{f(x),\, x\in \langle x_{i-1};x_i\rangle\right\},\ M_i=\max\left\{f(x),\, x\in \langle x_{i-1};x_i\rangle\right\} \text{ dla } i=1,2,\ldots,n.
$$

Wtedy dla zbioru P obowiązuje:

$$
\sum_{i=1}^n m_i \cdot \Delta x = D_P(n) \leq P \leq G_P(n) = \sum_{i=1}^n M_i \cdot \Delta x.
$$

Jeśli zmniejszymy  $\Delta x$  (zwiększamy n), oszacowania  $D_P$ ,  $G_P$  poprawią się (nie pogorszą).  $\bullet$ 

Dla  $\Delta x = \frac{b-a}{n} \to 0$ , tj. n∞ będzie obowiązywać (Zobacz następny slajd.)  $\bullet$ 

$$
(\mathsf{z} \; \mathsf{dotu}) \qquad D_P(n) \to P \leftarrow G_P(n) \qquad (\mathsf{z} \; \mathsf{g} \mathsf{óry}).
$$

Przedział  $\langle a; b \rangle$  nie jest zdegenerowany, funkcja  $y = f(x)$ ,  $x \in \langle a; b \rangle$  jest ograniczona.

**Podział przedziału**  $\langle a; b \rangle$  nazywamy dowolnym skończonym zbiorem punktów  $\bullet$  $D = \{x_0, x_1, x_2, \ldots, x_n\} = \{x_i\}_{i=0}^n, n \in \mathbb{N},$ 

dla których  $a = x_0 < x_1 < x_2 < \cdots < x_{n-1} < x_n = b$ .

- x0, x1, . . . , x<sup>n</sup> nazywamy **punktami podziału** (jednoznacznie określają podział D).  $\bullet$
- Długości przedziałów  $d_i = \langle x_{i-1}; x_i \rangle$ ,  $i = 1, 2, ..., n$  oznaczamy  $\Delta x_i = x_i x_{i-1}$ .  $\bullet$ Długość najdłuższego z tych przedziałów nazywamy **normę podziału** D i oznaczamy  $\mu(D)$ , tj.  $\mu(D) = \max\{ \Delta x_i, i = 1, 2, \ldots, n \}.$
- Dla sumy długości przedziałów  $d_1$ ,  $d_2$ , ...,  $d_n$  obowiązuje  $\bullet$  $\Delta x_1 + \Delta x_2 + \cdots + \Delta x_n = x_n - x_0 = b - a$ .
- Zbiór wszystkich podziałów  $\langle a; b \rangle$  oznaczamy  $\mathfrak{D}_{\langle a;b \rangle} = \{D, D \}$  jest  $\langle a; b \rangle\}.$  $\bullet$
- $m_i = \inf \{f(x), x \in \langle x_{i-1}; x_i \rangle\}, M_i = \sup \{f(x), x \in \langle x_{i-1}; x_i \rangle\}, i = 1, 2, \ldots, n.$  $\bullet$
- **Dolna**  $S_D(f, D)$  i **górna suma Riemanna**  $S_G(f, D)$  funkcje f w podziałe D nazywane są  $\bullet$ liczbami  $S_D(f, D) = \sum_{i=1}^n m_i \cdot \Delta x_i$  i  $S_G(f, D) = \sum_{i=1}^n M_i \cdot \Delta x_i$ .

Liczby  $\bullet$ 

$$
\int_a^b f(x) dx = \sup \{ S_D(f, D), D \in \mathfrak{D}_{\langle a,b \rangle} \}, \overline{\int_a^b f(x) dx} = \inf \{ S_G(f, D), D \in \mathfrak{D}_{\langle a,b \rangle} \}
$$

nazywamy **dolną** i **górną całką** Riemanna (oznaczoną) f na przedziale  $\langle a; b \rangle$  (od a do b).

Te liczby **zawsze istnieją** i mają zastosowanie  $\bullet$ 

$$
m(b-a) \leq \int_a^b f(x) dx \leq \int_a^b f(x) dx \leq M(b-a),
$$

podczas gdy  $m = \inf \{ f(x), x \in \langle a; b \rangle \}, M = \sup \{ f(x), x \in \langle a; b \rangle \}.$ 

Jeśli zachodzi równość między dolną i górną całką Riemanna, to ta wartość  $\bullet$  $\int_{a}^{b}$ b  $f(x) dx = \int_{1}^{b}$  $f(x) dx =$  $f(x) dx$ a a a

nazywamy **całką Riemanną (oznaczoną) funkcji** f na przedziale  $\langle a; b \rangle$ .

Funkcję f nazywamy funkcję f **całkowalną w sensie Riemanna** (**R-całkowalną**) na  $\langle a; b \rangle$  i oznaczmy  $f \in R_{\langle a; b \rangle}$ .

Zmienna integracyjna nie ma wpływu i zamiast x możemy napisać dowolny symbol.

$$
\int_a^b f(x) dx = \int_a^b f(t) dt = \int_a^b f(u) du = \int_a^b f(z) dz = \int_a^b f(\varphi) d\varphi.
$$

- **Suma częściowa (całkowa) Riemanna** funkcji f przy podziałe D i wybóre punktów T,  $\bullet$ podczas gdy  $\mathcal{T} = \{t_1, t_2, \ldots, t_n\} = \{t_i, t_i \in \langle x_{i-1}; x_i \rangle\}_{i=1}^n$  nazywamy liczbą  $S_T(f, D) = \sum_{i=1}^n f(t_i) \cdot \Delta x_i.$
- Funkcja f ma nieskończenie wiele sum dla danego podzialu D. Jeśli  $y = f(x)$ ,  $x \in \langle a; b \rangle$  $\bullet$ jest ciągła, wtedy uzyskuje swoje ekstrema w  $\langle x_{i-1}; x_i \rangle$ , *i* = 1, 2*, . .* . , *n*.

 $S_D(f, D)$ ,  $S_G(f, D)$  reprezentują sumy częściowe Riemanna przy wybóre punktów T.

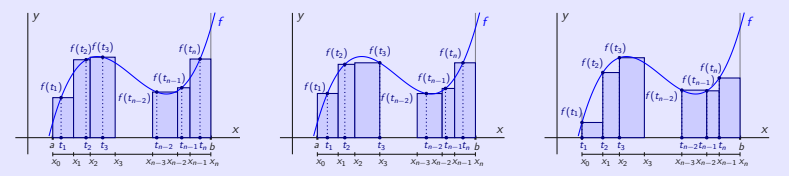

Suza częściowe (całkowe) Riemanna funkcji f przy podziale D i różne wybory punktów  $T$ 

Badając funkcję całkowalną Riemanna f na  $\langle a; b \rangle$ , nie potrzebujemy każdego  $\bullet$ podziału  $D \! \in \! \mathfrak{D}_{\langle a ; b \rangle}$ .

Po prostu ogranicz się do **normalnych ciągów podzialow**  $\{D_k\}_{k=1}^{\infty} \subset \mathfrak{D}_{\langle a;b \rangle}$ , tj. dla których obowiązuje  $\lim_{k\to\infty}\mu(D_k)=0.$ 

Następnie dla każdego wyboru punktów T obowiązuje

 $\lim_{k\to\infty} S_T(f, D_k) = \int_a^b$  $f(x)$  dx.

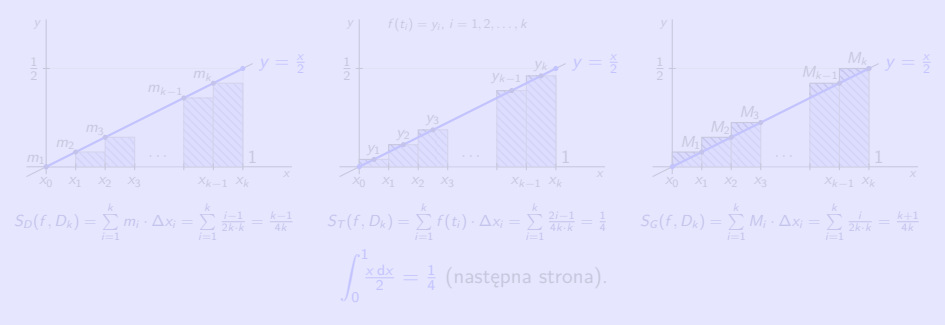

Badając funkcję całkowalną Riemanna f na  $\langle a; b \rangle$ , nie potrzebujemy każdego  $\bullet$ podziału  $D \! \in \! \mathfrak{D}_{\langle a ; b \rangle}$ .

Po prostu ogranicz się do **normalnych ciągów podzialow**  $\{D_k\}_{k=1}^{\infty} \subset \mathfrak{D}_{\langle a;b \rangle}$ , tj. dla których obowiązuje  $\lim_{k\to\infty}\mu(D_k)=0.$ 

Następnie dla każdego wyboru punktów T obowiązuje

 $\lim_{k\to\infty} S_T(f, D_k) = \int_a^b f(x) dx.$ a

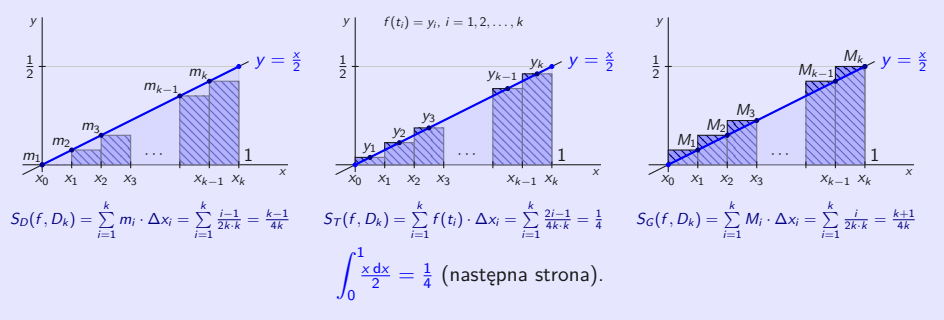

- $\int_{0}^{1} \frac{x \, dx}{2} = \frac{1}{4}$ 0 . Funkcja  $f(x) = \frac{x}{2}$ ,  $x \in \langle 0; 1 \rangle$  jest rosnąca ciągła,  $f \in R_{\langle 0; 1 \rangle}$ .
- Normalny ciąg podzialow  $\{D_k\}_{k=1}^{\infty}\subset\mathfrak{D}_{\langle 0,1\rangle}$ , podczas gdy  $D_k=\left\{\frac{i}{k}\right\}_{i=0}^k$  dla  $k\in\mathsf{N}.$
- Dla *i* = 1, 2, . . . , *k* obowiązuje  $\Delta x_i = \frac{1}{k}$ ,  $m_i = f(x_{i-1}) = \frac{i-1}{2k}$ ,  $M_i = f(x_i) = \frac{i}{2k}$ .  $\bullet$

$$
S_D(f, D_k) = \sum_{i=1}^k m_i \cdot \Delta x_i = \sum_{i=1}^k \frac{i-1}{2k} \cdot \frac{1}{k} = \frac{0+1+\dots+(k-1)}{2k^2} = \frac{\frac{(0+k-1)k}{2k^2}}{2k^2} = \frac{k-1}{4k} = \frac{1}{4} - \frac{1}{4k}.
$$
  

$$
S_G(f, D_k) = \sum_{i=1}^k M_i \cdot \Delta x_i = \sum_{i=1}^k \frac{i}{2k} \cdot \frac{1}{k} = \frac{1+2+\dots+k}{2k^2} = \frac{\frac{(1+k)k}{2}}{2k^2} = \frac{k+1}{4k} = \frac{1}{4} + \frac{1}{4k}.
$$
  

$$
\Rightarrow \bullet \int_0^{\frac{1}{2}} \frac{x \, dx}{2} = \lim_{k \to \infty} S_D(f, D_k) = \lim_{k \to \infty} S_G(f, D_k) = \lim_{k \to \infty} (\frac{1}{4} \pm \frac{1}{4k}) = \frac{1}{4}.
$$

wybierzmy  $\mathcal{T} = \left\{t_i\right\}_{i=1}^k$  jako środki przedziałów  $\langle x_{i-1}; x_i \rangle$ ,  $i=1,2,\ldots,k,$ tj.  $t_i = \frac{1}{2}(\frac{i-1}{k} + \frac{i}{2}) = \frac{2i-1}{2k}$ , następnie  $f(t_i) = \frac{2i-1}{4k}$  i obowiązuje  $S_T(f, D_k) = \sum_{k=1}^{k}$  $\sum_{i=1}^k f(t_i) \cdot \Delta x_i = \sum_{i=1}^k$  $i=1$  $\frac{2i-1}{4k} \cdot \frac{1}{k} = \frac{1+3+\cdots+(2k-1)}{4k^2}$  $\frac{a+2k-1}{4k^2} = \frac{\frac{(1+2k-1)k}{2}}{4k^2} = \frac{1}{4}.$  $\Rightarrow$   $\bullet$   $\int_0^1$ 0  $rac{x \, dx}{2} = \lim_{k \to \infty} S_T(f, D_k) = \lim_{k \to \infty}$  $\frac{1}{4} = \frac{1}{4}.$
## <span id="page-216-0"></span>**Podstawowe właściwości**

Geometrycznie reprezentuje całkę oznaczoną Riemanna na przedziale  $\langle a; b \rangle$  pole trapezu  $\bullet$ krzywoliniowego określone funkcją f na przedzial  $\langle a; b \rangle$ .

Poniżej osi  $x$  (tj. dla ujemnej wartości f) ten obszar jest ujemny.

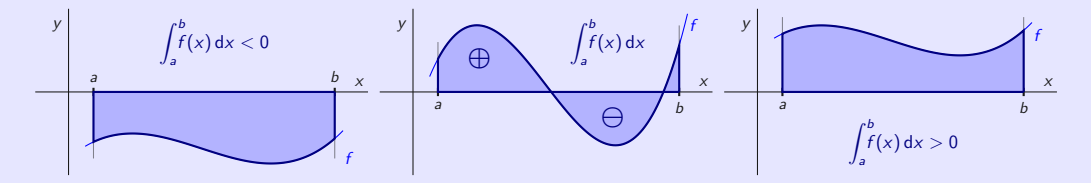

 $\Rightarrow$  *cf* , *f* + *g*,  $|f|,$   $f^2$ ,  $fg \in R_{\langle a ; b \rangle}$  i obowiązuje:  $f(x)$ dx, o $\int_0^b$  $\left[ f(x) + g(x) \right] dx = \int_{0}^{b}$  $\int_a^b f(x) dx + \int_a^b$ 

Jeśli inf  $\{g(x), x\in \langle a;b\rangle\} > 0$ , lub sup  $\{g(x), x\in \langle a;b\rangle\} < 0$ , następnie także  $\frac{1}{g}, \frac{f}{g}\in R_{\langle a;b\rangle}.$ 

## <span id="page-217-0"></span>**Podstawowe właściwości**

Geometrycznie reprezentuje całkę oznaczoną Riemanna na przedziale  $\langle a; b \rangle$  pole trapezu  $\bullet$ krzywoliniowego określone funkcją f na przedzial  $\langle a; b \rangle$ .

Poniżej osi  $x$  (tj. dla ujemnej wartości  $f$ ) ten obszar jest ujemny.

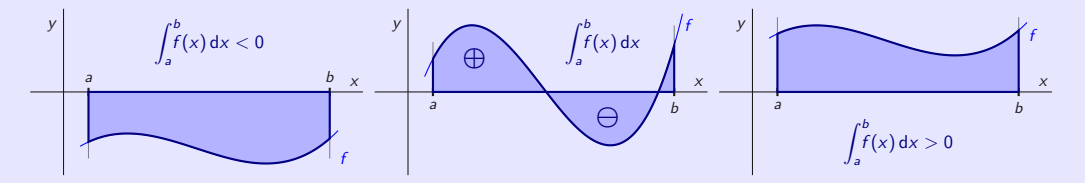

Funkcje  $f, g \in R_{\langle a; b \rangle}$ , liczba  $c \in R$ .

$$
\Rightarrow cf, f + g, |f|, f^2, fg \in R_{\langle a,b \rangle} \text{ i obowiązuje:}
$$
\n
$$
\bullet \int_a^b cf(x) \, dx = c \int_a^b f(x) \, dx, \quad \bullet \int_a^b [f(x) + g(x)] \, dx = \int_a^b f(x) \, dx + \int_a^b g(x) \, dx.
$$

Jeśli inf  $\{g(x), x\in \langle a;b\rangle\} > 0$ , lub sup  $\{g(x), x\in \langle a;b\rangle\} < 0$ , następnie także  $\frac{1}{g}, \frac{f}{g}\in R_{\langle a;b\rangle}.$ 

### **Podstawowe właściwości**

#### Funkcje  $f,g\in R_{\langle a ;b\rangle}.$

\n- \n
$$
f(x) \geq 0
$$
 dla wszystkich  $x \in \langle a; b \rangle$ .\n
\n- \n $\int_{a}^{b} f(x) \, dx \geq 0$ .\n
\n- \n $g(x) \geq f(x)$  dla wszystkich  $x \in \langle a; b \rangle$ .\n
\n- \n $\int_{a}^{b} g(x) \, dx \geq \int_{a}^{b} f(x) \, dx$ .\n
\n

#### **ywność całki.**

Funkcja f ∈ R<sup>I</sup> , I ⊂ R jest przedziałem ograniczonym, punkty a*,* b*,* c ∈ I są dowolne.  $\Rightarrow$   $\bullet$   $\int_0^b$ a  $f(x) dx = \int_0^c$ a  $f(x) dx + \int_{1}^{b}$ c  $f(x)$  dx.

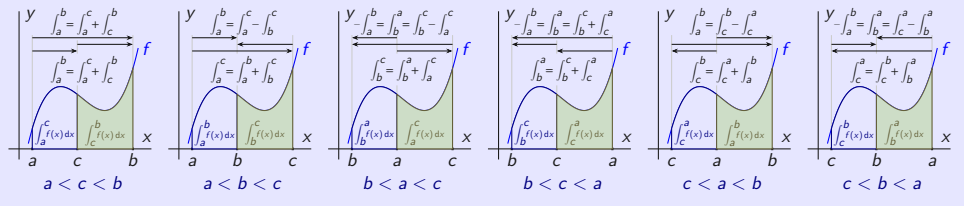

Możemy zilustrować addytywność całki Riemanna na wektorach.

**[beerb@frcatel.fri.uniza.sk](mailto:beerb@frcatel.fri.uniza.sk) [http://frcatel.fri.uniza.sk/users/beerb](#page-0-0)**

#### <span id="page-219-0"></span>**Obliczanie całki Riemanna (wzór Newtona-Leibniza).**

Funkcja 
$$
f \in R_{\langle a;b \rangle}
$$
, funkcja *F* jest pierwotna funkcji *f* na  $\langle a;b \rangle$ .  
\n $\Rightarrow \bullet \int_{a}^{b} f(x) dx = F(b) - F(a) = [F(x)]_{a}^{b}$ .

• 
$$
\int_{-1}^{0} \frac{x}{2} dx = \left[\frac{x^2}{2 \cdot 2}\right]_{-1}^{0} = \left[\frac{x^2}{4}\right]_{-1}^{0} = \frac{0^2}{4} - \frac{(-1)^2}{4} = \frac{1}{4}.
$$
  
\n• 
$$
\int_{-1}^{1} x^2 dx = \left[\frac{x^3}{3}\right]_{-1}^{1} = \frac{1^2}{3} - \frac{(-1)^3}{3} = \frac{2}{3}.
$$
  
\n• 
$$
\int_{0}^{1} \frac{dx}{\sqrt{x^2 + 1}} = \left[\ln\left(x + \sqrt{x^2 + 1}\right)\right]_{0}^{1} = \ln\left(1 + \sqrt{2}\right) - \ln 1 = \ln\left(1 + \sqrt{2}\right).
$$
  
\n(%i1) integrate (f (x), x, -1, 1);  
\n(%o1) 
$$
\int_{0}^{1} f(x) dx
$$

#### <span id="page-220-0"></span>**Obliczanie całki Riemanna (wzór Newtona-Leibniza).**

Funkcja 
$$
f \in R_{\langle a;b \rangle}
$$
, funkcja *F* jest pierwotna funkcji *f* na  $\langle a;b \rangle$ .  
\n $\Rightarrow \bullet \int_{a}^{b} f(x) dx = F(b) - F(a) = [F(x)]_{a}^{b}$ .

$$
\bullet \quad \int_{-1}^{0} \frac{x}{2} \, dx = \left[ \frac{x^2}{2 \cdot 2} \right]_{-1}^{0} = \left[ \frac{x^2}{4} \right]_{-1}^{0} = \frac{0^2}{4} - \frac{(-1)^2}{4} = \frac{1}{4}.
$$

• 
$$
\int_{-1}^{1} x^2 dx = \left[\frac{x^3}{3}\right]_{-1}^{1} = \frac{1^2}{3} - \frac{(-1)^3}{3} = \frac{2}{3}.
$$

• 
$$
\int_0^1 \frac{dx}{\sqrt{x^2+1}} = \left[ \ln \left( x + \sqrt{x^2+1} \right) \right]_0^1 = \ln \left( 1 + \sqrt{2} \right) - \ln 1 = \ln \left( 1 + \sqrt{2} \right).
$$

(%)i1) integrate(f(x), x, -1, 1);

\n(%o1) 
$$
\int_{-1}^{1} f(x) \, dx
$$

- Całki oznaczone są generalnie obliczane przy użyciu całek nieoznaczonych.  $\bullet$
- Możemy modyfikować metodę przez części i metody podstawienia i bezpośrednio z nich  $\bullet$ obliczyć całkę oznaczoną.

Po podstawieniu nie musimy wracać do oryginalnych zmiennych.

**Metoda przez części.**

$$
u, u', v, v' \in R_{\langle a,b \rangle}.\Rightarrow \bullet \int_a^b u(x) v'(x) dx = \Big[u(x) v(x)\Big]_a^b - \int_a^b u'(x) v(x) dx.
$$

$$
\int_0^{2\pi} x^2 \sin x \, dx = \left[ \begin{array}{l} u = x^2 \\ v' = \sin x \end{array} \right] \left. \begin{array}{l} u' = 2x \\ v = -\cos x \end{array} \right] = \left[ -x^2 \cos x \right]_0^{2\pi} + \int_0^{2\pi} 2x \cos x \, dx
$$

$$
= \begin{bmatrix} u & = 2x \\ v' & = \cos x \end{bmatrix} \begin{bmatrix} u' & = 2 \\ v & = \sin x \end{bmatrix} = \begin{bmatrix} -4\pi^2 \cdot 1 + 0^2 \cdot 1 \end{bmatrix} + \begin{bmatrix} 2x \sin x \end{bmatrix} \begin{bmatrix} 2\pi \\ 0 \end{bmatrix} - \int_0^{2\pi} 2\sin x \, dx
$$
\n
$$
= -4\pi^2 + \left[ 4\pi \cdot 0 - 2 \cdot 0 \cdot 0 \right] - \left[ -2\cos x \right]_0^{2\pi} = -4\pi^2 - \left[ -2 \cdot 1 + 2 \cdot 1 \right] = -4\pi^2.
$$

#### **Metoda podstawienia.**  $y = f(x): I \rightarrow R$ ,  $x = \varphi(t): J \rightarrow R$ .

f jest ciągłe na I, *ϕ* 0 jest ciągła na J, *ϕ*(J) ⊂ I, I to przedział z granicami a*,* b, J to przedział z granicami *α, β*, *ϕ*(*α*) = a, *ϕ*(*β*) = b.  $\Rightarrow$  *f*( $\varphi$ ) $\varphi' \in R$ <sub>J</sub> i obowiązuje ●  $\int_{a}^{b}$ i  $f(x) dx = \int_{0}^{\beta}$ *α*  $f[\varphi(t)]\varphi'(t)$  dt. (Można używać w obu kierunkach.)

$$
\text{If } \int_{-1}^1 \sqrt{1-x^2} \, \mathrm{d}x \left[ \begin{array}{cc} \text{Subst. } x = \sin t \\ \mathrm{d}x = \cos t \, \mathrm{d}t \end{array} \middle| \begin{array}{c} x \in \langle -1; 1 \rangle \\ t \in \left\langle -\frac{\pi}{2}; \frac{\pi}{2} \right\rangle \end{array} \middle| \begin{array}{c} 1 = \sin \frac{\pi}{2} \\ -1 = \sin \left(-\frac{\pi}{2}\right) \end{array} \middle| \begin{array}{c} \sqrt{1-x^2} = \sqrt{1-\sin^2 t} = \sqrt{\cos^2 t} = \left| \cos t \right| = \cos t \\ \cos t \ge 0 \text{ dal waszystkich } t \in \left\langle -\frac{\pi}{2}; \frac{\pi}{2} \right\rangle \end{array} \right]
$$

$$
= \int_{-\frac{\pi}{2}}^{\frac{\pi}{2}} \cos^2 t \, dt = \int_{-\frac{\pi}{2}}^{\frac{\pi}{2}} \frac{1 + \cos 2t}{2} \, dt = \frac{1}{2} \int_{-\frac{\pi}{2}}^{\frac{\pi}{2}} \left[ 1 + \cos 2t \right] \, dt = \frac{1}{2} \left[ t + \frac{\sin 2t}{2} \right]_{-\frac{\pi}{2}}^{\frac{\pi}{2}}
$$
\n
$$
= \frac{1}{2} \left[ \frac{\pi}{2} + \frac{\sin \pi}{2} - \left( -\frac{\pi}{2} + \frac{\sin \left( -\pi \right)}{2} \right) \right] = \frac{1}{2} \left[ \frac{\pi}{2} + 0 - \left( -\frac{\pi}{2} + 0 \right) \right] = \frac{1}{2} \cdot \pi = \frac{\pi}{2}.
$$

• 
$$
\int_{-1}^{2} t \sin(t^2 + 1) dt = \begin{bmatrix} 5 \sin x - t^2 + 1 & t \sin 2x - 2 \sin 2x \\ 0 & 0 \end{bmatrix} \begin{cases} 2 \sin x - 1 & t \sin 2x \\ 1 \sin 2x - 2 & 1 \end{cases} = \frac{1}{2} \int_{-1}^{2} \sin x dx
$$
  
\n
$$
= \frac{1}{2} \begin{bmatrix} -\cos x \end{bmatrix}_{2}^{2} = \frac{1}{2} \begin{bmatrix} -\cos 5 + \cos 2 \end{bmatrix} = \frac{\cos 2 - \cos 5}{2}.
$$

#### **Metoda podstawienia.**  $y = f(x): I \rightarrow R$ ,  $x = \varphi(t): J \rightarrow R$ .

f jest ciągłe na I, *ϕ* 0 jest ciągła na J, *ϕ*(J) ⊂ I, I to przedział z granicami a*,* b, J to przedział z granicami *α, β*, *ϕ*(*α*) = a, *ϕ*(*β*) = b.  $\Rightarrow$  *f*( $\varphi$ ) $\varphi' \in R$ <sub>J</sub> i obowiązuje ●  $\int_{a}^{b}$ i  $f(x) dx = \int_{0}^{\beta}$ *α*  $f[\varphi(t)]\varphi'(t)$  dt. (Można używać w obu kierunkach.)

$$
\bullet \int_{-1}^{1} \hspace{-1mm} \sqrt{1-x^2} \, dx \bigg[ \frac{\text{Subst. } x = \sin t}{\text{d}x = \cos t \, \text{d}t} \bigg| \begin{array}{l} x \in \langle -1;1\rangle \\ t \in \langle -\frac{\pi}{2};\frac{\pi}{2} \rangle \end{array} \bigg| \begin{array}{l} 1 = \sin \frac{\pi}{2} \\ -1 = \sin \left( -\frac{\pi}{2} \right) \end{array} \bigg| \begin{array}{l} \sqrt{1-x^2} = \sqrt{1-\sin^2 t} = \sqrt{\cos^2 t} = \left| \cos t \right| = \cos t \\ \cos t \geq 0 \text{ \, \textrm{d}t} \text{ as } \cos t \geq 0 \text{ \, \textrm{d}t} \text{ as } \cos t \leq 0 \text{ \, \textrm{d}t} \text{ as } \cos t \leq \frac{\pi}{2} \text{ \, \textrm{d}t} \end{array} \bigg]
$$

$$
= \int_{-\frac{\pi}{2}}^{\frac{\pi}{2}} \cos^2 t \, dt = \int_{-\frac{\pi}{2}}^{\frac{\pi}{2}} \frac{1 + \cos 2t}{2} \, dt = \frac{1}{2} \int_{-\frac{\pi}{2}}^{\frac{\pi}{2}} \left[ 1 + \cos 2t \right] \, dt = \frac{1}{2} \left[ t + \frac{\sin 2t}{2} \right]_{-\frac{\pi}{2}}^{\frac{\pi}{2}}
$$
\n
$$
= \frac{1}{2} \left[ \frac{\pi}{2} + \frac{\sin \pi}{2} - \left( -\frac{\pi}{2} + \frac{\sin(-\pi)}{2} \right) \right] = \frac{1}{2} \left[ \frac{\pi}{2} + 0 - \left( -\frac{\pi}{2} + 0 \right) \right] = \frac{1}{2} \cdot \pi = \frac{\pi}{2}.
$$

$$
\begin{aligned}\n\bullet \int_{-1}^{2} t \sin \left( t^{2} + 1 \right) dt &= \left[ \begin{matrix} \text{Subst. } x = t^{2} + 1 \\ dx = 2 dt \end{matrix} \middle| \begin{matrix} t \in \langle -1; 0 \rangle \\ t \in \langle 0; 2 \rangle \end{matrix} \right| \begin{matrix} x \in \langle 1; 2 \rangle \\ x \in \langle 1; 5 \rangle \end{matrix} \left| \begin{matrix} t = 2 \\ t = -1 \mapsto x = 5 \\ t = -1 \mapsto x = 2 \end{matrix} \right] &= \frac{1}{2} \int_{2}^{5} \sin x \, dx \\
&= \frac{1}{2} \left[ -\cos x \right]_{2}^{5} = \frac{1}{2} \left[ -\cos 5 + \cos 2 \right] = \frac{\cos 2 - \cos 5}{2}.\n\end{aligned}
$$

#### **Metoda podstawienia.**  $y = f(x): I \rightarrow R$ ,  $x = \varphi(t): J \rightarrow R$ .

f jest ciągłe na I, *ϕ* 0 jest ciągła na J, *ϕ*(J) ⊂ I, I to przedział z granicami a*,* b, J to przedział z granicami *α, β*, *ϕ*(*α*) = a, *ϕ*(*β*) = b.  $\Rightarrow$  *f*( $\varphi$ ) $\varphi' \in R$ <sub>J</sub> i obowiązuje ●  $\int_{a}^{b}$ i  $f(x) dx = \int_{0}^{\beta}$ *α*  $f[\varphi(t)]\varphi'(t)$  dt. (Można używać w obu kierunkach.)

$$
\bullet \int_{-1}^{1} \hspace{-1mm} \sqrt{1-x^2} \, dx \bigg[ \frac{\text{Subst. } x = \sin t}{\text{d}x = \cos t \, \text{d}t} \bigg| \begin{array}{l} x \in \langle -1;1\rangle \\ t \in \langle -\frac{\pi}{2};\frac{\pi}{2} \rangle \end{array} \bigg| \begin{array}{l} 1 = \sin \frac{\pi}{2} \\ -1 = \sin \left( -\frac{\pi}{2} \right) \end{array} \bigg| \begin{array}{l} \sqrt{1-x^2} = \sqrt{1-\sin^2 t} = \sqrt{\cos^2 t} = \left| \cos t \right| = \cos t \\ \cos t \geq 0 \text{ \, \textrm{d}t} \text{ as } \cos t \geq 0 \text{ \, \textrm{d}t} \text{ as } \cos t \leq 0 \text{ \, \textrm{d}t} \text{ as } \cos t \leq \frac{\pi}{2} \text{ \, \textrm{d}t} \end{array} \bigg]
$$

$$
= \int_{-\frac{\pi}{2}}^{\frac{\pi}{2}} \cos^2 t \, dt = \int_{-\frac{\pi}{2}}^{\frac{\pi}{2}} \frac{1 + \cos 2t}{2} \, dt = \frac{1}{2} \int_{-\frac{\pi}{2}}^{\frac{\pi}{2}} \left[ 1 + \cos 2t \right] \, dt = \frac{1}{2} \left[ t + \frac{\sin 2t}{2} \right]_{-\frac{\pi}{2}}^{\frac{\pi}{2}}
$$
\n
$$
= \frac{1}{2} \left[ \frac{\pi}{2} + \frac{\sin \pi}{2} - \left( -\frac{\pi}{2} + \frac{\sin \left( -\pi \right)}{2} \right) \right] = \frac{1}{2} \left[ \frac{\pi}{2} + 0 - \left( -\frac{\pi}{2} + 0 \right) \right] = \frac{1}{2} \cdot \pi = \frac{\pi}{2}.
$$

$$
\bullet \int_{-1}^{2} t \sin(t^2 + 1) dt = \begin{bmatrix} \text{Subst. } x = t^2 + 1 \vert t \in \langle -1; 0 \rangle \vert x \in \langle 1; 2 \rangle \vert t = 2 \rightarrow x = 5 \vert = \frac{1}{2} \int_{2}^{5} \sin x dx \\ dx = 2 dt \vert t \in \langle 0; 2 \rangle \end{bmatrix} \times \begin{bmatrix} x \in \langle 1; 2 \rangle \vert t = 2 \rightarrow x = 5 \vert = \frac{1}{2} \int_{2}^{5} \sin x dx \\ x \in \langle 1; 5 \rangle \vert t = -1 \rightarrow x = 2 \end{bmatrix} = \frac{1}{2} \int_{2}^{5} \sin x dx \\ = \frac{1}{2} \Big[ -\cos 5 + \cos 2 \Big] = \frac{\cos 2 - \cos 5}{2}.
$$

[Spis treśći](#page-1-0) [01](#page-208-0) [02](#page-216-0) [03](#page-219-0) [04](#page-225-0) **[05](#page-207-0) 01 02 03 04** 

## <span id="page-225-0"></span>**Całkowanie funkcji parzystych i nieparzystych**

#### Funkcja *f* ∈ *R<sub>(a;b)</sub>* jest parzysta lub nieparzysta, gdzie *a* < *b*.  $\Rightarrow f(-x)\in R_{\langle -b ; -a\rangle}$  i obowiązuje:  $\int_{a}^{b}$ a  $f(x) dx = \begin{bmatrix}$  Subst.  $t = -x \end{bmatrix}$   $x = b \mapsto t = -b$  $dt = - dx \mid x = a \mapsto t = -a$  $\big] = -\int_{0}^{-b} f(t)$ −a  $f(-t) dt = \int_{-a}^{-a} f(t) dt$  $-\mathfrak{b}$  $f(-t) dt = \int_{-a}^{-a} f(t) dt$  $-\mathfrak{b}$  $f(-x) dx$ . f jest parzysta.  $\Rightarrow$   $\bullet$   $\int_{0}^{b}$ a  $f(x) dx = \int_{0}^{-a}$  $-\mathfrak{b}$  $f(-x) dx = \int_{0}^{-a} f(x) dx$  $-\mathfrak{b}$  $f(x)$  dx.  $f$  jest nieparzysta.  $\Rightarrow$   $\bullet$   $\int_{0}^{b}$ a  $f(x) dx = \int_{0}^{-a}$  $-\mathfrak{b}$  $f(-x) dx = \int_{0}^{-a}$  $-\mathit{b}$  $\int_{0}^{a} -f(x) dx = -\int_{0}^{-a}$  $-\mathit{b}$  $f(x)$  dx.

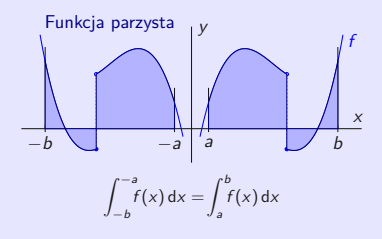

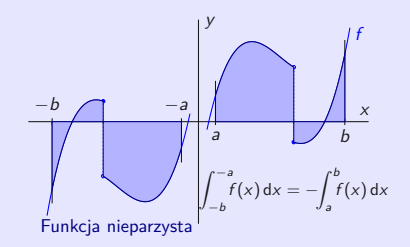

[Spis treśći](#page-1-0) [01](#page-4-0) [02](#page-33-0) [03](#page-148-0) [04](#page-195-0) [05](#page-207-0) [01](#page-208-0) [02](#page-216-0) [03](#page-219-0) [04](#page-225-0)

# **Całkowanie funkcji parzystych i nieparzystych**

#### Funkcja  $f \in R_{\langle -a ; a \rangle}$ , gdzie *a* > 0.

$$
f \text{ nieparzysta.} \Rightarrow \bullet \int_{-a}^{a} f(x) \, dx = \int_{-a}^{0} f(x) \, dx + \int_{0}^{a} f(x) \, dx = -\int_{0}^{(-a)} f(x) \, dx + \int_{0}^{a} f(x) \, dx = 0.
$$
\n
$$
f \text{ parzysta.} \Rightarrow \bullet \int_{-a}^{a} f(x) \, dx = \int_{-a}^{0} f(x) \, dx + \int_{0}^{a} f(x) \, dx = 2 \int_{0}^{a} f(x) \, dx.
$$

$$
\begin{aligned}\n\Phi \int_{-\pi}^{\pi} \sin |x| dx &= \left[ \int_{i}^{\sin |x|} \frac{1}{2} \arctan \left( \frac{1}{2} \pi \right) \right] \\
&= 2 \int_{0}^{\pi} \sin |x| dx = 2 \int_{0}^{\pi} \sin x dx \\
&= 2 \left[ -\cos x \right]_{0}^{\pi} = -2 \cdot (-1) + 2 \cdot 1 = 4.\n\end{aligned}
$$
\n
$$
\begin{aligned}\n\Phi \int_{-a}^{a} f(x) dx = \left[ \int_{0}^{a} f(x) dx \right]_{a}^{\pi} dx \\
&= 2 \left[ -\cos x \right]_{0}^{\pi} = -2 \cdot (-1) + 2 \cdot 1 = 4.\n\end{aligned}
$$
\n
$$
\begin{aligned}\n\Phi \int_{-a}^{a} f(x) dx = \left[ \int_{0}^{a} f(x) dx \right]_{a}^{\pi} dx \\
&= 2 \int_{0}^{a} f(x) dx = \left[ \int_{-a}^{a} f(x) dx \right]_{a}^{\pi} dx \\
&= 0.\n\end{aligned}
$$
\n
$$
\begin{aligned}\n\Phi \int_{-a}^{a} f(x) dx = \Phi \int_{-a}^{a} \Phi \int_{-a}^{a} f(x) dx = 0 \\
\Phi \int_{-a}^{a} f(x) dx = 0\n\end{aligned}
$$
\n
$$
\begin{aligned}\n\Phi \int_{-a}^{a} f(x) dx = \Phi \int_{-a}^{a} f(x) dx = 0 \\
\Phi \int_{-a}^{a} f(x) dx = 0\n\end{aligned}
$$

[Spis treśći](#page-1-0) [01](#page-208-0) [02](#page-216-0) [03](#page-219-0) [04](#page-225-0) **[05](#page-207-0) 01 02 03 04** 

## **Całkowanie funkcji parzystych i nieparzystych**

### $f \in R_{\langle a ; b \rangle}$  jest okresowa z okresem  $p > 0, \ f(x) = f(x + kp)$  dla wszystkich  $x \in \langle a ; b \rangle, \ k \in \mathsf{Z}.$

Jesli podstawimy 
$$
x = \varphi(t) = t - kp
$$
, wtedy  $t = x + kp$ ,  $t \in \langle a + kp; b + kp \rangle$ ,  
\nd $t = dx$ ,  $f(x + kp) \in R_{\langle a+kp; b+kp \rangle}$  a obowiązuje:  
\n•  $\int_{a}^{b} f(x) dx = \begin{bmatrix} x = b \mapsto t = b + kp \\ x = a \mapsto t = a + kp \end{bmatrix} = \int_{a+kp}^{b+kp} f(t + kp) dt = \int_{a+kp}^{b+kp} f(t) dt = \int_{a+kp}^{b+kp} f(x) dx$ .

Funkcja y =  $f(x)$  jest okresowa z okresem  $p > 0$ , punkt rzeczywisty  $a \in R$ , wtedy obowiązuje:

$$
\bullet\ f\in R_{\langle 0;\rho\rangle}\Leftrightarrow\ \bullet\ f\in R_{\langle a;a+\rho\rangle}\ \text{ i (ješli istnieją)}\ \bullet\ \int_0^{\rho}\!\!f(x)\,\mathrm{d}x=\int_a^{a+\rho}\!\!f(x)\,\mathrm{d}x.
$$

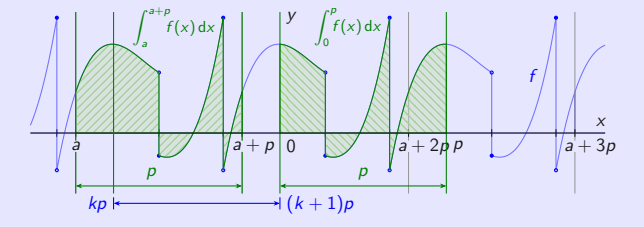

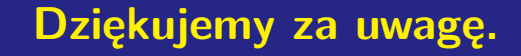

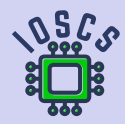

**Analiza matematyczna wspomagana programem wxMaxima**

**[beerb@frcatel.fri.uniza.sk](mailto:beerb@frcatel.fri.uniza.sk)**

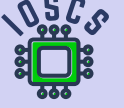